# A review of PV, solar thermal, and PV/thermal collector models in TRNSYS

**A Report of IEA SHC - Task 35 PV/Thermal Solar Systems Report DB1 November 13, 2009**

Mike Collins

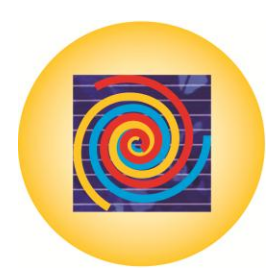

Nov 2009

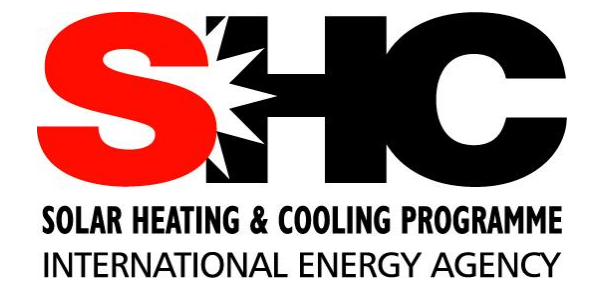

# **A review of PV, solar thermal, and PV/thermal collector models in TRNSYS**

by

Mike Collins

A technical report of Subtask B Report DB1

Mike Collins Dept. of Mechanical Engineering University of Waterloo Waterloo, Ontario Canada N2L 3G1 Phone: 1.519.888.4567x33655 E-mail: mcollins@uwaterloo.ca

Nov 2009

## **Contents**

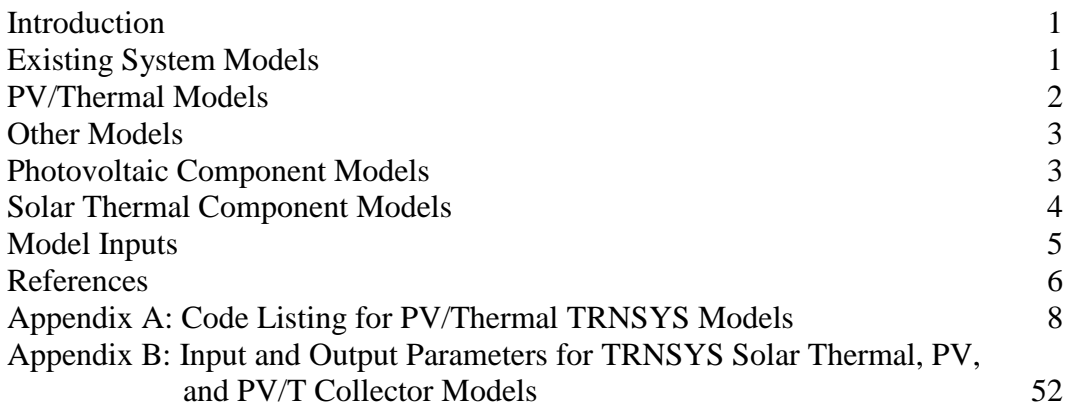

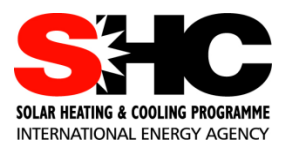

## **IEA Solar Heating and Cooling Programme**

**T**he *International Energy Agency* (IEA) is an autonomous body within the framework of the Organization for Economic Co-operation and Development (OECD) based in Paris. Established in 1974 after the first "oil shock," the IEA is committed to carrying out a comprehensive program of energy cooperation among its members and the Commission of the European Communities.

The IEA provides a legal framework, through IEA Implementing Agreements such as the *Solar Heating and Cooling Agreement*, for international collaboration in energy technology research and development (R&D) and deployment. This IEA experience has proved that such collaboration contributes significantly to faster technological progress, while reducing costs; to eliminating technological risks and duplication of efforts; and to creating numerous other benefits, such as swifter expansion of the knowledge base and easier harmonization of standards.

**T**he *Solar Heating and Cooling Programme* was one of the first IEA Implementing Agreements to be established. Since 1977, its members have been collaborating to advance active solar and passive solar and their application in buildings and other areas, such as agriculture and industry. Current members are:

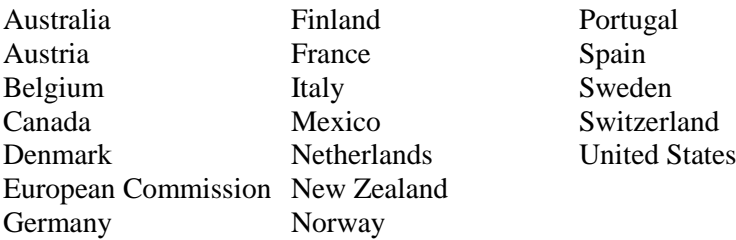

A total of 44 Tasks have been initiated, 33 of which have been completed. Each Task is managed by an Operating Agent from one of the participating countries. Overall control of the program rests with an Executive Committee comprised of one representative from each contracting party to the Implementing Agreement. In addition to the Task work, a number of special activities—Memorandum of Understanding with solar thermal trade organizations, statistics collection and analysis, conferences and workshops—have been undertaken.

To find Solar Heating and Cooling Programme publications and learn more about the Programme visit

**[www.iea-shc.org](http://www.iea-shc.org/)** or contact the SHC Executive Secretary, Pamela Murphy, e-mail: pmurphy@kmgrp.net.

The Tasks of the IEA Solar Heating and Cooling Programme, both underway and completed are as follows:

#### **C**urrent Tasks & Working Group:

- Task 35 *PV/Thermal Solar Systems*
- Task 36 *Solar Resource Knowledge Management*
- Task 37 *Advanced Housing Renovation with Solar & Conservation*
- Task 38 *Solar Thermal Cooling and Air Conditioning*
- Task 39 *Polymeric Materials for Solar Thermal Applications*
- Task 40 *Net Zero Energy Solar Buildings*
- Task 42 *Compact Solar Thermal Energy Storage*
- Working Group *Daylight Research Group*

#### **C**ompleted Tasks:

- Task 1 *Investigation of the Performance of Solar Heating and Cooling Systems*
- Task 2 *Coordination of Solar Heating and Cooling R&D*
- Task 3 *Performance Testing of Solar Collectors*
- Task 4 *Development of an Insolation Handbook and Instrument Package*
- Task 5 *Use of Existing Meteorological Information for Solar Energy Application*
- Task 6 *Performance of Solar Systems Using Evacuated Collectors*
- Task 7 *Central Solar Heating Plants with Seasonal Storage*
- Task 8 *Passive and Hybrid Solar Low Energy Buildings*
- Task 9 *Solar Radiation and Pyranometry Studies*
- Task 10 *Solar Materials R&D*
- Task 11 *Passive and Hybrid Solar Commercial Buildings*
- Task 12 *Building Energy Analysis and Design Tools for Solar Applications*
- Task 13 *Advance Solar Low Energy Buildings*
- Task 14 *Advance Active Solar Energy Systems*
- Task 16 *Photovoltaics in Buildings*
- Task 17 *Measuring and Modeling Spectral Radiation*
- Task 18 *Advanced Glazing and Associated Materials for Solar and Building Applications*
- Task 19 *Solar Air Systems*
- Task 20 *Solar Energy in Building Renovation*
- Task 21 *Daylight in Buildings*
- Task 23 *Optimization of Solar Energy Use in Large Buildings*
- Task 22 *Building Energy Analysis Tools*
- Task 24 *Solar Procurement*
- Task 25 *Solar Assisted Air Conditioning of Buildings*
- Task 26 *Solar Combisystems*
- Task 28 *Solar Sustainable Housing*
- Task 27 *Performance of Solar Facade Components*
- Task 29 *Solar Crop Drying*
- Task 31 *Daylighting Buildings in the 21st Century*
- Task 32 *Advanced Storage Concepts for Solar and Low Energy Buildings*
- Task 33 *Solar Heat for Industrial Processes*
- Task 34 *Testing and Validation of Building Energy Simulation Tools*

#### **C**ompleted Working Groups:

*CSHPSS, ISOLDE, Materials in Solar Thermal Collectors, and the Evaluation of Task 13 Houses*

# **IEA SHC Task 35 PV/Thermal Solar Systems**

## **O**bjective

The objectives of the Task are to catalyze the development and market introduction of high quality and commercial competitive PV/Thermal Solar Systems and to increase general understanding and contribute to internationally accepted standards on performance, testing, monitoring and commercial characteristics of PV/Thermal Solar Systems in the building sector.

The Task is organized in 5 subtasks:

- Subtask A: Market and Commercialization of PV/T
- Subtask B: Energy Analysis and Modeling
- Subtask C: Product and System Development, Tests and Evaluation
- Subtask D: Demonstration Projects
- Subtask E: Dissemination

#### **O**rganisation

IEA SHC Task 35 "PV/Thermal Solar Systems" is a three year Task initiated by the International Energy Agency (IEA) Solar Heating and Cooling (SHC) Programme in January 2005. The Danish Energy Authority, acting through Mr. Henrik Sørensen, Esbensen Consulting Engineers A/S, Denmark, is designated as Operating Agent for the Task.

Task 35 is a so-called "minimum-level" collaboration task with IEA PVPS (Photovoltaic Power Systems Programme). At this level, experts selected by the PVPS Executive Committee participate in experts meetings of the Task managed by the SHC Executive Committee. The Task is fully defined and managed by the SHC Executive Committee with appropriate input from the PVPS Executive Committee. In this project Israel participated as a PVPS country member.

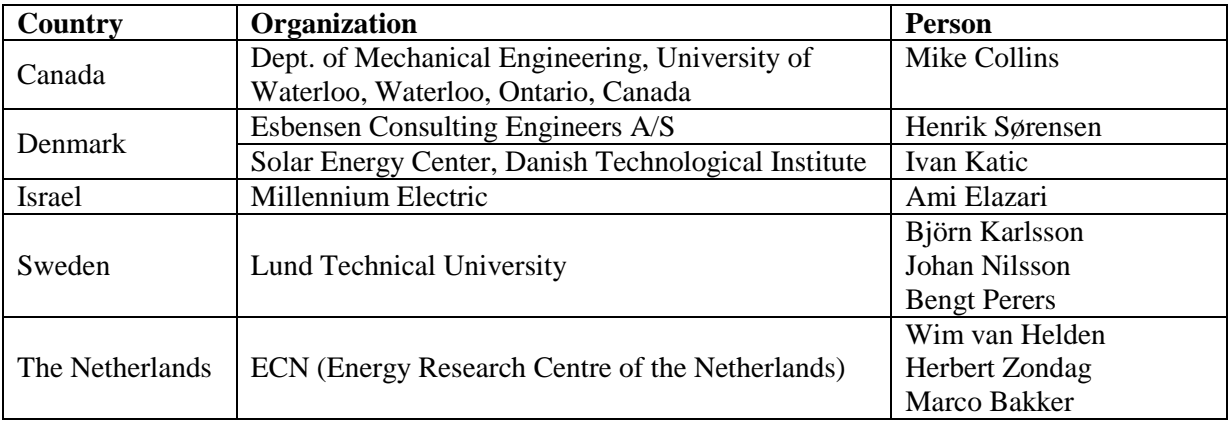

The official participants in the Task are listed in the table below:

Apart from the above mentioned a number of manufacturers, universities, and research institutes from the countries Germany, Greece, Hong Kong, Italy, South Korea, Thailand, and Spain have been involved in the work.

**V**isit the Task 35 website: http://www.iea-shc.org/task35 for more details on activities and results.

## **INTRODUCTION**

This document has been prepared in support of IEA Task 35: PV/Thermal Solar Systems – Subtask B: Energy Analysis and Modelling. Specifically, it reports on the availability of Photovoltaic and Solar Thermal system models. Special attention is paid to models of collectors that include both PV and Solar Thermal in the same absorber.

This report is intended as a reference to those who intend to develop new models.

## **EXISTING SYSTEM MODELS**

An extensive search was undertaken to identify relevant solar thermal, solar electric, and PV/T system models. TRNSYS [1] was found to be the predominant source of models, and as such, it was decided by the Subtask to focus exclusively on that platform. The results have been laid out in the following sections.

The underlying theory behind each of these models can be complex. In most cases, each is the result of an individual Graduate research project, and is only fully described in the associated Thesis. The TRNSYS user manual [1] provides significant detail regarding the theory and capabilities of most of the models, and input and output parameters. Those not available with the TRNSYS package can likely found on the TRNSYS users web site: Thermal Energy System Specialists (TESS). Alternatively, Duffie and Beckman [2] provide theoretical detail of most of the solar thermal components. The capabilities of each model is described in point form.

Models programmed via other means were found. They have been included for reference, but will not be considered in detail.

Full code listing has been provided for the PV/T models as Appendix A.

## **A) PV/T Models**

## **TRNSYS Models**

TYPE 50: PV-Thermal Collector [3]

- A theoretical model of a generic collector (air or water) with integrated PV.
- Can be glazed/unglazed with non-transpired absorber.
- User choice of 8 operational modes based on known information
	- 1. Collector loss and cover transmission required
		- 2. Cover transmission required
		- 3. Collector loss and angular dependent cover transmission required
		- 4. Collector loss and cover transmission calculated internally
		- 5. Concentrating collector. Collector loss and cover transmission required. PV output is free-floating
		- 6. Concentrating collector. Detailed collector loss and cover transmission required. PV output is free-floating
		- 7. Concentrating collector. Collector loss and cover transmission required. PV output is set
		- 8. Concentrating collector. Detailed collector loss and cover transmission required. PV output is set

## TYPE 555: PV-Thermal Collector [4]

A theoretical model of an unglazed air collector with integrated PV.

## TYPE 56(Mode): PV-Thermal Collector [4]

- A theoretical model of a generic collector (air or water) with integrated PV.
- Can be glazed/unglazed with non-transpired absorber.
- User choice of 6 operational modes based on known information
	- 1. Mode 0: Unglazed water. General heat transfer model
	- 2. Mode 3: Unglazed water. Detailed heat transfer model
	- 3. Mode 6: Glazed air. General heat transfer model
	- 4. Mode 7: Glazed air. Detailed heat transfer model
	- 5. Mode 8: Unglazed air. General heat transfer model
	- 6. Mode 9: Unglazed air. Detailed heat transfer model

Many of the TYPE50 models contain serious errors which limit their usability. In particular, a 'floating point (division by zero) error' is often encountered which prevents completion of a simulation.

The TYPE555 and 56(Mode) models are updated (and more reliable) versions of the TYPE50 models. Unfortunately, they are more specific in their applicability in that they have been adapted for building integrated systems.

Given that the TYPE50 models are not reliable, and that the TYPE555 and TYPE56(Mode) models are more specific than required. Subtask B of IEA SHC Task 35 has produced reliable generic PV/Thermal collector models for use in TRNSYS. The models (called the TYPE 201, 250, and 251 models) are available from the Task website as part of a downloadable package. The installation and use of these models, is given in a report included with that package [5].

It is further noted that these new models were used to help develop procedures for characterizing and monitoring PV/Thermal systems. Details of these procedures can be found in IEA SHC Task 35, Report DB-2 [6].

#### **Other Models**

Kalogirou [7] - The paper models a glazed PV/T water heater (Available from solar-net.teipat.gr/Kalogirou.pdf

Coventry [8] - The paper models a concentrating PV/T water heater (Available from solar.anu.edu.au/pages/pdfs/simulation\_solar\_2002.pdf)

Raghuraman [9] – Two separate one-dimensional analyses have been developed for the prediction of the thermal and electrical performance of both liquid and air flat-plate, photovoltaic/thermal (PV/T) collectors. The results of the analyses are compared with test measurements, and there from design recommendations are made to maximize the total energy extracted from the collectors.

Garg and Adhikari [10] - The paper describes modelling of Concentrating PV/T collectors.

#### **B) Photovoltaic Component Models**

.

#### **TRNSYS Models**

TYPE 94: Photovoltaic Array

- A theoretical model of a generic PV cell.
- Cell characteristics are required.

Other Electrical Elements

- 1. TYPE 47: Battery
- 2. TYPE 48: Inverter/Regulator
- 3. PV Array, Maximum Power Point Tracker, Charge Controllers, Battery [11]

## **C) Solar Thermal Component Models**

#### **TRNSYS Models**

#### TYPE 1: Flat Plate Solar Collector

- A theoretical model of a generic flat plate collector (air or water).
- The results from a standard efficiency versus  $\Delta T/G$  test is required as input (modeled as quadratic equation).
- Inlet, average, or outlet fluid temperatures can be used.
- User choice of 5 optical models
	- 1. normal incidence only
	- 2. 1 axis incidence angle modifier
	- 3. 1 axis incidence angle modifier
	- 4. properties based on cover materials
	- 5. bi-axial incidence angle modifier
- Modified versions found in literature include non-linear solar collector characterization [3], and a second order incidence angle modifier [4]
- User choice of 5 optical models

TYPE 71: Unglazed Transpired Collector System [12]<sup>1</sup>

A theoretical model of a transpired air collector.

#### TYPE 72: Performance Map Solar Collector

- A theoretical model of a generic flat plate collector (air or water).
- The results from an efficiency versus  $\Delta T/G$ , wind speed, and radiation are required (modeled as quadratic equation).
- Inlet, average, or outlet fluid temperatures can be used.
- User choice of 5 optical models
	- 1. normal incidence only
	- 2. 1 axis incidence angle modifier
	- 3. 1 axis incidence angle modifier
	- 4. properties based on cover materials
	- 5. bi-axial incidence angle modifier

#### TYPE 73: Theoretical Flat Plate Solar Collector

- A theoretical model of a generic flat plate collector (air or water).
- No measured performance input is required.
- Inlet, average, or outlet fluid temperatures can be used.

#### TYPE 74: Compound Parabolic Concentrating Collector

- A theoretical model of a generic CPC collector (air or water).
- No measured performance input is required.

#### TYPE 132: Unglazed Collector [13]

1

A theoretical model of a generic flat plate collector (air or water).

<sup>&</sup>lt;sup>1</sup> This is not the Model 71 that is supplied with TRNSYS. It is a model that must be downloaded from the TRNSYS website.

TYPE 186: Serpentine Collector [14]

A theoretical model of a generic flat plate collector (air or water).

Other Collector Models

- 1. TYPE 45:Thermosiphon Collector with Integral Storage
- 2. TYPE 71: Evacuated Tube Solar Collector

Solar Storage Elements

- 1. TYPE 4: Stratified Fluid Storage Tank
- 2. TYPE 10: Rock Bed Thermal Storage
- 3. TYPE 38: Algebraic Tank (Stratified)
- 4. TYPE 39: Variable Volume Tank
- 5. TYPE 60: Detailed Fluid Storage with Heaters
- 6. TYPE 74<sup>2</sup>: Stratified Fluid Storage with Internal Heat Exchanger [8]

Solar Controllers

- 1. TYPE 2: ON/Off Differential
- 2. TYPE 40: Microprocessor

#### **Other Models**

Griffith and Ellis [15] – The paper demonstrates EnergyPlus's capability to model PV or Thermal Systems. (Available from [www.nrel.gov/docs/fy04osti/36275.pdf\)](http://www.nrel.gov/docs/fy04osti/36275.pdf)

ESP-r -  $[16]$  – Supposedly has capability, but I was unable to find anything definitive.

RetScreen – Separate Excel based tools for PV and Solar Thermal [17].

#### **MODEL INPUTS**

1

A list of parameters, inputs, and outputs is provided via the TRNSYS software for each of the models it contains. For each of the models noted in the previous section, that list has been provided (Appendix B). If existing TRNSYS models are to be adapted as the norm, than these variables will be the ones of interest.

Attempting to compile all of the possible variables into a comprehensive list is difficult. The number of system components, for both PV and Solar Thermal systems, is large and varied in nature. Therefore, to facilitate model / experiment comparison, testing groups should refer to Appendix B and instrument accordingly. It is noted that as future tasks demand the development of new models or refinement of existing models, new parameters may be introduced that need to be monitored.

IEA SHC – Task 35 – PV/Thermal Solar Systems 5  $2$  TYPE 74 has already been used. I'm uncertain why the repeat has occurred at this point.

#### **REFERENCES**

[1] Solar Energy Laboratory (2000) "TRNSYS Reference Manual", University of Wisconsin-Madison

[2] Duffie, J.A., and Beckman, W.A. (1991) "Solar Engineering of Thermal Processes:  $2<sup>nd</sup>$  Ed.", John Wiley and Sons, Inc.

[3] Evans, D.L., Facinelli, W.A., and Otterbein, R.T. (1978) "Combined Photovoltaic / Thermal System Studies" DOE Technical Report Dep. NTIS, PC A09/MF A01, 183 pages.

[4] Jay Burch, U.S. Department of Energy Solar Buildings Technologies and TESS, Inc (Thermal Energy System Specialists).

[5] Collins, M., and Delisle, V., (2008) "Instructions for Using the Downloadable Model Package in TRNSYS", IEA Report for IEA SHC - Task 35.

[6] Collins, M. (2008) "Recommended Standard for Characterization and Monitoring of PV/Thermal Systems", IEA Report for IEA SHC - Task 35, Report DB-2.

[7] Kalogirou, S.A (2005) "Design and Performance of Hybrid PV/T Solar Water Heaters", Intensive Programme: ICT Tools in PV-Systems Engineering: Teaching and Learning, on CD-ROM

[8] Coventry, J. (2002) "Simulation of a Concentrating PV/Thermal Collector Using TRNSYS", ANZSES Solar Energy Conference, Australia

[9] Raghuraman, P. (1981) "Analytical Predictions of Liquid and Air Photovoltaic/Thermal , Flat-Plate Collector Performance", Journal of Solar Energy Engineering, Vol 103, Issue 4.

[10] Garg, H.P., and Adhikari (1999) "Performance Analysis of a Combined Photovoltaic/Thermal (PV/T) Collector with Integrated CPC Troughs", ISES

[11] Eckstein, Jurgen (?) "Detailed Modelling of Photovoltaic System Components", M.S. Thesis, Solar Energy Laboratory, University of Wisconsin at Madison

[12] Summers, David N. (1995) "Thermal Simulation and Economic Assessment of Unglazed Transpired Collectors", M.S. Thesis in Mechanical Engineering, University of Wisconsin-Madison.

[13] Perers, B., and Bales, C. (2003) "A Solar Collector Model for TRNSYS Simulation and System Testing", IEA Report for IEA SHC - Task 26.

[14] http://sel.me.wisc.edu/trnsys

[15] Griffith, B.T. and Ellis, P.G. (2004) "Photovoltaic and Solar Thermal Modeling with the EnergyPlus Calculation Engine", World Renewable Energy Congress VIII and Expo, Denver, Colorado.

- [16] http://www.esru.strath.ac.uk/
- [17] http://www.retscreen.net/ang/menu.php

**Appendix A** Code Listing for PV/T TRNSYS Models

#### **Type 50**

**TYPE 50a-PV/T Flat Plate Collector (Constant losses) TYPE 50b- PV/T Flat Plate Collector (Losses=f(temperature, wind, geometry)) TYPE 50c- PV/T Flat Plate Collector (Angular dependence of transmittance) TYPE 50d- PV/T Flat Plate Collector (Losses=f(temperature, wind, geometry) and t=f(angle)) TYPE 50e- PV/T Concentrating collectors (Constant Losses- No cell operating voltage) TYPE 50f- PV/T Concentrating collectors (Top Loss-f(wind, T) No cell operating voltage) TYPE 50g**- **PV/T Concentrating collectors (Constant Losses- Cell operating V is input) TYPE 50h- PV/T Concentrating collectors (Top Loss-f(wind, T) Cell operating voltage is input)**

SUBROUTINE TYPE50 (TIME,XIN,OUT,T,DTDT,PAR,INFO,ICNTRL,\*)

C\*\*\*\*\*\*\*\*\*\*\*\*\*\*\*\*\*\*\*\*\*\*\*\*\*\*\*\*\*\*\*\*\*\*\*\*\*\*\*\*\*\*\*\*\*\*\*\*\*\*\*\*\*\*\*\*\*\*\*\*\*\*\*\*\*\*\*\*\*\*\*\*\*\*\*

- C. THIS COMPONENT SIMULATES THE THERMAL PERFORMANCE OF A
- 
- C. FLAT-PLATE SOLAR COLLECTOR USING THE MODEL DEVELOPED BY

C. HOTTEL, WHILLIER, AND BLISS.

C LAST MODIFIED 3/93 - JWT

C\*\*\*\*\*\*\*\*\*\*\*\*\*\*\*\*\*\*\*\*\*\*\*\*\*\*\*\*\*\*\*\*\*\*\*\*\*\*\*\*\*\*\*\*\*\*\*\*\*\*\*\*\*\*\*\*\*\*\*\*\*\*\*\*\*\*\*\*\*\*\*\*\*\*\*

#### C.

C. HR - TOTAL RADIATION INCIDENT ON THE TILTED COLLECTOR SURFACE

C. S - SOLAR ENERGY ABSORBED BY THE SURFACE OF THE ABSORBER<br>C - FOR THE CASE OF THE CONCENTRATING PV/THERMAL COLLECTC

- FOR THE CASE OF THE CONCENTRATING PV/THERMAL COLLECTOR

C. SINC - SOLAR ENERGY INCIDENT ON THE ABSORBER

- C. QU THE USEFUL ENERGY COLLECTION RATE PER UNIT AREA
- C. A COLLECTOR AREA
- C. FP (F-PRIME) COLLECTOR GEOMETRY EFFICIENCY FACTOR
- C. UL OVERALL ENERGY LOSS COEFFICIENT
- C. TA AMBIENT TEMPERATURE
- C. TIN INLET FLUID TEMPERATURE
- C. TOUT OUTLET FLUID TEMPERATURE
- C. TM MEAN FLUID TEMPERATURE
- C. FLWRT COLLECTOR FLUID FLOWRATE
- C. CPF THERMAL CAPACITANCE OF THE COLLECTOR FLUID
- C. TAUALF THE PRODUCT OF THE TRANSMITTANCE OF THE GLASS

C. NOTE THAT DIFFUSE RADIATION IS TREATED AS IF IT STRIKES THE

- C. COLLECTOR SURFACE AT 60 DEGREES.<br>C. AND THE ABSORPTANCE OF THE C
- AND THE ABSORPTANCE OF THE COLLECTOR PLATE SURFACE.
- C.
- C. C. THIS PROGRAM HAS EIGHT MODES OF OPERATION AS DETERMINED BY
- C. THE VALUE OF MODE.
- 
- C. IF MODE=1,5,7 UL AND TAUALF ARE CONSTANTS<br>C. IF MODE=2.4.6.8 UL IS CALCULATED AS A FUNCT IF MODE $=2,4,6,8$  UL IS CALCULATED AS A FUNCTION OF\*
- C.
- C. NG THE NUMBER OF GLASS COVERS
- C. EP THE THERMAL EMITTANCE OF THE COLLECTOR PLATE SURFACE
- C. UBE THE CONTRIBUTION TO UL DUE TO BOTTOM AND EDGE
- C. LOSSES (KJ/HR-M2-C)
- C. ANGLE THE TILT OF THE COLLECTOR WITH RESPECT TO HORIZONTAL
- C. WIND THE WINDSPEED (M/SEC)
- C.
- C. IF MODE=3,4 TAUALF IS CALCULATED AS A FUNCTION OF\*
- C.
- 
- 
- C. THETA1 THE ANGLE OF INCIDENCE OF RADIATION ON THE COLLECTOR
- C. ALF THE ABSORPTANCE OF THE COLLECTOR PLATE SURFACE (CONSTANT)
- C. XKL PRODUCT OF THE EXTINCTION COEFFICIENT AND THE
- C. THICKNESS OF EACH GLASS COVER
- C. REFIND THE REFRACTIVE INDEX OF THE GLASS
- C. HBT THE INSTANTANEOUS BEAM RADIATION ON THE COLLECTOR SURFACE
- C. HDT THE INSTANTANEOUS DIFFUSE RADIATION ON THE COLLECTOR SURFACE
- C.<br>C.
- IF MODE=5,6,7,8 A COMBINED (PHOTOVOLTAIC-THERMAL)
- C. COLLECTOR IS SIMULATED<br>C. MODE=5.6 ASSUMES CELLS
- C. MODE=5,6 ASSUMES CELLS ARE OPERATED AT PEAK POWER<br>C. MODE=7.8 ASSUMES THE VOLTAGE ON THE ARRAY IS FIXED
- 
- C. MODE=7,8 ASSUMES THE VOLTAGE ON THE ARRAY IS FIXED EXTERNAL C. AR -APERTURE AREA TO ABSORBER AREA GEOMETRICAL CONCENTRATI -APERTURE AREA TO ABSORBER AREA(GEOMETRICAL CONCENTRATION
- 
- C. RATIO) FOR USE IN CONCENTRATING COLLECTORS<br>C. FE. APPROPRIATE FIN EFFICIENCY C. FE APPROPRIATE FIN EFFICIENCY
- 
- C. UB -BACK LOSS COEFFICIENT<br>C. CB -THERMAL CONDUCTANCE C. CB -THERMAL CONDUCTANCE BETWEEN CELLS AND ABSORBER<br>C. UF -FILM COEFFICIENT BETWEEN FLUID AND ABSORBER
- 
- C. UF -FILM COEFFICIENT BETWEEN FLUID AND ABSORBER C. UT -TOP LOSS COEFFICIENT FOR MODES 5 AND 7 -TOP LOSS COEFFICIENT FOR MODES 5 AND 7
- C.
- C. MODES 1 THRU 4 HAVE BEEN MODIFIED TO ALLOW SIMULATION OF
- C. FLAT PLATE COMBINED COLLECTORS AS DEVELOPED BY
- C. FLORSCHUETZ (SHARING THE SUN JOINT SOLAR CONFERENCE<br>C. PROCEEDINGS. VOL. 6. P.79-92. WINNIPEG (1976)
- PROCEEDINGS, VOL. 6, P.79-92, WINNIPEG (1976)
- C. THE FOLLOWING PARAMETERS ARE REQUIRED IN ADDITION
- C. TO THE ORIGINAL ONES REQUIRED IN MODES 1 THRU 4
- C. BR -TEMPERATURE COEFFICIENT OF THE CELLS
- C. TR -A REFERENCE EFFICIENCY WHERE THE CELL EFFICIENCY IS C. KNOWN--- THE CELL EFFICIENCY IS ENTERED AS XIN(5.6.7.8)
- KNOWN--- THE CELL EFFICIENCY IS ENTERED AS XIN(5,6,7,8)
- C. IN MODE 1,2,3,4 RESPECTIVELY
- C. CELLPF -THE RATIO OF CELL AREA TO ABSORBER AREA

DOUBLE PRECISION XIN,OUT

- + IC, K1, K2 INTEGER\*4 INFO INFO7 DIMENSION + INFO(15), OUT(20), PAR(25), XIN(10) COMMON /LUNITS/ + LUR, LUW, IFORM, LUK DIMENSION + ATR(3), BTR(3), CTR(3), TAU040(3) DATA EG/0.88/,PI/3.1415927/,SB/5.678E-08/
- DATA ATR/-2.9868,-1.4214,-0.74816/
- DATA BTR/-3.7360,-5.7356,-6.5262/
- DATA CTR/4.3541,5.7723,6.3769/
- DATA TAU040/0.92,0.845,0.785/
- DATA IUNIT/0/,REFIND/1.526/,NPP/0/,AR/1./,UBE/0./

REAL

 IF (INFO(7).GE.0) GO TO 1 C REMOVED BECAUSE OF POSSIBLE TOLERANCE PROBLEMS  $C$  INFO(9)=0 C TEMPORARILY ADD ANOTHER OUTPUT,FR  $FR = 0$  $INFO(6)=20$  $C \tINFO(6) = 12$ C \*\*\*\*\*\*\*\*\*\*\*\*\*\*\*\*\*\*D\*C\*\*\*\*\*\*\*\*\*\* MODE=PAR(1)  $NP=INFO(4)$  IF (MODE.EQ.1) CALL TYPECK (1,INFO,5,NP,0) IF (MODE.EQ.2) CALL TYPECK (1,INFO,6,NP,0) IF (MODE.EQ.3) CALL TYPECK (1,INFO,7,NP,0) IF (MODE.EQ.4) CALL TYPECK (1,INFO,8,NP,0) IF (MODE.EQ.5) CALL TYPECK (1,INFO,4,NP,0) IF (MODE.EQ.6) CALL TYPECK (1,INFO,6,NP,0) IF (MODE.EQ.7) CALL TYPECK (1,INFO,5,NP,0) IF (MODE.EQ.8) CALL TYPECK (1,INFO,7,NP,0) IF (MODE.GE.1.AND.MODE.LE.8) GO TO 1 CALL TYPECK (4,INFO,0,0,0) RETURN 1 1 CONTINUE  $ITER = 0$  IF (INFO(1).EQ.IUNIT) GO TO 10  $IUNIT=INFO(1)$  MODE=PAR(1)  $A=PAR(2)$  $FP=PAR(3)$ C PAR(3) IS REDEFINED BELOW IF MODE.GE.5  $CPF=PAR(4)$  $AI.F = PAR(5)$  GO TO (2,3,4,5,6,6,6,6), MODE  $2$  UL=PAR(6) TAU=PAR(7)  $BR = PAR(8)$  $TR = PAR(9)$  CELLPF=PAR(10) TAUALF=TAU\*ALF GO TO 10  $3$  XNG=PAR(6)  $EP = PAR(7)$  UBE=PAR(8) ANGLE=PAR(9)  $TAU=PAR(10)$  $BR = PAR(11)$  $TR = PAR(12)$  CELLPF=PAR(13) NG=XNG TAUALF=TAU\*ALF GO TO 10

INFO7=INFO(7)

 $4$  XNG=PAR(6)  $UL=PAR(7)$  XKL=PAR(8)  $BR = PAR(9)$  $TR = PAR(10)$  CELLPF=PAR(11) NG=XNG GO TO 9 5 XNG=PAR(6)  $EP=PAR(7)$  $UBE=PAR(8)$  ANGLE=PAR(9) XKL=PAR(10)  $BR = PAR(11)$  TR=PAR(12) CELLPF=PAR(13)  $UL=0$ . NG=XNG GO TO 9  $6 AR = PAR(3)$  IF (MODE.GE.7) NPP=1  $FE=PAR(6)$  $UB = PAR(7)$  $CB = PAR(8)$  $UF=PAR(9)$  $UF=UF*(1.+FE)$  IF (CB.LT.1.E-5) CALL TYPECK (4,INFO,0,0,0)  $TAU=PAR(10)$  TAUALF=TAU\*ALF GO TO (10,10,9,9,7,8,7,8), MODE 7 UT=PAR(11)  $L$ UIN $=$ -1 IF(INFO(4).EQ.12)LUIN=PAR(12) GO TO 10  $8$  XNG=PAR(11)  $EP = PAR(12)$  $L$ *UIN=-1*  IF(INFO(4).EQ.13) LUIN=PAR(13) GO TO 10 9 CONTINUE TAU60=EXP(-1.21453\*XNG\*XKL)\*(1.-EXP((ATR(NG)+(BTR(NG)+CTR(NG)\*0.5)  $+*0.5)*0.5$ C. TAU60 IS THE TRANSMITTANCE OF THE GLASS COVER SYSTEM AT AN C. INCIDENCE ANGLE OF 60 DEGREES, AS ASSUMED FOR DIFFUSE RADIATION C. SEE HOTTEL AND WOERTZ 10 CONTINUE  $TIN=XIN(1)$  FLWRT=XIN(2) TA=XIN(3) IF (MODE.GE.5) GO TO 11 TC=TR+1./BR

 $BA=1.7$ (TC-TA) 11 GO TO (12,14,15,20,16,17,18,19), MODE 12 CONTINUE  $UL=PAR(6)$  $HR = XIN(4)$  ETAR=XIN(5)\*CELLPF ETAA=ETAR\*(1.-BR\*(TA-TR)) UL=UL-TAU\*HR\*ETAA\*BA GO TO 29 14 HR=XIN(4)  $WIND=XIN(5)$  ETAR=XIN(6)\*CELLPF ETAA=ETAR\*(1.-BR\*(TA-TR)) GO TO 24 15 HBT=XIN(4)  $HDT=XIN(5)$  $UL=PAR(6)$  THETA1=XIN(6) ETAR=XIN(7)\*CELLPF ETAA=ETAR\*(1.-BR\*(TA-TR)) GO TO 21 C 16 HR=XIN(4)  $ICT=1$  GO TO 26 17 HR=XIN(4) WIND=XIN(5)  $TLT=XIN(6)$  GO TO 24 18 HR=XIN(4)  $V = XIN(5)$  $ICT=1$  GO TO 26 19 HR=XIN(4)  $WIND=XIN(5)$  $V = XIN(6)$  TILT=XIN(7) GO TO 24  $20$  HBT=XIN(4)  $HDT=XIN(5)$  THETA1=XIN(6) WIND=XIN(7) ETAR=XIN(8)\*CELLPF ETAA=ETAR\*(1.-BR\*(TA-TR)) 21 CONTINUE C. HR=HBT+HDT  $TAU=0.0$  IF (THETA1.GT.85.) GO TO 23 IF (HR.LE.1.0E-10) GO TO 23 THETA1=THETA1\*2.\*PI/360.0

 COSTH1=COS(THETA1) THETA2=ASIN(SIN(THETA1)/REFIND) COSTH2=COS(THETA2) TAU=TAU040(NG) IF (COSTH1.GE.0.766) GO TO 22 TAU=1.0-EXP((ATR(NG)+(BTR(NG)+CTR(NG)\*COSTH1)\*COSTH1)\*COSTH1) 22 CONTINUE TAU=HBT/HR\*TAU\*EXP(-XNG\*XKL/COSTH2) TAU=TAU+HDT/HR\*TAU60 C. C. 23 CONTINUE TAUALF=ALF\*TAU UL=UL-TAU\*HR\*ETAA\*BA C. GO TO (29,24,29,24,26,24,26,24), MODE 24 CONTINUE  $ICT=0$  HWIND=5.7+3.8\*WIND TM=TIN 25 CONTINUE IF (ITER.EQ.0) ICT=ICT+1 IF (ICT.GT.2) GO TO 45 TMC=TM+273.15 TAC=TA+273.15 IF (TMC.LE.TAC) TMC=TAC+1.0 F=(1.0-0.04\*HWIND+5.0E-04\*HWIND\*HWIND)\*(1.0+0.091\*XNG) IF  $(XNG.LT..5)$  F=1. C=365.9\*(1.0-0.00883\*ANGLE+0.0001298\*ANGLE\*ANGLE) STF1=C/TMC\*((TMC-TAC)/(XNG+F))\*\*0.33 STF1=XNG/STF1+1.0/HWIND  $STF1=1.0/STF1$  STF2=1.0/(EP+0.05\*XNG\*(1.0-EP))+(2.\*XNG+F-1.)/EG-XNG STF2=SB\*(TMC\*TMC+TAC\*TAC)\*(TMC+TAC)/STF2  $UI = (STF1 + STF2)*3.6 + UBE$  IF (MODE.GE.5) GO TO 26 UL=UL-TAU\*HR\*ETAA\*BA C UT WILL BE SET EQUAL TO UL FOR MODES 6 & 8 C. C. UL IS CALCULATED USING THE RELATION OF KLEIN C. GO TO 29 26 S=HR\*TAUALF\*AR SINC=S/ALF IF (MODE.EQ.6.OR.MODE.EQ.8) UT=UL DENOM=UT\*(CB+UF)+CB\*UF K1=CB/DENOM IF (ICT.NE.1) GO TO 27 TP=K1\*(S-UT\*(TIN-TA))+TIN TCELLR=UF\*(TP-TIN)/CB+TP IF (FLWRT.LT.1.E-5) TCELLR=(S+TA\*(UT+CB\*UB/(CB+UB)))/(UT+CB-CB\*\*2/

 TCELL=TCELLR 27 CONTINUE C TEMP=TCELL IF (MODE.EQ.5.OR.MODE.EQ.6) TEMP=TCELLR CALL SOLCEL (TCELLR,TEMP,SINC,PR,BETA,IC,V,ITER,NPP,INFO7,A,AR,  $+MODE$  LUIN,  $*28$ ) CALL LINKCK('TYPE50','SOLCEL',1,99) 28 K2=1.+K1\*PR\*BETA\*(CB+UF)/CB IF (S.LT.1.E-5) PRS=0. IF (S.GE.1.E-5) PRS=PR/S FP=UF\*K1\*(1.-PRS\*(1.+BETA\*(TA-TCELLR)))/K2 ULAB=UF\*K1\*(UT+PR\*BETA)/(K2\*FP) UL=ULAB/AR ULO=UT/AR 29 CONTINUE IF (FLWRT-1.E-5) 34,34,30 30 CONTINUE IF ((FP\*UL\*A/(FLWRT\*CPF)).LT.0.01) GO TO 31 FR=FLWRT\*CPF\*(1.0-EXP(-FP\*UL\*A/(FLWRT\*CPF)))/(A\*UL) GO TO 32 31 CONTINUE  $FR = FP$  32 HRT=HR\*(1.-ETAA/ALF) IF (MODE.GE.5) HRT=HR QU=FR\*(HRT\*TAUALF-UL\*(TIN-TA)) QE=TAU\*HR\*ETAA\*(1.-BA\*(FR\*(TIN-TA)+(TAUALF\*HRT/UL)\*(1.-FR))) IF (MODE.LE.4) GO TO 33 QE=PR\*(1.+BETA\*(TCELL-TCELLR))/AR 33 CONTINUE TOUT=QU/FLWRT\*A/CPF+TIN GO TO 36 34 QU=0.0 IF (MODE LE 4) GO TO 35  $OE=PR/AR$  TCELLR=(S-PR+TA\*(UT+CB\*UB/(CB+UB)))/(UT+CB-CB\*\*2/(CB+UB)) TCELL=TCELLR TEMP=TCELL TOUT=TCELL\*(1.-UB/(UB+CB))+TA\*UB/(UB+CB)  $FLWRT=0.$  GO TO 39 35 CONTINUE ULO=UL+TAU\*HR\*ETAA\*BA QE=TAU\*HR\*ETAA\*(ULO-TAUALF\*HR\*BA)/UL FLWRT=0.0 TOUT=(TAUALF\*HR-QE)/ULO+TA 36 CONTINUE TM=(TIN+TOUT)/2.0 IF (MODE.GE.5) GO TO 38  $TCELI = TM$ 

 $+(CB+UB))$ 

IF (HR.LE.1.E-5.AND.MODE.LE.4) GO TO 44 IF (ETAR.LT.1.E-5) TCELL=TC IF (ETAR.LT.1.E-5) GO TO 37 TCELL=TC-(QE/(TAU\*HR\*ETAR))\*(TC-TR) 37 IF (MODE.LE.4) GO TO 44 38 TP=QU\*AR/UF+TIN TCELLR=UF\*(TP-TIN)/CB+TP TPR=QU\*AR/UF+TM TCELL=UF\*(TPR-TM)/CB+TPR TM=TCELL TEMP=TCELL IF (MODE.EQ.5.OR.MODE.EQ.6) TEMP=TCELLR 39 CONTINUE PRSAVE=PR BETAS=BETA  $ITER=1$  CALL SOLCEL (TCELLR,TEMP,SINC,PR,BETA,IC,V,ITER,NPP,INFO7,A,AR, +MODE,LUIN,\*391) CALL LINKCK('TYPE50','SOLCEL',1,99) 391 IF (PR.LT.1.E-5.AND.PRSAVE.LT.1.E-5) GO TO 40 IF (PR.LT.1.E-5) GO TO 42 IF (ABS((PR-PRSAVE)/PR).GT.0.05) GO TO 42 40 IF (BETA.LT.1.E-5.AND.BETAS.LT.1.E-5) GO TO 41 IF (BETA.LT.1.E-5) GO TO 42 IF (ABS((BETA-BETAS)/BETA).GT.0.05) GO TO 42 41 ITER=0 42 CONTINUE IF (MODE.EQ.5.OR.MODE.EQ.7) GO TO 43 IF (ITER.GT.0) GO TO 25 GO TO 44 43 CONTINUE  $ICT=ICT+1$  IF (ITER.GT.0) GO TO 28 IF (ICT.LE.2) GO TO 28 44 CONTINUE GO TO (45,25,45,25,45,25,45,25), MODE 45 CONTINUE  $OUT(1)=TOUT$  $OUT(2)=FLWRT$  $OUT(3)=QU*A$  $OUT(4)=UL$  OUT(5)=TAUALF  $OUT(6)=OE*A$  OUT(7)=TCELL OUT(8)=ULO  $OUT(9)=0.$  $OUT(10)=0.$  $OUT(11)=0.$  $OUT(12)=0.$ C\*\*\*\*\*\*INSERT FR AS OUT(13) FOR TESTING\*\*\*\*DC  $OUT(13)=FR$ 

 $OUT(14)=PR$ C\*\*\*\*\*\*\*\*\*\*\*\*\*\*\*\*\*\*\*\*\*\*\*\*\*\*\*\*\*\*\*\*\*\*\*\*\*\*\* GO TO (47,47,47,47,46,46,46,46), MODE 46 OUT(4)=ULO OUT(8)=UL  $OUT(9)=V$  $OUT(11)=TCELLR$  $OUT(12)=ITER$  IF (V.LT.1.E-5) GO TO 48  $OUT(10)=QE*A/(V*3.6)$  47 CONTINUE RETURN 1 48 OUT(10)=0. GO TO 47 END

**TYPE 555- Unglazed air PV/T flat plate collector** \*The code is not available

**TYPE 560- Unglazed PV/T collector with fluid stream passing through tubes bonded to an absorber plate located beneath the PV cells**

SUBROUTINE TYPE560(TIME,XIN,OUT,T,DTDT,PAR,INFO,ICNTRL,\*)

C---------------------------------------------------------------------------------------------------- C DESCRIPTION: C THIS SUBROUTINE MODELS AN UNGLAZED PV/THERMAL COLLECTOR. IN THIS VERSION, THE WORKING FLUID IS WATER C CARRIED IN TUBES BONDED TO A PLATE. THE PV MATERIAL IS ADHERED TO THE TOP OF THIS PLATE. THE PV SYSTEM C IS ASSUMED TO BE WORKING UNDER THE MAXIMUM POWER POINT ASSUMPTION. C C THIS MODEL IS BASED ON A DERIVATION BY JEFF THORNTON OF THERMAL ENERGY SYSTEM SPECIALISTS FROM THE C STANDARD TUBE-FIN SOLAR COLLECTOR ALGORITHMS PRESENTED BY DUFFIE AND BECKMAN IN THE CLASSIC "SOLAR C ENGINEERING OF THERMAL PROCESSES' - SPECIFICALLY CHAPTER SIX.  $\Gamma$ C LAST MODIFIED: C FEBRUARY 2004 - JWT - INITIAL PROGRAMMING C MODIFIED APRIL 2004 - FIXED THE PV POWER EQUATION TO INCLUDE XKAT AND TAU-ALPHA FACTORS  $\mathcal{C}$ C---------------------------------------------------------------------------------------------------- ! Copyright © 2006 Thermal Energy System Specialists, LLC. All rights reserved. C---------------------------------------------------------------------------------------------------- C ACCESS TRNSYS FUNCTIONS USE TrnsysConstants USE TrnsysFunctions C---------------------------------------------------------------------------------------------------- C---------------------------------------------------------------------------------------------------- C REQUIRED BY THE MULTI-DLL VERSION OF TRNSYS !DEC\$ATTRIBUTES DLLEXPORT :: TYPE560 C---------------------------------------------------------------------------------------------------- C---------------------------------------------------------------------------------------------------- C TRNSYS DECLARATIONS IMPLICIT NONE DOUBLE PRECISION XIN,OUT,TIME,PAR,T,DTDT,TIME0,TFINAL,DELT INTEGER\*4 INFO(15),NP,NI,NOUT,ND,IUNIT,ITYPE,ICNTRL CHARACTER\*3 YCHECK,OCHECK C---------------------------------------------------------------------------------------------------- C---------------------------------------------------------------------------------------------------- C USER DECLARATIONS PARAMETER (NP=20,NI=14,NOUT=19,ND=0) C---------------------------------------------------------------------------------------------------- C----------------------------------------------------------------------------------------------------

C---------------------------------------------------------------------------------------------------- C REQUIRED TRNSYS DIMENSIONS DIMENSION XIN(NI),OUT(NOUT),PAR(NP),YCHECK(NI),OCHECK(NOUT),T(ND), 1 DTDT(ND)  $\overline{C}$ C---------------------------------------------------------------------------------------------------- C DECLARATIONS AND DEFINITIONS FOR THE USER-VARIABLES DOUBLE PRECISION TAUALF,ANGLE\_INC,B0,RDCONV,LENGTH,WIDTH, 1 THICK\_ABSORBER,K\_ABSORBER,DIA\_TUBE,WIDTH\_BOND,THICK\_BOND, 1 K\_BOND,R\_ADHESIVE,R\_BACK,CP\_FLUID,REFLECTANCE,EMISSIVITY, 1 T\_FLUID\_IN,FLOW\_IN,T\_AMB,T\_SKY,T\_BACK,GT,GH,GD,REFL\_GROUND, 1 SLOPE,H\_CONV\_T,H\_CONV\_B,H\_FLUID,AREA,W,T\_FLUID\_OUT,QU,POWER, 1 EFF\_PV,EFF\_THERMAL,FR,T\_PLATE\_MEAN,T\_FLUID\_MEAN,XKAT, 1 O TOP CONV,O TOP RAD,O BACK,O BASE,O FIN,O ABS,FPRIME,UL, 1 TAUALPHAN,EFFSKY,EFFGND,COSSLP,FSKY,FGND,GDSKY,GDGND,XKATB, 1 XKATDS,XKATDG,T\_REF,GT\_REF,EFF\_PV\_REF,EFF\_CORR\_T,EFF\_CORR\_I, 1 R\_T,R\_B,T\_PV,T\_PV\_OLD,FACTOR\_T,FACTOR\_I,H\_RAD,H\_RADIATION,S, 1 T\_PV\_MEAN,B,J\_FACTOR,M,N,U,R\_BOND,Z,PI,EPSILON,SIGMA,THETA, 1 OU PRIME,T\_BASE\_MEAN,T\_FIN\_MEAN,T\_PV\_MEAN\_BASE, 1 T\_PV\_MEAN\_FIN INTEGER N\_TUBES ICOUNT C---------------------------------------------------------------------------------------------------- C---------------------------------------------------------------------------------------------------- C DATA STATEMENTS DATA RDCONV/0.017453292/ C----------------------------------------------------------------------------------------------------  $\overline{C}$ C FUNCTIONS TAUALF(ANGLE\_INC)=1.-B0\*(1./DMAX1(0.5,DCOS(ANGLE\_INC\*RDCONV))-1.) . - (1.-B0)\*(DMAX1(60.,ANGLE\_INC)-60.)/30. C---------------------------------------------------------------------------------------------------- C---------------------------------------------------------------------------------------------------- C GET GLOBAL TRNSYS SIMULATION VARIABLES TIME0=getSimulationStartTime() TFINAL=getSimulationStopTime() DELT=getSimulationTimeStep() C---------------------------------------------------------------------------------------------------- C---------------------------------------------------------------------------------------------------- C SET THE VERSION INFORMATION FOR TRNSYS IF(INFO(7).EQ.-2) THEN  $INFO(12)=16$  RETURN 1 ENDIF

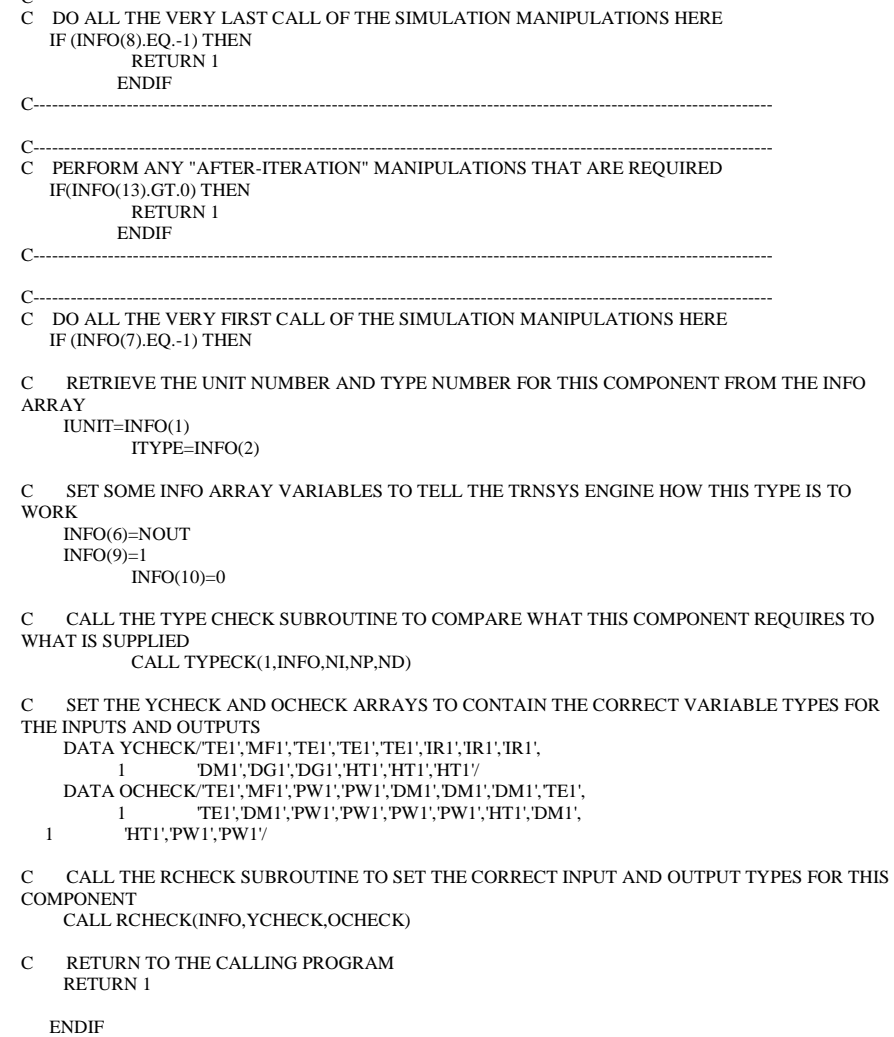

C----------------------------------------------------------------------------------------------------

 $C_{{\color{red}-}\cdots{\color{red}-}\cdots{\color{red}-}\cdots{\color{red}-}\cdots{\color{red}-}\cdots{\color{red}-}\cdots}}$ 

C---------------------------------------------------------------------------------------------------- C DO ALL OF THE INITIAL TIMESTEP MANIPULATIONS HERE - THERE ARE NO ITERATIONS AT THE

INTIAL TIME IF (TIME.LT.(TIME0+DELT/2.D0)) THEN

- C SET THE UNIT NUMBER FOR FUTURE CALLS  $IUNIT=INFO(1)$ ITYPE=INFO(2)
- C READ IN THE VALUES OF THE PARAMETERS IN SEQUENTIAL ORDER LENGTH=PAR(1)

 WIDTH=PAR(2) THICK\_ABSORBER=PAR(3) K\_ABSORBER=PAR(4) N\_TUBES=JFIX(PAR(5)+0.5)  $DIA$  TUBE=PAR(6) WIDTH\_BOND=PAR(7) THICK\_BOND=PAR(8) K  $BOND=PAR(9)$  R\_ADHESIVE=PAR(10)  $R$ BACK=PAR(11) CP\_FLUID=PAR(12) REFLECTANCE=PAR(13) EMISSIVITY=PAR(14)  $B0=PAR(15)$ T\_REF=PAR(16) GT\_REF=PAR(17) EFF\_PV\_REF=PAR(18) EFF\_CORR\_T=PAR(19)  $EFF$  CORR\_I=PAR(20)

- C CHECK THE PARAMETERS FOR PROBLEMS AND RETURN FROM THE SUBROUTINE IF AN ERROR IS FOUND
	- IF(LENGTH.LE.0.) CALL TYPECK(-4,INFO,0,1,0) IF(WIDTH.LE.0.) CALL TYPECK(-4,INFO,0,2,0) IF(THICK\_ABSORBER.LE.0.) CALL TYPECK(-4,INFO,0,3,0) IF(K\_ABSORBER.LE.0.) CALL TYPECK(-4,INFO,0,4,0) IF(N\_TUBES.LT.1) CALL TYPECK(-4,INFO,0,5,0) IF(DIA\_TUBE.LE.0.) CALL TYPECK(-4,INFO,0,6,0) IF(DBLE(N\_TUBES)\*DIA\_TUBE.GT.WIDTH) CALL TYPECK(-4,INFO,0,6,0) IF(R\_ADHESIVE.LE.0.) CALL TYPECK(-4,INFO,0,10,0) IF(R\_BACK.LE.0.) CALL TYPECK(-4,INFO,0,11,0) IF(CP\_FLUID.LE.0.) CALL TYPECK(-4,INFO,0,12,0) IF(REFLECTANCE.LT.0.) CALL TYPECK(-4,INFO,0,13,0) IF(REFLECTANCE.GT.1.) CALL TYPECK(-4,INFO,0,13,0) IF(EMISSIVITY.LT.0.) CALL TYPECK(-4,INFO,0,14,0) IF(EMISSIVITY.GT.1.) CALL TYPECK(-4,INFO,0,14,0) IF(B0.LT.0.) CALL TYPECK(-4,INFO,0,15,0) IF(B0.GT.1.) CALL TYPECK(-4,INFO,0,15,0) IF(GT\_REF.LE.0.) CALL TYPECK(-4,INFO,0,17,0) IF(EFF\_PV\_REF.LT.0.) CALL TYPECK(-4,INFO,0,18,0)

 IF(EFF\_PV\_REF.GT.1.) CALL TYPECK(-4,INFO,0,18,0) C PERFORM ANY REQUIRED CALCULATIONS TO SET THE INITIAL VALUES OF THE OUTPUTS HERE  $OUT(1)=XIN(1)$  $OUT(2:7)=0.$  $OUT(8)=XIN(1)$  $OUT(9)=XIN(1)$  $OUT(10:19)=0.$ C RETURN TO THE CALLING PROGRAM RETURN 1 ENDIF C---------------------------------------------------------------------------------------------------- C---------------------------------------------------------------------------------------------------- C \*\*\* ITS AN ITERATIVE CALL TO THIS COMPONENT \*\*\* C---------------------------------------------------------------------------------------------------- C---------------------------------------------------------------------------------------------------- C RE-READ THE PARAMETERS IF ANOTHER UNIT OF THIS TYPE HAS BEEN CALLED IF(INFO(1).NE.IUNIT) THEN C RESET THE UNIT NUMBER IUNIT=INFO(1) ITYPE=INFO(2) C READ IN THE VALUES OF THE PARAMETERS IN SEQUENTIAL ORDER LENGTH=PAR(1) WIDTH=PAR(2) THICK\_ABSORBER=PAR(3) K\_ABSORBER=PAR(4) N\_TUBES=JFIX(PAR(5)+0.5)  $DIA$  TUBE=PAR(6) WIDTH\_BOND=PAR(7) THICK\_BOND=PAR(8)  $K$  BOND=PAR(9) R\_ADHESIVE=PAR(10)  $R$  BACK=PAR(11) CP\_FLUID=PAR(12) REFLECTANCE=PAR(13) EMISSIVITY=PAR(14)  $B0=PAR(15)$  T\_REF=PAR(16) GT\_REF=PAR(17) EFF\_PV\_REF=PAR(18) EFF\_CORR\_T=PAR(19) EFF\_CORR\_I=PAR(20) ENDIF C---------------------------------------------------------------------------------------------------- C---------------------------------------------------------------------------------------------------- C RETRIEVE THE CURRENT VALUES OF THE INPUTS TO THIS MODEL FROM THE XIN ARRAY IN SEQUENTIAL ORDER T\_FLUID\_IN=XIN(1) FLOW\_IN=XIN(2)  $T$  AMB=XIN(3)  $T$  SKY=XIN(4) T\_BACK=XIN(5)  $GT=XIN(6)$  $GH=XIN(7)$  $GD = XIN(8)$ REFL\_GROUND=XIN(9) ANGLE\_INC=XIN(10) SLOPE=XIN(11)  $H$  CONV T=XIN(12) H\_CONV\_B=XIN(13) H\_FLUID=XIN(14) C---------------------------------------------------------------------------------------------------- C---------------------------------------------------------------------------------------------------- C CHECK THE INPUTS FOR PROBLEMS IF(FLOW\_IN.LT.0.) CALL TYPECK(-3,INFO,2,0,0) IF(GT.LT.0.) CALL TYPECK(-3,INFO,6,0,0) IF(GH.LT.0.) CALL TYPECK(-3,INFO,7,0,0) IF(GD.LT.0.) CALL TYPECK(-3,INFO,8,0,0) IF(REFL\_GROUND.LT.0.) CALL TYPECK(-3,INFO,9,0,0) IF(REFL\_GROUND.GT.1.) CALL TYPECK(-3,INFO,9,0,0) IF(H\_CONV\_T.LE.0.) CALL TYPECK(-3,INFO,12,0,0) IF(H\_CONV\_B.LE.0.) CALL TYPECK(-3,INFO,13,0,0) IF(H\_FLUID.LE.0.) CALL TYPECK(-3,INFO,14,0,0) IF(ErrorFound()) RETURN 1 C---------------------------------------------------------------------------------------------------- C---------------------------------------------------------------------------------------------------- C PERFORM ALL THE CALCULATION HERE FOR THIS MODEL. C SET PI  $PI=4*DATAN(1)D(1)$ C CALCULATE THE AREA OF THE COLLECTOR AREA=LENGTH\*WIDTH C CALCULATE THE TUBE-TO-TUBE DISTANCE W=WIDTH/DBLE(N\_TUBES) C SET THE TRANSMITTANCE AT NORMAL INCIDENCE TAUALPHAN=1.-REFLECTANCE C DETERMINE INCIDENCE ANGLE MODIFIER IF(GT  $GT$   $0$   $AND$   $ANGLE$   $INC$   $LT$   $90$ ) THEN

- C USE RELATIONS OF BRANDEMUEHL FOR EFFECTIVE INCIDENCE ANGLES FOR DIFFUSE EFFSKY=59.68-0.1388\*SLOPE+0.001497\*SLOPE\*SLOPE EFFGND=90.-0.5788\*SLOPE+0.002693\*SLOPE\*SLOPE COSSLP=DCOS(SLOPE\*RDCONV) FSKY=(1.+COSSLP)/2. FGND=(1.-COSSLP)/2. GDSKY=FSKY\*GD GDGND=REFL\_GROUND\*FGND\*GH
- C SET THE INCIDENCE ANGLE MODIFIERS XKATB=TAUALF(ANGLE\_INC) XKATDS=TAUALF(EFFSKY) XKATDG=TAUALF(EFFGND) XKAT=(XKATB\*(GT-GDSKY-GDGND)+XKATDS\*GDSKY+XKATDG\*GDGND)/GT IF(XKAT.LE.0.) XKAT=0. ELSE  $XKAT=0$ ENDIF
- C SET THE RESISTANCE FROM THE PV SURFACE TO THE ABSORBER R\_T=R\_ADHESIVE
- C SET THE RESISTANCE FROM THE ABSORBER TO THE BACK R\_B=R\_BACK+1./H\_CONV\_B
- C SEE IF THE DEVICE HAS FLUID FLOW IF(FLOW\_IN.LE.0.) THEN
- C GUESS A PV SURFACE TEMPERATURE T\_PV=T\_AMB+1. T\_PV\_OLD=T\_PV  $ICOUNT=1$
- C CALCULATE THE PV CELL EFFICIENCY
- 10 FACTOR T=1+EFF CORR\_T\*(T\_PV-T\_REF) FACTOR\_I=1+EFF\_CORR\_I\*(GT-GT\_REF) EFF\_PV=DMAX1(0.,(FACTOR\_T\*FACTOR\_I\*EFF\_PV\_REF))
- C GET THE RADIATION HEAT TRANSFER COEFFICIENT H\_RAD=H\_RADIATION(T\_PV,T\_SKY,EMISSIVITY)
- C SET THE ABSORBED SOLAR ENERGY S=TAUALPHAN\*XKAT\*GT\*(1.-EFF\_PV)
- C GET THE NEXT GUESS FOR THE PV TEMPERATURE FROM THE PV SURFACE ENERGY BALANCE T\_PV=(S\*(R\_T+R\_B)+H\_RAD\*T\_SKY\*(R\_T+R\_B)+T\_BACK+H\_CONV\_T\*
	- 1  $(R_T+R_B)*T_AMB/(1+H_RAD*(R_T+R_B)+H_CONV_T*(R_T+R_B))$
- C CHECK TO SEE IF MORE ITERATIONS ARE REQUIRED IF((DABS(T\_PV\_OLD-T\_PV).GT.0.001).AND.
- 1 (ICOUNT.LT.1000)) THEN T\_PV\_OLD=T\_PV ICOUNT=ICOUNT+1 GOTO 10 ENDIF
- C SET THE ABSORBER PLATE TEMPERATURE FROM AN ENERGY BALANCE ON THE ABSORBER PLATE
- T\_PV\_MEAN=T\_PV
	- T\_PLATE\_MEAN=(R\_T\*T\_BACK+R\_B\*T\_PV\_MEAN)/(R\_T+R\_B)
- C SET THE OUTLET FLUID CONDITIONS T\_FLUID\_MEAN=T\_PLATE\_MEAN T\_FLUID\_OUT=T\_FLUID\_MEAN
- C SET THE COLLECTOR USEFUL ENERGY GAIN TERMS AND THE THERMAL EFFICIENCY  $QU=0$ . Q\_BASE=0.  $O$  FIN= $0$ . EFF THERMAL $=0$ .
- C CALCULATE THE POWER OUTPUT FROM THE CELL EFFICIENCY POWER=TAUALPHAN\*XKAT\*EFF\_PV\*AREA\*GT
- C SET SOME COLLECTOR CONSTANTS  $FR=0$ .
- C CALCULATE THE TOP CONVECTIVE LOSSES Q\_TOP\_CONV=AREA\*H\_CONV\_T\*(T\_PV\_MEAN-T\_AMB)
- C CALCULATE THE TOP RADIATIVE LOSSES Q\_TOP\_RAD=AREA\*H\_RAD\*(T\_PV\_MEAN-T\_SKY)
- C CALCULATE THE BACK CONVECTIVE LOSSES Q\_BACK=AREA\*(T\_PLATE\_MEAN-T\_BACK)/R\_B
- C CALCULATE THE ABSORBED SOLAR RADIATION Q\_ABS=AREA\*GT\*(1-EFF\_PV)\*TAUALPHAN\*XKAT
- C CALCULATE THE COLLECTOR OVERALL LOSS COEFFICIENT IF(T\_PLATE\_MEAN.EQ.T\_AMB) THEN UL=9999. ELSE UL=S/(T\_PLATE\_MEAN-T\_AMB) ENDIF

ELSE

C CALCULATE THE TUBE-TO-PLATE BOND RESISTANCE IF((K\_BOND.LE.0.).OR.(WIDTH\_BOND.LE.0.)) THEN R\_BOND= $0$ .

 ELSE R\_BOND=THICK\_BOND/K\_BOND/WIDTH\_BOND ENDIF

- C GUESS A PV SURFACE TEMPERATURE T\_PV=T\_AMB+1. T\_PV\_OLD=T\_PV  $ICOUNT=1$
- C CALCULATE THE PV CELL EFFICIENCY
- 20 FACTOR T=1+EFF CORR\_T\*(T\_PV-T\_REF) FACTOR\_I=1+EFF\_CORR\_I\*(GT-GT\_REF) EFF\_PV=DMAX1(0.,(FACTOR\_T\*FACTOR\_I\*EFF\_PV\_REF))
- C GET THE RADIATION HEAT TRANSFER COEFFICIENT H\_RAD=H\_RADIATION(T\_PV,T\_SKY,EMISSIVITY)
- C SET THE ABSORBED SOLAR ENERGY S=TAUALPHAN\*XKAT\*GT\*(1.-EFF\_PV)
- C SET SOME VARIABLES WE'LL NEED THROUGHOUT THE MODEL FPRIME=1./(H\_RAD\*R\_T+H\_CONV\_T\*R\_T+1.) B=S+H\_RAD\*T\_SKY+H\_CONV\_T\*T\_AMB+T\_BACK/R\_B/FPRIME J\_FACTOR=1./R\_T/FPRIME+1./R\_B/FPRIME-1./R\_T M=(FPRIME\*J\_FACTOR/K\_ABSORBER/THICK\_ABSORBER)\*\*0.5 N=2.\*K\_ABSORBER\*THICK\_ABSORBER\*M\*DTANH(M\*(W-DIA\_TUBE)/2.) U=DIA\_TUBE\*FPRIME\*(H\_RAD+H\_CONV\_T+1./R\_B/FPRIME) Z=1./H\_FLUID/PI/DIA\_TUBE+R\_BOND EPSILON=DIA\_TUBE\*FPRIME\*B+N\*B/J\_FACTOR SIGMA=-U-N THETA=1+Z\*U+N\*Z
- C THE DERIVATION OF THIS MODEL IS EXPLAINED IN GREAT DETAIL IN THE ACCOMPANYING **TECHNICAL**
- C DESCRIPTION MANUAL: TYPE560.PDF
- C SET THE FLUID OUTLET TEMPERATURE T\_FLUID\_OUT=(T\_FLUID\_IN+EPSILON/SIGMA)\*DEXP(N\_TUBES\*SIGMA\* 1 LENGTH/THETA/FLOW\_IN/CP\_FLUID)-EPSILON/SIGMA
- C WITH THE OUTLET TEMPERATURE KNOWN, CALCULATE THE USEFUL ENERGY GAIN QU=FLOW\_IN\*CP\_FLUID\*(T\_FLUID\_OUT-T\_FLUID\_IN) QU\_PRIME=QU/N\_TUBES/LENGTH
- C SET THE MEAN FLUID TEMPERATURE IN THE Y-DIRECTION T\_FLUID\_MEAN=(T\_FLUID\_IN+EPSILON/SIGMA)\*DEXP(N\_TUBES\*SIGMA\* 1 LENGTH/THETA/FLOW\_IN/CP\_FLUID)/(LENGTH\*N\_TUBES\*SIGMA/THETA/
- 1 FLOW\_IN/CP\_FLUID)-(T\_FLUID\_IN+EPSILON/SIGMA)/(LENGTH\*N\_TUBES
- 1 \*SIGMA/THETA/FLOW\_IN/CP\_FLUID)-EPSILON/SIGMA
- C WITH THE MEAN FLUID TEMPERATURE KNOWN, CALCULATE THE MEAN BASE TEMPERATURE T\_BASE\_MEAN=T\_FLUID\_MEAN+QU\_PRIME\*Z C WITH THE MEAN BASE TEMPERATURE KNOWN, CALCULATE THE MEAN TEMPERATURE FOR THE FIN ALONG THE X-AXIS T\_FIN\_MEAN=B/J\_FACTOR+2.\*(T\_BASE\_MEAN-B/J\_FACTOR)\* 1 DTANH(M\*(W-DIA\_TUBE)/2.)/M/(W-DIA\_TUBE) C NOW WE CAN CALCULATE THE MEAN ABSORBER TEMPERATURE T\_PLATE\_MEAN=(DIA\_TUBE\*T\_BASE\_MEAN+(W-DIA\_TUBE)\*T\_FIN\_MEAN)/W C WE CAN ALSO CALCULATE THE MEAN TEMPERATURE OF THE PV SURFACE ABOVE THE BASE AND FIN T\_PV\_MEAN\_BASE=R\_T\*FPRIME\*(S+H\_RAD\*T\_SKY+H\_CONV\_T\*T\_AMB+ 1 T\_BASE\_MEAN/R\_T) T\_PV\_MEAN\_FIN=R\_T\*FPRIME\*(S+H\_RAD\*T\_SKY+H\_CONV\_T\*T\_AMB+ 1 T\_FIN\_MEAN/R\_T) C NOW WE CAN CALCULATE THE MEAN PV SURFACE TEMPERATURE T\_PV\_MEAN=(DIA\_TUBE\*T\_PV\_MEAN\_BASE+(W-DIA\_TUBE)\*T\_PV\_MEAN\_FIN) 1 /W T\_PV=T\_PV\_MEAN C CHECK TO SEE IF MORE ITERATIONS ARE REQUIRED IF((DABS(T\_PV\_OLD-T\_PV).GT.0.001).AND. 1 (ICOUNT.LT.1000)) THEN T\_PV\_OLD=T\_PV ICOUNT=ICOUNT+1 GOTO 20 ENDIF C CALCULATE THE ENERGY TO THE FLUID FROM THE BASE OF THE FIN Q\_BASE=FPRIME\*N\_TUBES\*DIA\_TUBE\*(S+H\_RAD\*(T\_SKY-T\_BASE\_MEAN)+ 1 H\_CONV\_T\*(T\_AMB-T\_BASE\_MEAN)+1./R\_B/FPRIME\*(T\_BACK- 1 T\_BASE\_MEAN)) C CALCULATE THE ENERGY TO THE FLUID FROM THE FIN Q\_FIN=2.\*K\_ABSORBER\*THICK\_ABSORBER\*M\*(B/J\_FACTOR-T\_BASE\_MEAN)\* 1 DTANH(M\*(W-DIA\_TUBE)/2.)/(W-DIA\_TUBE)\*N\_TUBES\*(W-DIA\_TUBE) C CALCULATE THE THERMAL EFFICIENCY
- IF(GT.GT.0.) THEN EFF\_THERMAL=QU/AREA/GT ELSE EFF\_THERMAL=0. ENDIF
- C CALCULATE THE POWER OUTPUT FROM THE CELL EFFICIENCY POWER=TAUALPHAN\*XKAT\*EFF\_PV\*AREA\*GT
- C CALCULATE THE TOP CONVECTIVE LOSSES Q\_TOP\_CONV=AREA\*H\_CONV\_T\*(T\_PV\_MEAN-T\_AMB)
- C CALCULATE THE TOP RADIATIVE LOSSES Q\_TOP\_RAD=AREA\*H\_RAD\*(T\_PV\_MEAN-T\_SKY)
- C CALCULATE THE BACK CONVECTIVE LOSSES Q\_BACK=AREA\*(T\_PLATE\_MEAN-T\_BACK)/R\_B
- C CALCULATE THE ABSORBED SOLAR RADIATION Q\_ABS=AREA\*GT\*(1-EFF\_PV)\*TAUALPHAN\*XKAT
- C NOW SOLVE FOR THE FICTIONAL UL FROM QU=AREA\*(S-UL(T\_PLATE-T\_AMB)) IF(T\_PLATE\_MEAN.EQ.T\_AMB) THEN UL=9999. **ELSE**  UL=(S-QU/AREA)/(T\_PLATE\_MEAN-T\_AMB) ENDIF
- C NOW CALCULATE THE COLLECTOR HEAT REMOVAL FACTOR FR IF((S-UL\*(T\_FLUID\_IN-T\_AMB)).EQ.0.) THEN  $FR=0$ . ELSE FR=QU/AREA/(S-UL\*(T\_FLUID\_IN-T\_AMB)) ENDIF

ENDIF

C----------------------------------------------------------------------------------------------------

- C---------------------------------------------------------------------------------------------------- C SET THE OUTPUTS FROM THIS MODEL IN SEQUENTIAL ORDER AND GET OUT  $OUT(1)=T$  FLUID OUT OUT(2)=FLOW\_IN  $OUT(3)=QU$  OUT(4)=POWER  $OUT(5)=EFF$  PV OUT(6)=EFF\_THERMAL  $OUT(7)=FR$  OUT(8)=T\_PV\_MEAN  $OUT(9)=T$  FLUID MEAN  $OUT(10)=$  $XKAT$ OUT(11)=Q\_TOP\_CONV OUT $(12)=0$  TOP RAD  $OUT(13)=Q_BACK$  $OUT(14)=Q<sub>-</sub>ABS$  $OUT(15)=UL$ OUT(16)=FR\*TAUALPHAN  $OUT(17)=FR*UL$  $OUT(18)=Q$  $BASE$ 
	- $OUT(19)=O$  FIN

RETURN 1 C----------------------------------------------------------------------------------------------------

C----------------------------------------------------------------------------------------------------

C EVERYTHING IS DONE - RETURN FROM THIS SUBROUTINE AND MOVE ON RETURN 1 END

C----------------------------------------------------------------------------------------------------

**TYPE 563- Unglazed PV/T collector with fluid stream passing through tubes bonded to an absorber plate located beneath the PV cells (considering conduction between the back of the collector and the roof)** SUBROUTINE TYPE563(TIME,XIN,OUT,T,DTDT,PAR,INFO,ICNTRL,\*) C---------------------------------------------------------------------------------------------------- C DESCRIPTION: C THIS SUBROUTINE MODELS AN UNGLAZED PV/THERMAL COLLECTOR. IN THIS VERSION, THE WORKING FLUID IS WATER C CARRIED IN TUBES BONDED TO A PLATE. THE PV MATERIAL IS ADHERED TO THE TOP OF THIS PLATE. THE PV SYSTEM C IS ASSUMED TO BE WORKING UNDER THE MAXIMUM POWER POINT ASSUMPTION. C C THIS MODEL IS BASED ON A DERIVATION BY JEFF THORNTON OF THERMAL ENERGY SYSTEM SPECIALISTS FROM THE C STANDARD TUBE-FIN SOLAR COLLECTOR ALGORITHMS PRESENTED BY DUFFIE AND BECKMAN IN THE CLASSIC "SOLAR C ENGINEERING OF THERMAL PROCESSES' - SPECIFICALLY CHAPTER SIX.  $\Gamma$ C LAST MODIFIED: C FEBRUARY 2004 - JWT - INITIAL PROGRAMMING C MODIFIED APRIL 2004 - FIXED THE PV POWER EQUATION TO INCLUDE XKAT AND TAU-ALPHA **FACTORS**  $\mathcal{C}$ C---------------------------------------------------------------------------------------------------- ! Copyright © 2006 Thermal Energy System Specialists, LLC. All rights reserved. C---------------------------------------------------------------------------------------------------- C ACCESS TRNSYS FUNCTIONS USE TrnsysConstants USE TrnsysFunctions C---------------------------------------------------------------------------------------------------- C---------------------------------------------------------------------------------------------------- C REQUIRED BY THE MULTI-DLL VERSION OF TRNSYS !DEC\$ATTRIBUTES DLLEXPORT :: TYPE563 C---------------------------------------------------------------------------------------------------- C---------------------------------------------------------------------------------------------------- C TRNSYS DECLARATIONS IMPLICIT NONE DOUBLE PRECISION XIN,OUT,TIME,PAR,T,DTDT,TIME0,TFINAL,DELT INTEGER\*4 INFO(15),NP,NI,NOUT,ND,IUNIT,ITYPE,ICNTRL CHARACTER\*3 YCHECK,OCHECK C---------------------------------------------------------------------------------------------------- C---------------------------------------------------------------------------------------------------- C USER DECLARATIONS PARAMETER (NP=21,NI=13,NOUT=20,ND=0) C----------------------------------------------------------------------------------------------------

C---------------------------------------------------------------------------------------------------- C REQUIRED TRNSYS DIMENSIONS DIMENSION XIN(NI),OUT(NOUT),PAR(NP),YCHECK(NI),OCHECK(NOUT),T(ND), 1 DTDT(ND)  $C_{-}$ C---------------------------------------------------------------------------------------------------- C DECLARATIONS AND DEFINITIONS FOR THE USER-VARIABLES DOUBLE PRECISION TAUALF,ANGLE\_INC,B0,RDCONV,LENGTH,WIDTH, 1 THICK\_ABSORBER,K\_ABSORBER,DIA\_TUBE,WIDTH\_BOND,THICK\_BOND, 1 K\_BOND,R\_ADHESIVE,R\_BACK,CP\_FLUID,REFLECTANCE,EMISSIVITY, 1 T\_FLUID\_IN,FLOW\_IN,T\_AMB,T\_SKY,T\_INSIDE,GT,GH,GD,REFL\_GROUND, 1 SLOPE,H\_CONV\_T,H\_FLUID,AREA,W,T\_FLUID\_OUT,OU,POWER, 1 EFF\_PV,EFF\_THERMAL,FR,T\_PLATE\_MEAN,T\_FLUID\_MEAN,XKAT,T\_BACK, 1 Q\_TOP\_CONV,Q\_TOP\_RAD,Q\_BACK,Q\_BASE,Q\_FIN,Q\_ABS,FPRIME,UL, 1 TAUALPHAN,EFFSKY,EFFGND,COSSLP,FSKY,FGND,GDSKY,GDGND,XKATB, 1 XKATDS,XKATDG,T\_REF,GT\_REF,EFF\_PV\_REF,EFF\_CORR\_T,EFF\_CORR\_I, 1 R\_T,R\_B,T\_PV,T\_PV\_OLD,FACTOR\_T,FACTOR\_I,H\_RAD,H\_RADIATION,S, 1 T\_PV\_MEAN,B,J\_FACTOR,M,N,U,R\_BOND,Z,PI,EPSILON,SIGMA,THETA, 1 OU PRIME,T\_BASE\_MEAN,T\_FIN\_MEAN,T\_PV\_MEAN\_BASE, 1 T\_PV\_MEAN\_FIN,U\_ROOF INTEGER N\_TUBES,ICOUNT C---------------------------------------------------------------------------------------------------- C---------------------------------------------------------------------------------------------------- C DATA STATEMENTS DATA RDCONV/0.017453292/  $\overline{c}$ C---------------------------------------------------------------------------------------------------- C FUNCTIONS TAUALF(ANGLE\_INC)=1.-B0\*(1./DMAX1(0.5,DCOS(ANGLE\_INC\*RDCONV))-1.)  $- (1,-B0)$ \*(DMAX1(60.,ANGLE\_INC)-60.)/30. C---------------------------------------------------------------------------------------------------- C---------------------------------------------------------------------------------------------------- C GET GLOBAL TRNSYS SIMULATION VARIABLES TIME0=getSimulationStartTime() TFINAL=getSimulationStopTime() DELT=getSimulationTimeStep() C---------------------------------------------------------------------------------------------------- C---------------------------------------------------------------------------------------------------- C SET THE VERSION INFORMATION FOR TRNSYS IF(INFO(7).EQ.-2) THEN  $INFO(12)=16$  RETURN 1 ENDIF C---------------------------------------------------------------------------------------------------- C----------------------------------------------------------------------------------------------------

C DO ALL THE VERY LAST CALL OF THE SIMULATION MANIPULATIONS HERE IF (INFO(8).EQ.-1) THEN RETURN 1 ENDIF C---------------------------------------------------------------------------------------------------- C---------------------------------------------------------------------------------------------------- C PERFORM ANY "AFTER-ITERATION" MANIPULATIONS THAT ARE REQUIRED IF(INFO(13).GT.0) THEN RETURN 1 ENDIF C---------------------------------------------------------------------------------------------------- C---------------------------------------------------------------------------------------------------- C DO ALL THE VERY FIRST CALL OF THE SIMULATION MANIPULATIONS HERE IF (INFO(7).EQ.-1) THEN C RETRIEVE THE UNIT NUMBER AND TYPE NUMBER FOR THIS COMPONENT FROM THE INFO ARRAY  $I$ INIT $=$ INFO(1) ITYPE=INFO(2) C SET SOME INFO ARRAY VARIABLES TO TELL THE TRNSYS ENGINE HOW THIS TYPE IS TO WORK INFO(6)=NOUT  $INFO(9)=1$  $INFO(10)=0$ C CALL THE TYPE CHECK SUBROUTINE TO COMPARE WHAT THIS COMPONENT REQUIRES TO WHAT IS SUPPLIED CALL TYPECK(1,INFO,NI,NP,ND) C SET THE YCHECK AND OCHECK ARRAYS TO CONTAIN THE CORRECT VARIABLE TYPES FOR THE INPUTS AND OUTPUTS DATA YCHECK/'TE1','MF1','TE1','TE1','TE1','IR1','IR1', IR1',<br>
DM1' DG1' DG1' HT1' HT1' 1 'DM1','DG1','DG1','HT1','HT1'/ DATA OCHECK/'TE1','MF1','PW1','PW1','DM1','DM1','DM1','TE1', 1 'TE1','DM1','PW1','PW1','PW1','PW1','HT1','DM1',  $1$  'HT1' 'PW1' 'PW1' 'TE1'/ C CALL THE RCHECK SUBROUTINE TO SET THE CORRECT INPUT AND OUTPUT TYPES FOR THIS COMPONENT CALL RCHECK(INFO,YCHECK,OCHECK) C RETURN TO THE CALLING PROGRAM RETURN 1 ENDIF C---------------------------------------------------------------------------------------------------- C---------------------------------------------------------------------------------------------------- INTIAL TIME  $I$ UNIT=INFO $(1)$  ITYPE=INFO(2) C READ IN THE VALUES OF THE PARAMETERS IN SEQUENTIAL ORDER LENGTH=PAR(1) WIDTH=PAR(2)  $B0=PAR(16)$  $T$ <sub>REF=PAR(17)</sub> ERROR IS FOUND

C DO ALL OF THE INITIAL TIMESTEP MANIPULATIONS HERE - THERE ARE NO ITERATIONS AT THE

IF (TIME.LT.(TIME0+DELT/2.D0)) THEN

C SET THE UNIT NUMBER FOR FUTURE CALLS

 THICK\_ABSORBER=PAR(3) K\_ABSORBER=PAR(4)  $N$  TUBES=JFIX(PAR(5)+0.5) DIA\_TUBE=PAR(6) WIDTH\_BOND=PAR(7) THICK\_BOND=PAR(8) K\_BOND=PAR(9) R\_ADHESIVE=PAR(10)  $R$ BACK=PAR(11)  $U$  ROOF=PAR(12) CP\_FLUID=PAR(13) REFLECTANCE=PAR(14) EMISSIVITY=PAR(15) GT\_REF=PAR(18) EFF\_PV\_REF=PAR(19) EFF\_CORR\_T=PAR(20) EFF\_CORR\_I=PAR(21) C CHECK THE PARAMETERS FOR PROBLEMS AND RETURN FROM THE SUBROUTINE IF AN IF(LENGTH.LE.0.) CALL TYPECK(-4,INFO,0,1,0) IF(WIDTH LE.0.) CALL TYPECK(-4 INFO,0,2,0) IF(THICK\_ABSORBER.LE.0.) CALL TYPECK(-4,INFO,0,3,0) IF(K\_ABSORBER.LE.0.) CALL TYPECK(-4,INFO,0,4,0) IF(N\_TUBES.LT.1) CALL TYPECK(-4,INFO,0,5,0) IF(DIA\_TUBE.LE.0.) CALL TYPECK(-4,INFO,0,6,0) IF(DBLE(N\_TUBES)\*DIA\_TUBE.GT.WIDTH) CALL TYPECK(-4,INFO,0,6,0) IF(R\_ADHESIVE.LE.0.) CALL TYPECK(-4,INFO,0,10,0) IF(R\_BACK.LE.0.) CALL TYPECK(-4,INFO,0,11,0) IF(U\_ROOF.LE.0.) CALL TYPECK(-4,INFO,0,12,0) IF(CP\_FLUID.LE.0.) CALL TYPECK(-4,INFO,0,13,0) IF(REFLECTANCE.LT.0.) CALL TYPECK(-4,INFO,0,14,0) IF(REFLECTANCE.GT.1.) CALL TYPECK(-4,INFO,0,14,0) IF(EMISSIVITY.LT.0.) CALL TYPECK(-4,INFO,0,15,0) IF(EMISSIVITY.GT.1.) CALL TYPECK(-4,INFO,0,15,0) IF(B0.LT.0.) CALL TYPECK(-4,INFO,0,16,0) IF(B0.GT.1.) CALL TYPECK(-4,INFO,0,16,0) IF(GT\_REF.LE.0.) CALL TYPECK(-4,INFO,0,18,0)

#### IF(EFF\_PV\_REF.LT.0.) CALL TYPECK(-4,INFO,0,19,0) IF(EFF\_PV\_REF.GT.1.) CALL TYPECK(-4,INFO,0,19,0)

C PERFORM ANY REQUIRED CALCULATIONS TO SET THE INITIAL VALUES OF THE OUTPUTS HERE  $OUT(1)=XIN(1)$ 

 $OUT(2:7)=0.$  $OUT(8)=XIN(1)$  $OUT(9)=XIN(1)$  $OUT(10:19)=0.$  $OUT(20)=XIN(5)$ 

C RETURN TO THE CALLING PROGRAM RETURN 1

 ENDIF C----------------------------------------------------------------------------------------------------

C---------------------------------------------------------------------------------------------------- C \*\*\* ITS AN ITERATIVE CALL TO THIS COMPONENT \*\*\* C----------------------------------------------------------------------------------------------------

C----------------------------------------------------------------------------------------------------

- C RE-READ THE PARAMETERS IF ANOTHER UNIT OF THIS TYPE HAS BEEN CALLED IF(INFO(1).NE.IUNIT) THEN
- C RESET THE UNIT NUMBER  $I$ UNIT=INFO $(1)$ ITYPE=INFO(2)
- C READ IN THE VALUES OF THE PARAMETERS IN SEQUENTIAL ORDER LENGTH=PAR(1) WIDTH=PAR(2)

 THICK\_ABSORBER=PAR(3) K\_ABSORBER=PAR(4) N\_TUBES=JFIX(PAR $(5)+0.5$ ) DIA\_TUBE=PAR(6) WIDTH\_BOND=PAR(7) THICK\_BOND=PAR(8) K BOND=PAR $(9)$  R\_ADHESIVE=PAR(10) R\_BACK=PAR(11) U\_ROOF=PAR(12) CP\_FLUID=PAR(13) REFLECTANCE=PAR(14) EMISSIVITY=PAR(15)  $B0=PAR(16)$  $T$ <sub>REF=PAR(17)</sub> GT\_REF=PAR(18) EFF\_PV\_REF=PAR(19) EFF\_CORR\_T=PAR(20)

EFF CORR  $I=PAR(21)$  ENDIF C---------------------------------------------------------------------------------------------------- C---------------------------------------------------------------------------------------------------- C RETRIEVE THE CURRENT VALUES OF THE INPUTS TO THIS MODEL FROM THE XIN ARRAY IN SEQUENTIAL ORDER T\_FLUID\_IN=XIN(1) FLOW\_IN=XIN(2)  $T$  AMB=XIN(3)  $TX = XIN(4)$ T\_INSIDE=XIN(5)  $GT = XIN(6)$  $GH=XIN(7)$  $GD = XIN(8)$ REFL\_GROUND=XIN(9) ANGLE\_INC=XIN(10) SLOPE=XIN(11) H\_CONV\_T=XIN $(12)$  $H$  FLUID=XIN(13) C---------------------------------------------------------------------------------------------------- C---------------------------------------------------------------------------------------------------- C CHECK THE INPUTS FOR PROBLEMS IF(FLOW\_IN.LT.0.) CALL TYPECK(-3,INFO,2,0,0) IF(GT.LT.0.) CALL TYPECK(-3,INFO,6,0,0) IF(GH.LT.0.) CALL TYPECK(-3,INFO,7,0,0) IF(GD.LT.0.) CALL TYPECK(-3,INFO,8,0,0) IF(REFL\_GROUND.LT.0.) CALL TYPECK(-3,INFO,9,0,0) IF(REFL\_GROUND.GT.1.) CALL TYPECK(-3,INFO,9,0,0) IF(H\_CONV\_T.LE.0.) CALL TYPECK(-3,INFO,12,0,0) IF(H\_FLUID.LE.0.) CALL TYPECK(-3,INFO,13,0,0) IF(ERRORFOUND()) RETURN 1 C----------------------------------------------------------------------------------------------------  $C-$ C PERFORM ALL THE CALCULATION HERE FOR THIS MODEL. C SET PI  $PI=4*DATAN(1.D0)$ 

- C CALCULATE THE AREA OF THE COLLECTOR AREA=LENGTH\*WIDTH
- C CALCULATE THE TUBE-TO-TUBE DISTANCE W=WIDTH/DBLE(N\_TUBES)
- C SET THE TRANSMITTANCE AT NORMAL INCIDENCE TAUALPHAN=1.-REFLECTANCE
- C DETERMINE INCIDENCE ANGLE MODIFIER

IF(GT .GT. 0. .AND. ANGLE\_INC .LT. 90.) THEN

- C USE RELATIONS OF BRANDEMUEHL FOR EFFECTIVE INCIDENCE ANGLES FOR DIFFUSE EFFSKY=59.68-0.1388\*SLOPE+0.001497\*SLOPE\*SLOPE EFFGND=90.-0.5788\*SLOPE+0.002693\*SLOPE\*SLOPE COSSLP=DCOS(SLOPE\*RDCONV) FSKY=(1.+COSSLP)/2. FGND=(1.-COSSLP)/2. GDSKY=FSKY\*GD GDGND=REFL\_GROUND\*FGND\*GH
- C SET THE INCIDENCE ANGLE MODIFIERS XKATB=TAUALF(ANGLE\_INC) XKATDS=TAUALF(EFFSKY) XKATDG=TAUALF(EFFGND) XKAT=(XKATB\*(GT-GDSKY-GDGND)+XKATDS\*GDSKY+XKATDG\*GDGND)/GT IF(XKAT.LE.0.) XKAT=0. ELSE XKAT=0. ENDIF
- C SET THE RESISTANCE FROM THE PV SURFACE TO THE ABSORBER R\_T=R\_ADHESIVE
- C SET THE RESISTANCE FROM THE ABSORBER TO THE BACK SURFACE (ZONE AIR/ROOF INTERFACE)

R\_B=R\_BACK+1./U\_ROOF

- C SEE IF THE DEVICE HAS FLUID FLOW IF(FLOW\_IN.LE.0.) THEN
- C GUESS A PV SURFACE TEMPERATURE T\_PV=T\_AMB+1. T\_PV\_OLD=T\_PV  $ICOUNT=1$
- C CALCULATE THE PV CELL EFFICIENCY
- 10 FACTOR T=1+EFF CORR\_T\*(T\_PV-T\_REF) FACTOR\_I=1+EFF\_CORR\_I\*(GT-GT\_REF) EFF\_PV=DMAX1(0.,(FACTOR\_T\*FACTOR\_I\*EFF\_PV\_REF))
- C GET THE RADIATION HEAT TRANSFER COEFFICIENT H\_RAD=H\_RADIATION(T\_PV,T\_SKY,EMISSIVITY)
- C SET THE ABSORBED SOLAR ENERGY S=TAUALPHAN\*XKAT\*GT\*(1.-EFF\_PV)
- C GET THE NEXT GUESS FOR THE PV TEMPERATURE FROM THE PV SURFACE ENERGY BALANCE T\_PV=(S\*(R\_T+R\_B)+H\_RAD\*T\_SKY\*(R\_T+R\_B)+T\_INSIDE+H\_CONV\_T\*
	- 1  $(R_T+R_B)^*T_AMB/(1+H_RAD^*(R_T+R_B)+H_CONV_T^*(R_T+R_B))$
- C CHECK TO SEE IF MORE ITERATIONS ARE REQUIRED IF((DABS(T\_PV\_OLD-T\_PV).GT.0.001).AND. 1 (ICOUNT.LT.1000)) THEN T\_PV\_OLD=T\_PV ICOUNT=ICOUNT+1 GOTO 10 ENDIF
- C SET THE ABSORBER PLATE TEMPERATURE FROM AN ENERGY BALANCE ON THE ABSORBER PLATE
	- T\_PV\_MEAN=T\_PV T\_PLATE\_MEAN=(R\_T\*T\_INSIDE+R\_B\*T\_PV\_MEAN)/(R\_T+R\_B)
- C SET THE OUTLET FLUID CONDITIONS T\_FLUID\_MEAN=T\_PLATE\_MEAN T\_FLUID\_OUT=T\_FLUID\_MEAN
- C SET THE COLLECTOR USEFUL ENERGY GAIN TERMS AND THE THERMAL EFFICIENCY  $OU=0$ .  $\Omega$  BASE= $\Omega$ .  $Q$  FIN= $0$ . EFF\_THERMAL=0.
- C CALCULATE THE POWER OUTPUT FROM THE CELL EFFICIENCY POWER=TAUALPHAN\*XKAT\*EFF\_PV\*AREA\*GT
- C SET SOME COLLECTOR CONSTANTS  $FP=0$
- C CALCULATE THE TOP CONVECTIVE LOSSES Q\_TOP\_CONV=AREA\*H\_CONV\_T\*(T\_PV\_MEAN-T\_AMB)
- C CALCULATE THE TOP RADIATIVE LOSSES Q\_TOP\_RAD=AREA\*H\_RAD\*(T\_PV\_MEAN-T\_SKY)
- C CALCULATE THE BACK CONVECTIVE LOSSES Q\_BACK=AREA\*(T\_PLATE\_MEAN-T\_INSIDE)/R\_B
- C CALCULATE THE ABSORBED SOLAR RADIATION Q\_ABS=AREA\*GT\*(1-EFF\_PV)\*TAUALPHAN\*XKAT
- C CALCULATE THE TEMPERATURE OF THE INTERFACE BETWEEN THE COLLECTOR AND THE ROOF

T\_BACK=T\_PLATE\_MEAN-Q\_BACK\*R\_BACK/AREA

C CALCULATE THE COLLECTOR OVERALL LOSS COEFFICIENT IF(T\_PLATE\_MEAN.EQ.T\_AMB) THEN UL=9999. ELSE UL=S/(T\_PLATE\_MEAN-T\_AMB) ENDIF

ELSE

- C CALCULATE THE TUBE-TO-PLATE BOND RESISTANCE IF((K\_BOND.LE.0.).OR.(WIDTH\_BOND.LE.0.)) THEN R\_BOND=0. ELSE R\_BOND=THICK\_BOND/K\_BOND/WIDTH\_BOND ENDIF
- C GUESS A PV SURFACE TEMPERATURE T\_PV=T\_AMB+1. T\_PV\_OLD=T\_PV  $ICOUNT=1$
- C CALCULATE THE PV CELL EFFICIENCY
- 20 FACTOR\_T=1+EFF\_CORR\_T\*(T\_PV-T\_REF) FACTOR\_I=1+EFF\_CORR\_I\*(GT-GT\_REF) EFF\_PV=DMAX1(0.,(FACTOR\_T\*FACTOR\_I\*EFF\_PV\_REF))
- C GET THE RADIATION HEAT TRANSFER COEFFICIENT H\_RAD=H\_RADIATION(T\_PV,T\_SKY,EMISSIVITY)
- C SET THE ABSORBED SOLAR ENERGY S=TAUALPHAN\*XKAT\*GT\*(1.-EFF\_PV)
- C SET SOME VARIABLES WE'LL NEED THROUGHOUT THE MODEL FPRIME=1./(H\_RAD\*R\_T+H\_CONV\_T\*R\_T+1.) B=S+H\_RAD\*T\_SKY+H\_CONV\_T\*T\_AMB+T\_INSIDE/R\_B/FPRIME J\_FACTOR=1./R\_T/FPRIME+1./R\_B/FPRIME-1./R\_T M=(FPRIME\*J\_FACTOR/K\_ABSORBER/THICK\_ABSORBER)\*\*0.5 N=2.\*K\_ABSORBER\*THICK\_ABSORBER\*M\*DTANH(M\*(W-DIA\_TUBE)/2.) U=DIA\_TUBE\*FPRIME\*(H\_RAD+H\_CONV\_T+1./R\_B/FPRIME) Z=1./H\_FLUID/PI/DIA\_TUBE+R\_BOND EPSILON=DIA\_TUBE\*FPRIME\*B+N\*B/J\_FACTOR  $SIGMA = U-N$ THETA=1+Z\*U+N\*Z
- C THE DERIVATION OF THIS MODEL IS EXPLAINED IN GREAT DETAIL IN THE ACCOMPANYING TECHNICAL
- C DESCRIPTION MANUAL: TYPE563.PDF
- C SET THE FLUID OUTLET TEMPERATURE T\_FLUID\_OUT=(T\_FLUID\_IN+EPSILON/SIGMA)\*DEXP(N\_TUBES\*SIGMA\* 1 LENGTH/THETA/FLOW\_IN/CP\_FLUID)-EPSILON/SIGMA
- C WITH THE OUTLET TEMPERATURE KNOWN, CALCULATE THE USEFUL ENERGY GAIN QU=FLOW\_IN\*CP\_FLUID\*(T\_FLUID\_OUT-T\_FLUID\_IN) QU\_PRIME=QU/N\_TUBES/LENGTH
- C SET THE MEAN FLUID TEMPERATURE IN THE Y-DIRECTION
- T\_FLUID\_MEAN=(T\_FLUID\_IN+EPSILON/SIGMA)\*DEXP(N\_TUBES\*SIGMA\* 1 LENGTH/THETA/FLOW\_IN/CP\_FLUID)/(LENGTH\*N\_TUBES\*SIGMA/THETA/ 1 FLOW\_IN/CP\_FLUID)-(T\_FLUID\_IN+EPSILON/SIGMA)/(LENGTH\*N\_TUBES 1 \*SIGMA/THETA/FLOW\_IN/CP\_FLUID)-EPSILON/SIGMA
- C WITH THE MEAN FLUID TEMPERATURE KNOWN, CALCULATE THE MEAN BASE TEMPERATURE

T\_BASE\_MEAN=T\_FLUID\_MEAN+OU\_PRIME\*Z

- C WITH THE MEAN BASE TEMPERATURE KNOWN, CALCULATE THE MEAN TEMPERATURE FOR THE FIN ALONG THE X-AXIS
	- T\_FIN\_MEAN=B/J\_FACTOR+2.\*(T\_BASE\_MEAN-B/J\_FACTOR)\* 1 DTANH(M\*(W-DIA\_TUBE)/2.)/M/(W-DIA\_TUBE)
- C NOW WE CAN CALCULATE THE MEAN ABSORBER TEMPERATURE T\_PLATE\_MEAN=(DIA\_TUBE\*T\_BASE\_MEAN+(W-DIA\_TUBE)\*T\_FIN\_MEAN)/W
- C WE CAN ALSO CALCULATE THE MEAN TEMPERATURE OF THE PV SURFACE ABOVE THE BASE AND FIN
	- T\_PV\_MEAN\_BASE=R\_T\*FPRIME\*(S+H\_RAD\*T\_SKY+H\_CONV\_T\*T\_AMB+ 1 T\_BASE\_MEAN/R\_T) T\_PV\_MEAN\_FIN=R\_T\*FPRIME\*(S+H\_RAD\*T\_SKY+H\_CONV\_T\*T\_AMB+  $\overline{1}$  T FIN MEAN/R T)
- C NOW WE CAN CALCULATE THE MEAN PV SURFACE TEMPERATURE T\_PV\_MEAN=(DIA\_TUBE\*T\_PV\_MEAN\_BASE+(W-DIA\_TUBE)\*T\_PV\_MEAN\_FIN) 1 /W T\_PV=T\_PV\_MEAN
- C CHECK TO SEE IF MORE ITERATIONS ARE REQUIRED IF((DABS(T\_PV\_OLD-T\_PV).GT.0.001).AND. 1 (ICOUNT.LT.1000)) THEN T\_PV\_OLD=T\_PV ICOUNT=ICOUNT+1 GOTO 20 ENDIF
- C CALCULATE THE ENERGY TO THE FLUID FROM THE BASE OF THE FIN Q\_BASE=FPRIME\*N\_TUBES\*DIA\_TUBE\*(S+H\_RAD\*(T\_SKY-T\_BASE\_MEAN)+ 1 H\_CONV\_T\*(T\_AMB-T\_BASE\_MEAN)+1./R\_B/FPRIME\*(T\_INSIDE-
	- 1 T\_BASE\_MEAN))
- C CALCULATE THE ENERGY TO THE FLUID FROM THE FIN Q\_FIN=2.\*K\_ABSORBER\*THICK\_ABSORBER\*M\*(B/J\_FACTOR-T\_BASE\_MEAN)\* 1 DTANH(M\*(W-DIA\_TUBE)/2.)/(W-DIA\_TUBE)\*N\_TUBES\*(W-DIA\_TUBE)
- C CALCULATE THE THERMAL EFFICIENCY IF(GT.GT.0.) THEN EFF\_THERMAL=QU/AREA/GT ELSE EFF\_THERMAL=0.

ENDIF

- C CALCULATE THE POWER OUTPUT FROM THE CELL EFFICIENCY POWER=TAUALPHAN\*XKAT\*EFF\_PV\*AREA\*GT
- C CALCULATE THE TOP CONVECTIVE LOSSES Q\_TOP\_CONV=AREA\*H\_CONV\_T\*(T\_PV\_MEAN-T\_AMB)
- C CALCULATE THE TOP RADIATIVE LOSSES Q\_TOP\_RAD=AREA\*H\_RAD\*(T\_PV\_MEAN-T\_SKY)
- C CALCULATE THE BACK CONVECTIVE LOSSES Q\_BACK=AREA\*(T\_PLATE\_MEAN-T\_INSIDE)/R\_B
- C CALCULATE THE ABSORBED SOLAR RADIATION Q\_ABS=AREA\*GT\*(1-EFF\_PV)\*TAUALPHAN\*XKAT
- C CALCULATE THE TEMPERATURE OF THE INTERFACE BETWEEN THE COLLECTOR AND THE ROOF
	- T\_BACK=T\_PLATE\_MEAN-Q\_BACK\*R\_BACK/AREA
- C NOW SOLVE FOR THE FICTIONAL UL FROM QU=AREA\*(S-UL(T\_PLATE-T\_AMB)) IF(T\_PLATE\_MEAN.EQ.T\_AMB) THEN  $U = 9999$  ELSE UL=(S-QU/AREA)/(T\_PLATE\_MEAN-T\_AMB) ENDIF
- C NOW CALCULATE THE COLLECTOR HEAT REMOVAL FACTOR FR IF((S-UL\*(T\_FLUID\_IN-T\_AMB)).EQ.0.) THEN  $FR = 0$ . **ELSE**  FR=QU/AREA/(S-UL\*(T\_FLUID\_IN-T\_AMB)) ENDIF

ENDIF

C----------------------------------------------------------------------------------------------------

C----------------------------------------------------------------------------------------------------

- C SET THE OUTPUTS FROM THIS MODEL IN SEQUENTIAL ORDER AND GET OUT OUT(1)=T\_FLUID\_OUT OUT(2)=FLOW\_IN  $OUT(3)=QU$  OUT(4)=POWER  $OUT(5)=EFF PV$ OUT(6)=EFF\_THERMAL  $OUT(7)=FR$  OUT(8)=T\_PV\_MEAN OUT(9)=T\_FLUID\_MEAN
	- $\overline{OUT(10)=}$ XKAT

OUT(11)=Q\_TOP\_CONV  $OUT(12)=O$  TOP\_RAD  $OUT(13)=Q$  $BACK$  $OUT(14)=Q$  $ABS$  $OUT(15)=UL$ OUT(16)=FR\*TAUALPHAN  $OUT(17)=FR*UL$ OUT(18)=Q\_BASE OUT $(19)=0$  FIN  $OUT(20)=T$  BACK

RETURN 1

C---------------------------------------------------------------------------------------------------- C EVERYTHING IS DONE - RETURN FROM THIS SUBROUTINE AND MOVE ON RETURN 1 END<br>C----------

C----------------------------------------------------------------------------------------------------

C----------------------------------------------------------------------------------------------------

#### **TYPE 566-Building integrated photovoltaic system (glazed, air)**

- SUBROUTINE TYPE566(TIME,XIN,OUT,T,DTDT,PAR,INFO,ICNTRL,\*)
- C----------------------------------------------------------------------------------------------------
- C DESCRIPTION:

C THIS COMPONENT MODELS A BUILDING-INTEGRATED PHOTOVOLATIC SYSTEM. IN THIS MODEL THERE IS ASSUMED TO BE

C A SINGLE GLASS COVER OVER THE PV MATERIAL. THE BACK OF THE BIPV SYSTEM INTERACTS WITH MODELS WHERE THE

C BACK-SIDE AIR TEMPERATURE AND BACK-SIDE RADIATIVE SURFACE TEMPERATURE ARE KNOWN. THE CONVECTION

C CALCULATIONS ARE FROM CORRELATIONS PROVIDED BY "INTRODUCTION TO HEAT TRANSFER" BY INCROPERA AND DEWITT.

 $\mathcal{C}$ 

 $C = LAST MODIFIED:$ <br> $C = APRII 2004 - IFE$ 

C APRIL 2004 - JEFF THORNTON - ORIGINAL CODING C----------------------------------------------------------------------------------------------------

! Copyright © 2006 Thermal Energy System Specialists, LLC. All rights reserved.

C----------------------------------------------------------------------------------------------------

 !Export this subroutine for its use in external DLLs. !DEC\$ATTRIBUTES DLLEXPORT :: TYPE566 C----------------------------------------------------------------------------------------------------

C----------------------------------------------------------------------------------------------------

C ACCESS TRNSYS FUNCTIONS USE TrnsysConstants

USE TrnsysFunctions

C----------------------------------------------------------------------------------------------------

C TRNSYS DECLARATIONS IMPLICIT NONE

DOUBLE PRECISION XIN,OUT,TIME,PAR,T,DTDT,TIME0,TFINAL,DELT

C----------------------------------------------------------------------------------------------------

 INTEGER\*4 INFO(15),NP,NI,NOUT,ND,IUNIT,ITYPE,ICNTRL,NPAR,NIN CHARACTER\*3 YCHECK,OCHECK C----------------------------------------------------------------------------------------------------

C---------------------------------------------------------------------------------------------------- C REQUIRED PARAMETERS FOR THE SIZING OF THE ARRAYS PARAMETER (NP=21,NI=16,NOUT=18,ND=0)

C----------------------------------------------------------------------------------------------------

C REQUIRED TRNSYS DIMENSIONS DIMENSION XIN(NI),OUT(NOUT),PAR(NP),YCHECK(NI),OCHECK(NOUT) C----------------------------------------------------------------------------------------------------

C----------------------------------------------------------------------------------------------------

C----------------------------------------------------------------------------------------------------

C DECLARATIONS AND DEFINITIONS FOR THE USER-VARIABLES

DOUBLE PRECISION RDCONV, ANGLE, INC, TAUALE B0, 1 AREA,FLOW\_IN,T\_AMB,GT,GH,GDH,REFL\_GROUND,SLOPE,EMISS\_COVER, 1 TAUALPHAN,EFFSKY,EFFGND,COSSLP,FSKY,FGND,GDSKY,GDGND,XKATB, 1 XKATDS,F\_PRIME,XKATDG,T\_FLUID\_MEAN,T\_SKY,H\_CONV\_T,X(2), 1 H\_CONV\_B,H\_FLUID,QU,EFF\_THERMAL,S,R\_1,R\_2,R\_3,Q\_TOP\_CONV,N, 1 Q\_TOP\_RAD,Q\_ABS,H\_RADIATION,EMISS\_1,EMISS\_2,EMISS\_BACK,T\_ZONE, 1 T\_ZONE\_RAD,Q\_BACK\_CONV,Q\_BACK\_RAD,T\_1,T\_2,T\_3,H\_RAD\_12, 1 H\_RAD\_GRAY,G\_PRIME,M,AA,CC,K\_COVER,THICK\_COVER,RI\_COVER, 1 EXT\_COVER,ABS\_PLATE,EFF\_PV,Y(1),EFF\_PV\_REF,T\_REF,GT\_REF, 1 EFF\_CORR\_T,EFF\_CORR\_I,T\_FLUID\_IN,KL\_COVER,RHO\_DIFFUSE, 1 TAU\_ALPHA,COSSLOPE,XKAT,T\_COVER,T\_PV,T\_PV\_OLD,FACTOR\_T, 1 FACTOR\_I,PV\_EFFICIENCY,POWER,H\_RAD\_T,H\_RAD\_B,H\_PRIME,J, 1 T\_FLUID\_OUT,AIRPROPS(5),PI,LENGTH,WIDTH,THICK\_CHANNEL,P\_ATM, 1 P\_KPA,DIAMETER,T\_PROPS\_K,RHO\_AIR,VISC\_AIR,PRANDTL\_AIR,K\_AIR, 1 CP\_AIR,REYNOLDS,NUSSELT,T\_1\_K,T\_2\_K,T\_SURF 1 INTEGER ICOUNT,MODE\_IAM,MODE\_EFF,LU\_DATA,N\_TEMPS,N\_RADS,NX(2) CHARACTER(LEN=MAXMESSAGELENGTH)::MESSAGE1

C----------------------------------------------------------------------------------------------------

#### C----------------------------------------------------------------------------------------------------

C DATA STATEMENTS DATA RDCONV/0.017453292/ PI/3.14159265358979/ C----------------------------------------------------------------------------------------------------

C FUNCTIONS

TAUALF(ANGLE\_INC)=1.-B0\*(1./DMAX1(0.5,DCOS(ANGLE\_INC\*RDCONV))-1.) .  $-(1.-B0)*(DMAX1(60.,ANGLEINC)-60.)/30.$ 

C----------------------------------------------------------------------------------------------------

C----------------------------------------------------------------------------------------------------

C---------------------------------------------------------------------------------------------------- C ERROR MESSAGES

 MESSAGE1='The BIPV model was unable to find a solution for the cel 1l temperature at the given timestep. Please report this error to 1your TRNSYS distributor.' C----------------------------------------------------------------------------------------------------

#### C----------------------------------------------------------------------------------------------------

C GET GLOBAL TRNSYS SIMULATION VARIABLES TIME0=getSimulationStartTime() TFINAL=getSimulationStopTime() DELT=getSimulationTimeStep()  $\overline{C}$ 

#### C----------------------------------------------------------------------------------------------------

C SET THE VERSION INFORMATION FOR TRNSYS IF(INFO(7).EQ.-2) THEN  $INFO(12)=16$  RETURN 1 ENDIF

 $\overline{C}$ C DO ALL THE VERY LAST CALL OF THE SIMULATION MANIPULATIONS HERE IF (INFO(8).EQ.-1) THEN RETURN 1 ENDIF C---------------------------------------------------------------------------------------------------- C---------------------------------------------------------------------------------------------------- C PERFORM ANY "AFTER-ITERATION" MANIPULATIONS THAT ARE REQUIRED IF(INFO(13).GT.0) THEN RETURN 1 ENDIF C---------------------------------------------------------------------------------------------------- C---------------------------------------------------------------------------------------------------- C DO ALL THE VERY FIRST CALL OF THE SIMULATION MANIPULATIONS HERE IF (INFO(7).EQ.-1) THEN C RETRIEVE THE UNIT NUMBER AND TYPE NUMBER FOR THIS COMPONENT FROM THE INFO ARRAY  $I$ UNIT=INFO(1) ITYPE=INFO(2) C SET SOME INFO ARRAY VARIABLES TO TELL THE TRNSYS ENGINE HOW THIS TYPE IS TO WORK INFO(6)=NOUT  $INFO(9)=1$  $INFO(10)=0$ C SET THE NUMBER OF PARAMETERS AND INPUTS MODE\_IAM=JFIX(PAR(12)+0.5) MODE\_EFF=JFIX(PAR(13)+0.5)  $NPAR=13$  $NIN=15$  IF(MODE\_IAM.LT.1) CALL TYPECK(-4,INFO,0,12,0) IF(MODE\_IAM.GT.2) CALL TYPECK(-4,INFO,0,12,0) IF(MODE\_EFF.LT.1) CALL TYPECK(-4,INFO,0,13,0) IF(MODE\_EFF.GT.3) CALL TYPECK(-4,INFO,0,13,0) IF(ERRORFOUND()) RETURN 1 IF(MODE\_IAM.EQ.1) THEN NPAR=NPAR+2 ELSE IF(MODE\_IAM.EQ.2) THEN NPAR=NPAR+3 ENDIF IF(MODE\_EFF.EQ.1) THEN ELSE IF(MODE\_EFF.EQ.2) THEN NPAR=NPAR+3 ELSE IF(MODE\_EFF.EQ.3) THEN **COMPONENT**  RETURN 1 ENDIF INTIAL TIME  $R_2=PAR(6)$  $R_3=PAR(9)$ THICK CHANNEL=PAR(11) MODE\_IAM=JFIX(PAR(12)+0.5)

C----------------------------------------------------------------------------------------------------

 $NIN=NIN+1$  ENDIF C CALL THE TYPE CHECK SUBROUTINE TO COMPARE WHAT THIS COMPONENT REQUIRES TO WHAT IS SUPPLIED IN C THE TRNSYS INPUT FILE CALL TYPECK(1,INFO,NIN,NPAR,ND) C SET THE YCHECK AND OCHECK ARRAYS TO CONTAIN THE CORRECT VARIABLE TYPES FOR THE INPUTS AND OUTPUTS DATA YCHECK/'TE1','MF1','TE1','TE1','TE1','TE1','IR1','IR1', 1 'IR1','DM1','DG1','DG1','HT1','HT1','PR2','DM1'/ DATA OCHECK/'TE1','MF1','PW1','DM1','PW1','DM1','TE1','TE1', 1 'TE1','TE1','TE1','TE1','DM1','PW1','PW1','PW1', 1 'PW1','PW1'/ C CALL THE RCHECK SUBROUTINE TO SET THE CORRECT INPUT AND OUTPUT TYPES FOR THIS CALL RCHECK(INFO,YCHECK,OCHECK) C RETURN TO THE CALLING PROGRAM C---------------------------------------------------------------------------------------------------- C---------------------------------------------------------------------------------------------------- C DO ALL OF THE INITIAL TIMESTEP MANIPULATIONS HERE - THERE ARE NO ITERATIONS AT THE IF (TIME.LT.(TIME0+DELT/2.D0)) THEN C SET THE UNIT NUMBER FOR FUTURE CALLS  $I$ UNIT=INFO $(1)$ C READ IN THE VALUES OF THE PARAMETERS IN SEQUENTIAL ORDER LENGTH=PAR(1) WIDTH=PAR(2) EMISS\_COVER=PAR(3) K\_COVER=PAR(4) THICK\_COVER=PAR(5) EMISS  $1=PAR(7)$ EMISS  $2=PAR(8)$ EMISS\_BACK=PAR(10)

 $NPAR=NPAR+5$ 

MODE\_EFF=JFIX(PAR(13)+0.5)  $NPAR=13$ 

C CHECK THE PARAMETERS FOR PROBLEMS AND RETURN FROM THE SUBROUTINE IF AN ERROR IS FOUND IF(LENGTH.LE.0.) CALL TYPECK(-4,INFO,0,1,0) IF(WIDTH.LE.0.) CALL TYPECK(-4,INFO,0,2,0) IF(EMISS\_COVER.LT.0.) CALL TYPECK(-4,INFO,0,3,0) IF(EMISS\_COVER.GT.1.) CALL TYPECK(-4,INFO,0,3,0) IF(K\_COVER.LE.0.) CALL TYPECK(-4,INFO,0,4,0) IF(THICK\_COVER.LE.0.) CALL TYPECK(-4,INFO,0,5,0) IF(R\_2.LE.0.) CALL TYPECK(-4,INFO,0,6,0) IF(EMISS\_1.LT.0.) CALL TYPECK(-4,INFO,0,7,0) IF(EMISS\_1.GT.1.) CALL TYPECK(-4,INFO,0,7,0) IF(EMISS\_2.LT.0.) CALL TYPECK(-4,INFO,0,8,0) IF(EMISS\_2.GT.1.) CALL TYPECK(-4,INFO,0,8,0) IF(R\_3.LE.0.) CALL TYPECK(-4,INFO,0,9,0) IF(EMISS\_BACK.LT.0.) CALL TYPECK(-4,INFO,0,10,0) IF(EMISS\_BACK.GT.1.) CALL TYPECK(-4,INFO,0,10,0) IF(THICK\_CHANNEL.LT.0.) CALL TYPECK(-4,INFO,0,11,0) IF(ERRORFOUND()) RETURN 1 C GET THE IAM MODE SPECIFIC PARAMETERS IF(MODE\_IAM.EQ.1) THEN TAUALPHAN=PAR(NPAR+1)  $B0=PAR(NPAR+2)$  IF(TAUALPHAN.LE.0.) CALL TYPECK(-4,INFO,0,NPAR+1,0) IF(TAUALPHAN.GT.1.) CALL TYPECK(-4,INFO,0,NPAR+1,0) IF(B0.LT.0.) CALL TYPECK(-4,INFO,0,NPAR+2,0) IF(B0.GT.1.) CALL TYPECK(-4,INFO,0,NPAR+2,0)

 $NPAR=NPAR+2$ 

 ELSE IF(MODE\_IAM.EQ.2) THEN ABS\_PLATE=PAR(NPAR+1) RI\_COVER=PAR(NPAR+2) EXT\_COVER=PAR(NPAR+3)

 IF(ABS\_PLATE.LE.0.) CALL TYPECK(-4,INFO,0,NPAR+1,0) IF(ABS\_PLATE.GT.1.) CALL TYPECK(-4,INFO,0,NPAR+1,0) IF(RI\_COVER.LE.0.) CALL TYPECK(-4,INFO,0,NPAR+2,0) IF(EXT\_COVER.LE.0.) CALL TYPECK(-4,INFO,0,NPAR+3,0)

NPAR=NPAR+3

#### ENDIF

C GET THE PV EFFICIENCY SPECIFIC PARAMETERS

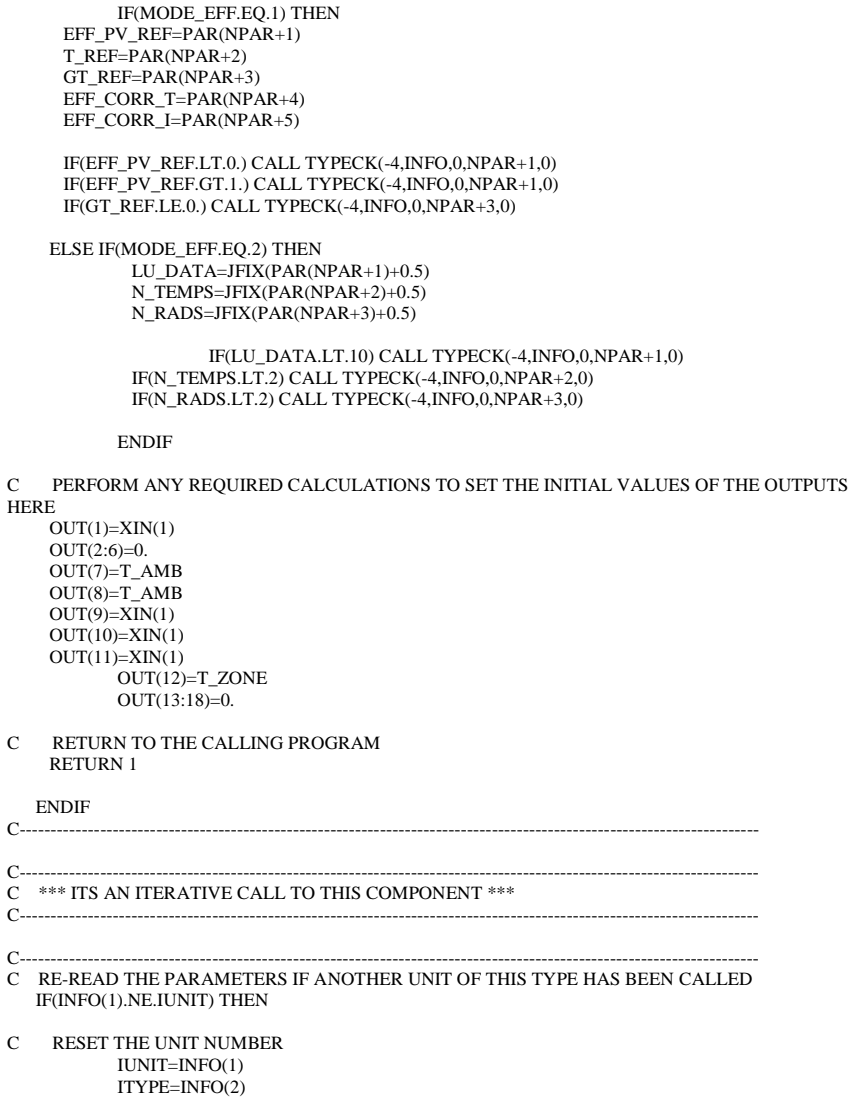

```
C READ IN THE VALUES OF THE PARAMETERS IN SEQUENTIAL ORDER
     LENGTH=PAR(1)
     WIDTH=PAR(2)
            EMISS_COVER=PAR(3)
           K_COVER=PAR(4)
            THICK_COVER=PAR(5)
    R 2=PAR(6)EMISS 1=PAR(7)EMISS 2=PAR(8)R_3=PAR(9) EMISS_BACK=PAR(10)
            THICK_CHANNEL=PAR(11)
    MODE_IAM=JFIX(PAR(12)+0.5)
    MODE_EFF=JFIX(PAR(13)+0.5)
    NPAR=13 IF(MODE_IAM.EQ.1) THEN
             TAUALPHAN=PAR(NPAR+1)
       B0=PAR(NPAR+2)
            NPAR=NPAR+2ELSE IF(MODE_IAM.EQ.2) THEN
              ABS_PLATE=PAR(NPAR+1)
              RI_COVER=PAR(NPAR+2)
             EXT_COVER=PAR(NPAR+3)
              NPAR=NPAR+3
            ENDIF
            IF(MODE_EFF.EQ.1) THEN
      EFF_PV_REF=PAR(NPAR+1)
       T_REF=PAR(NPAR+2)
      GT_REF=PAR(NPAR+3)
      EFF_CORR_T=PAR(NPAR+4)
      EFF_CORR_I=PAR(NPAR+5)
     ELSE IF(MODE_EFF.EQ.2) THEN
             LU_DATA=JFIX(PAR(NPAR+1)+0.5)
             N_TEMPS=IFIX(PAR(NPAR+2)+0.5)
            N_RADS=JFIX(PAR(NPAR+3)+0.5)
            ENDIF
    ENDIF
C----------------------------------------------------------------------------------------------------
C----------------------------------------------------------------------------------------------------
C RETRIEVE THE CURRENT VALUES OF THE INPUTS TO THIS MODEL FROM THE XIN ARRAY IN 
SEQUENTIAL ORDER
60 T_FLUID_IN=XIN(1)
   FLOW IN=XIN(2)
   T AMB=XIN(3)
```
 $T$  SKY=XIN(4) T\_ZONE=XIN(5) T\_ZONE\_RAD=XIN(6)  $GT = XIN(7)$ 

```
GH=XIN(8)GDH = XIN(9)REFL_GROUND=XIN(10)
   ANGLE_INC=XIN(11)
  SLOPE=XIN(12)H_CONV_T=XIN(13)H_CONV_B=XIN(14)
         P ATM=XIN(15)
          IF(MODE_EFF.EQ.3) THEN
           EFF PV=XIN(16)ELSE
           EFF PV=0.
          ENDIF
C----------------------------------------------------------------------------------------------------
```
C---------------------------------------------------------------------------------------------------- C CHECK THE INPUTS FOR PROBLEMS IF(FLOW\_IN.LT.0.) CALL TYPECK(-3,INFO,2,0,0) IF(GT.LT.0.) CALL TYPECK(-3,INFO,7,0,0) IF(GH.LT.0.) CALL TYPECK(-3,INFO,8,0,0) IF(GDH.LT.0.) CALL TYPECK(-3,INFO,9,0,0) IF(REFL\_GROUND.LT.0.) CALL TYPECK(-3,INFO,10,0,0) IF(REFL\_GROUND.GT.1.) CALL TYPECK(-3,INFO,10,0,0) IF(H\_CONV\_T.LT.0.) CALL TYPECK(-3,INFO,13,0,0) IF(H\_CONV\_B.LT.0.) CALL TYPECK(-3,INFO,14,0,0) IF(P\_ATM.LE.0.) CALL TYPECK(-3,INFO,15,0,0) IF(EFF\_PV.LT.0.) CALL TYPECK(-3,INFO,16,0,0) IF(EFF\_PV.GT.1.) CALL TYPECK(-3,INFO,16,0,0)

IF(ERRORFOUND()) RETURN 1

- C PERFORM ALL THE CALCULATION HERE FOR THIS MODEL.
- C SET SOME GEOMETRIC PARAMETERS AREA=LENGTH\*WIDTH DIAMETER=4.\*WIDTH\*THICK\_CHANNEL/(2.\*WIDTH+2.\*THICK\_CHANNEL)

C----------------------------------------------------------------------------------------------------

C----------------------------------------------------------------------------------------------------

- C SET THE INCIDENCE ANGLE MODIFIER BASED ON THE MODE  $XKAT=1$ . IF(MODE\_IAM.EQ.1) THEN
- C DETERMINE INCIDENCE ANGLE MODIFIER IF(GT .GT. 0. .AND. ANGLE\_INC .LT. 90.) THEN
- C USE RELATIONS OF BRANDEMUEHL FOR EFFECTIVE INCIDENCE ANGLES FOR DIFFUSE EFFSKY=59.68-0.1388\*SLOPE+0.001497\*SLOPE\*SLOPE EFFGND=90.-0.5788\*SLOPE+0.002693\*SLOPE\*SLOPE COSSLP=DCOS(SLOPE\*RDCONV) FSKY=(1.+COSSLP)/2.
$FGND=(1 - COSSI.P)/2$ . GDSKY=FSKY\*GDH GDGND=REFL\_GROUND\*FGND\*GH

C SET THE INCIDENCE ANGLE MODIFIERS XKATB=TAUALF(ANGLE\_INC) XKATDS=TAUALF(EFFSKY) XKATDG=TAUALF(EFFGND) XKAT=(XKATB\*(GT-GDSKY-GDGND)+XKATDS\*GDSKY+XKATDG\*GDGND)/GT IF(XKAT.LE.0.) XKAT=0. ELSE XKAT=0. ENDIF

ELSE IF(MODE\_IAM.EQ.2) THEN

- C GET THE TRANSMITTANCE-ABSORPTANCE PRODUCT AT NORMAL INCIDENCE AND THE REFLECTANCE OF THE COVER
- C TO DIFFUSE RADIATION
- KL\_COVER=THICK\_COVER\*EXT\_COVER RHO\_DIFFUSE=-1. TAUALPHAN=TAU\_ALPHA(1,0.D0,KL\_COVER,RI\_COVER,ABS\_PLATE, 1 RHO\_DIFFUSE)
- C USE THE RELATIONS OF BRANDEMUEHL TO GET THE EFFECTIVE INCIDENCE ANGLES FOR DIFFUSE RADIATION

 EFFSKY=59.68-0.1388\*SLOPE+0.001497\*SLOPE\*SLOPE EFFGND=90.-0.5788\*SLOPE+0.002693\*SLOPE\*SLOPE COSSLOPE=DCOS(SLOPE\*RDCONV) FSKY=(1.+COSSLOPE)/2. FGND=(1.-COSSLOPE)/2. GDSKY=FSKY\*GDH GDGND=REFL\_GROUND\*FGND\*GH

- C USE THE TAU\_ALPHA FUNCTION FOR THE COMPONENT IAM VALUES XKATDS=TAU\_ALPHA(1,EFFSKY,KL\_COVER,RI\_COVER,ABS\_PLATE, 1 RHO\_DIFFUSE)/TAUALPHAN XKATDG=TAU\_ALPHA(1,EFFGND,KL\_COVER,RI\_COVER,ABS\_PLATE, 1 RHO\_DIFFUSE)/TAUALPHAN XKATB=TAU\_ALPHA(1,ANGLE\_INC,KL\_COVER,RI\_COVER,ABS\_PLATE,
	- 1 RHO\_DIFFUSE)/TAUALPHAN

C CALCULATE THE OVERALL IAM IF(GT.GT.0.) THEN XKAT=(XKATB\*(GT-GDSKY-GDGND)+XKATDS\*GDSKY+XKATDG\*GDGND)/GT ELSE XKAT=0. ENDIF

#### ENDIF

C GUESS A COVER TEMPERATURE

T\_COVER=(T\_SKY+T\_AMB)/2.

- C GUESS A BACK COLLECTOR SURFACE TEMPERATURE T\_3=(T\_ZONE+T\_ZONE\_RAD)/2.
- C GUESS UPPER AND LOWER FLOW CHANNEL SURFACE TEMPERATURES T\_1=T\_FLUID\_IN  $T$  2=T\_FLUID\_IN
- C GUESS A PV CELL TEMPERATURE T\_PV= $(T$ \_COVER+T\_2)/2. T\_PV\_OLD=T\_PV
- C GUESS A MEAN FLUID TEMPERATURE T\_FLUID\_MEAN=T\_FLUID\_IN
- C INITIALIZE THE COUNTER  $ICOIMT-1$
- C GET THE TOP SURFACE RADIATION COEFFICIENT
- 10 H\_RAD\_T=H\_RADIATION(T\_COVER,T\_SKY,EMISS\_COVER)
- C GET THE BOTTOM SURFACE RADIATION COEFFICIENT H\_RAD\_B=H\_RADIATION(T\_3,T\_ZONE\_RAD,EMISS\_BACK)
- C GET THE INNER-CHANNEL RADIATION COEFFICIENT H\_RAD\_12=H\_RAD\_GRAY(T\_1,T\_2,EMISS\_1,EMISS\_2)
- C GET THE PV CELL EFFICIENCY IF(MODE\_EFF.EQ.1) THEN FACTOR\_T=1+EFF\_CORR\_T\*(T\_PV-T\_REF) FACTOR\_I=1+EFF\_CORR\_I\*(GT-GT\_REF) PV\_EFFICIENCY=DMAX1(0.,(FACTOR\_T\*FACTOR\_I\*EFF\_PV\_REF)) ELSE IF(MODE\_EFF.EQ.2) THEN  $X(2)=GT$  $X(1)=T$  PV NX(2)=N\_RADS NX(1)=N\_TEMPS CALL DYNAMICDATA(LU\_DATA,2,NX,1,X,Y,INFO,\*20) CALL LINKCK('TYPE 542','DYNAMICDATA',1,99) 20 IF(ERRORFOUND()) RETURN 1 PV\_EFFICIENCY=Y(1) ELSE PV\_EFFICIENCY=EFF\_PV ENDIF C SET THE PROPERTIES OF THE AIR STREAM
- T\_PROPS\_K=T\_FLUID\_MEAN+273.15 P\_KPA=P\_ATM\*101.325 CALL AIRPROP(T\_PROPS\_K,P\_KPA,AIRPROPS)

RHO\_AIR=1./AIRPROPS(1) !KG/M3 VISC\_AIR=AIRPROPS(2)\*3600. !KG/M/HR PRANDTL\_AIR=AIRPROPS(3) !DIMENSIONLESS K\_AIR=AIRPROPS(4)\*3.6 !KJ/H/M/K<br>CP\_AIR=AIRPROPS(5) !KJ/KG/K  $CP$  AIR=AIRPROPS $(5)$ 

- C CALCULATE THE REYNOLDS NUMBER REYNOLDS=4.\*FLOW\_IN/PI/DIAMETER/VISC\_AIR
- C CALCULATE THE FLUID CONVECTION COEFFICIENT IF(REYNOLDS.LE.0.) THEN
- C CALL THE SUBROUTINE TO CALCULATE THE NUSSELT NUMBER FOR INCLINED FLAT PLATES T\_1\_K=T\_1+273.15 T\_2\_K=T\_2+273.15 CALL NUFLATPLATE(SLOPE,T\_1\_K,T\_2\_K,THICK\_CHANNEL,P\_KPA,NUSSELT)
- C SET THE NATURAL CONVECTION HEAT TRANSFER COEFFICIENT H\_FLUID=NUSSELT\*K\_AIR/DIAMETER
	- ELSE IF(REYNOLDS.LE.2300.) THEN
- C SET THE NUSSELT NUMBER (BASED ON A CONSTANT SURFACE TEMPERATURE) NUSSELT $=3.66$
- C SET THE LAMINAR CONVECTION COEFFICIENT H\_FLUID=NUSSELT\*K\_AIR/DIAMETER

ELSE

C SET THE NUSSELT NUMBER (BASED ON THE DITTUUS BOELTER EQUATION) T\_SURF= $(T_1+T_2)/2$ .

> IF(T\_SURF.GE.T\_FLUID\_MEAN) THEN  $N=0.4$  ELSE  $N=0.3$ ENDIF

NUSSELT=0.023\*(REYNOLDS\*\*0.8)\*(PRANDTL\_AIR\*\*N)

C SET THE TURBULENT CONVECTION COEFFICIENT H\_FLUID=NUSSELT\*K\_AIR/DIAMETER

ENDIF

- C CALCULATE THE ABSORBED SOLAR RADIATION PER UNIT AREA S=TAUALPHAN\*XKAT\*GT\*(1.-PV\_EFFICIENCY)
- C CALCULATE THE RESISTANCE DUE TO THE COVER MATERIAL R\_1=THICK\_COVER/K\_COVER
- C SET SOME CONSTANTS WE'LL NEED F\_PRIME=1.+R\_1\*H\_CONV\_T+R\_1\*H\_RAD\_T H\_PRIME=1.+R\_3\*H\_CONV\_B+R\_3\*H\_RAD\_B G\_PRIME=1./R\_1+1./R\_2-1./R\_1/F\_PRIME J=H\_RAD\_12+H\_FLUID+1./R\_3-1./H\_PRIME/R\_3 M=1.-1./R\_2/G\_PRIME+R\_2\*H\_FLUID+R\_2\*H\_RAD\_12-R\_2\*H\_RAD\_12\*  $1$  H RAD  $12/J$
- C REFORMULATE THE 6 ENERGY BALANCES TO FIND qu''=AA\*T\_fluid+CC  $AA = -2.*H$  FLUID+H\_FLUID\*H\_FLUID/J+H\_FLUID\*R\_2\*H\_FLUID/M+H\_FLUID\*R\_2 1 \*H\_RAD\_12\*H\_FLUID\*2./M/J+H\_FLUID\*H\_RAD\_12\*R\_2\*H\_RAD\_12\*H\_FLUID 1 /J/M/J
	- CC=H\_FLUID\*H\_CONV\_B\*T\_ZONE/J/H\_PRIME+H\_FLUID\*H\_RAD\_B\*T\_ZONE\_RAD/J 1 /H\_PRIME+H\_FLUID\*S/G\_PRIME/M+H\_FLUID\*H\_CONV\_T\*T\_AMB/F\_PRIME/ 1 G\_PRIME/M+H\_FLUID\*H\_RAD\_T\*T\_SKY/F\_PRIME/G\_PRIME/M+H\_FLUID\*R\_2\* 1 H\_RAD\_12\*H\_CONV\_B\*T\_ZONE/M/J/H\_PRIME+H\_FLUID\*R\_2\*H\_RAD\_12\* 1 H\_RAD\_B\*T\_ZONE\_RAD/M/J/H\_PRIME+H\_FLUID\*H\_RAD\_12\*S/J/M/G\_PRIME+ 1 H\_FLUID\*H\_RAD\_12\*H\_CONV\_T\*T\_AMB/J/F\_PRIME/G\_PRIME/M+H\_FLUID\* 1 H\_RAD\_12\*H\_RAD\_T\*T\_SKY/J/F\_PRIME/G\_PRIME/M+H\_FLUID\*H\_RAD\_12\* 1 R\_2\*H\_RAD\_12\*H\_CONV\_B\*T\_ZONE/J/M/J/H\_PRIME+H\_FLUID\*H\_RAD\_12\*
- 1 R\_2\*H\_RAD\_12\*H\_RAD\_B\*T\_ZONE\_RAD/J/M/J/H\_PRIME
- C SET THE CASE WITH NO FLOW IF(FLOW\_IN.LE.0.) THEN
- C SET THE USEFUL ENERGY GAIN  $OU=0$ .
- C SET THE MEAN FLUID TEMPERATURE FROM QU=AA(T)+CC T\_FLUID\_MEAN=-CC/AA
- C SET THE UPPER CHANNEL SURFACE TEMPERATURE T\_1=S/G\_PRIME/M+H\_CONV\_T\*T\_AMB/F\_PRIME/G\_PRIME/M+H\_RAD\_T\*T\_SKY 1 /F\_PRIME/G\_PRIME/M+R\_2\*H\_FLUID\*T\_FLUID\_MEAN/M+R\_2\*H\_RAD\_12\*
- 1 H\_FLUID\*T\_FLUID\_MEAN/M/J+R\_2\*H\_RAD\_12\*H\_CONV\_B\*T\_ZONE/M/J/
- 1 H\_PRIME+R\_2\*H\_RAD\_12\*H\_RAD\_B\*T\_ZONE\_RAD/M/J/H\_PRIME
- C SET THE PV TEMPERATURE T\_PV=S/G\_PRIME+H\_CONV\_T\*T\_AMB/F\_PRIME/G\_PRIME+H\_RAD\_T\*T\_SKY/ 1 F\_PRIME/G\_PRIME+T\_1/R\_2/G\_PRIME
- C SET THE LOWER CHANNEL SURFACE TEMPERATURE T\_2=H\_RAD\_12\*T\_1/J+H\_FLUID\*T\_FLUID\_MEAN/J+H\_CONV\_B\*T\_ZONE/J/ 1 H\_PRIME+H\_RAD\_B\*T\_ZONE\_RAD/J/H\_PRIME
- C SET THE BACK SURFACE TEMPERATURE T\_3=T\_2/H\_PRIME+R\_3\*H\_CONV\_B\*T\_ZONE/H\_PRIME+R\_3\*H\_RAD\_B\* 1 T\_ZONE\_RAD/H\_PRIME
- C SET THE COVER TEMPERATURE
	- T\_COVER=T\_PV/F\_PRIME+R\_1\*H\_CONV\_T\*T\_AMB/F\_PRIME+ 1 R\_1\*H\_RAD\_T\*T\_SKY/F\_PRIME
- C SET THE FLUID OUTLET TEMPERATURE T\_FLUID\_OUT=T\_FLUID\_MEAN

ELSE

- C FIND THE FLUID OUTLET TEMPERATURE BY INTEGRATING THE FLUID DIFFERENTIAL EQUATION
	- T\_FLUID\_OUT=(T\_FLUID\_IN+CC/AA)\*DEXP(AA\*AREA/FLOW\_IN/CP\_AIR)- 1 CC/AA
- C FIND THE MEAN FLUID TEMPERATURE BY INTEGRATING THE LOCAL FLUID TEMPERATURE EQUATION
	- T\_FLUID\_MEAN=(T\_FLUID\_IN+CC/AA)\*DEXP(AA\*AREA/FLOW\_IN/CP\_AIR)/ 1 (AA\*AREA/FLOW\_IN/CP\_AIR)-(T\_FLUID\_IN+CC/AA)/(AA\*AREA/
	-
	- 1 FLOW\_IN/CP\_AIR)-CC/AA
- C KNOWING THE INLET AND OUTLET TEMPERATURES CALCULATE THE COLLECTOR USEFUL ENERGY GAIN

QU=FLOW\_IN\*CP\_AIR\*(T\_FLUID\_OUT-T\_FLUID\_IN)

- C SET THE UPPER CHANNEL SURFACE TEMPERATURE T\_1=S/G\_PRIME/M+H\_CONV\_T\*T\_AMB/F\_PRIME/G\_PRIME/M+H\_RAD\_T\*T\_SKY 1 /F\_PRIME/G\_PRIME/M+R\_2\*H\_FLUID\*T\_FLUID\_MEAN/M+R\_2\*H\_RAD\_12\*
	- 1 H\_FLUID\*T\_FLUID\_MEAN/M/J+R\_2\*H\_RAD\_12\*H\_CONV\_B\*T\_ZONE/M/J/
- 1 H\_PRIME+R\_2\*H\_RAD\_12\*H\_RAD\_B\*T\_ZONE\_RAD/M/J/H\_PRIME
- C SET THE PV TEMPERATURE
	- T\_PV=S/G\_PRIME+H\_CONV\_T\*T\_AMB/F\_PRIME/G\_PRIME+H\_RAD\_T\*T\_SKY/ 1 F\_PRIME/G\_PRIME+T\_1/R\_2/G\_PRIME
- C SET THE LOWER CHANNEL SURFACE TEMPERATURE T\_2=H\_RAD\_12\*T\_1/J+H\_FLUID\*T\_FLUID\_MEAN/J+H\_CONV\_B\*T\_ZONE/J/ 1 H\_PRIME+H\_RAD\_B\*T\_ZONE\_RAD/J/H\_PRIME
- C SET THE BACK SURFACE TEMPERATURE T\_3=T\_2/H\_PRIME+R\_3\*H\_CONV\_B\*T\_ZONE/H\_PRIME+R\_3\*H\_RAD\_B\* 1 T\_ZONE\_RAD/H\_PRIME
- C SET THE COVER TEMPERATURE T\_COVER=T\_PV/F\_PRIME+R\_1\*H\_CONV\_T\*T\_AMB/F\_PRIME+
	- 1 R\_1\*H\_RAD\_T\*T\_SKY/F\_PRIME

ENDIF

C CHECK TO SEE IF MORE ITERATIONS ARE REQUIRED IF((DABS(T\_PV\_OLD-T\_PV).GT.0.001).AND. 1 (ICOUNT.LT.1000)) THEN

 T\_PV\_OLD=T\_PV ICOUNT=ICOUNT+1 GOTO 10 ENDIF C CALCULATE THE THERMAL EFFICIENCY IF(GT.GT.0.) THEN EFF\_THERMAL=OU/AREA/GT ELSE EFF\_THERMAL=0. ENDIF C CALCULATE THE HEAT TRANSFERS Q\_TOP\_CONV=H\_CONV\_T\*AREA\*(T\_COVER-T\_AMB) Q\_TOP\_RAD=H\_RAD\_T\*AREA\*(T\_COVER-T\_SKY) Q\_BACK\_CONV=H\_CONV\_B\*AREA\*(T\_3-T\_ZONE) Q\_BACK\_RAD=H\_RAD\_B\*AREA\*(T\_3-T\_ZONE\_RAD) Q\_ABS=AREA\*GT\*TAUALPHAN\*XKAT\*(1.-PV\_EFFICIENCY) C CALCULATE THE PV POWER PRODUCTION POWER=AREA\*TAUALPHAN\*XKAT\*GT\*PV\_EFFICIENCY C SET THE OUTPUTS OUT(1)=T\_FLUID\_OUT  $OUT(2)=FLOW$  IN  $OUT(3)=QU$ OUT(4)=EFF\_THERMAL  $OUT(5) = POWER$  OUT(6)=PV\_EFFICIENCY OUT(7)=T\_COVER OUT $(8)=T$  PV  $OUT(9) = T_1$ OUT $(10)=T$  FLUID MEAN  $OUT(11)=T_2$  $OUT(12)=T-3$  $OUT(13) = XKAT$ OUT(14)=Q\_TOP\_CONV OUT(15)=Q\_TOP\_RAD OUT(16)=Q\_BACK\_CONV OUT(17)=Q\_BACK\_RAD OUT $(18)=0$  ABS C KILL THE SIMULATION IF THE SYSTEM WAS UNABLE TO SOLVE IF(ICOUNT.GE.1000) THEN

 CALL MESSAGES(-1,MESSAGE1,'FATAL',IUNIT,ITYPE) ENDIF

C----------------------------------------------------------------------------------------------------

C EVERYTHING IS DONE - RETURN FROM THIS SUBROUTINE AND MOVE ON RETURN 1

C----------------------------------------------------------------------------------------------------

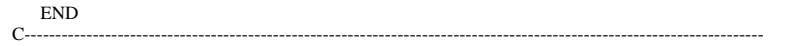

**TYPE 567-Building integrated photovoltaic system (glazed, air) (No convective and radiative losses at the back of the collector)**

SUBROUTINE TYPE567(TIME,XIN,OUT,T,DTDT,PAR,INFO,ICNTRL,\*)

C---------------------------------------------------------------------------------------------------- C DESCRIPTION:

C THIS COMPONENT MODELS A BUILDING-INTEGRATED PHOTOVOLATIC SYSTEM. IN THIS MODEL THERE IS ASSUMED TO BE

C A SINGLE GLASS COVER OVER THE PV MATERIAL. THE BACK OF THE BIPV SYSTEM INTERACTS WITH ZONE MODELS WHERE

C----------------------------------------------------------------------------------------------------

C THE SURFACE TEMPERATURE IS CALCULATED BY THE ZONE MODEL. THE FLUID CONVECTION CALCULATIONS ARE FROM

C CORRELATIONS PROVIDED BY "INTRODUCTION TO HEAT TRANSFER" BY INCROPERA AND **DEWITT.** 

 $\mathcal{C}$ 

C LAST MODIFIED:

C APRIL 2004 - JEFF THORNTON - ORIGINAL CODING

! Copyright © 2006 Thermal Energy System Specialists, LLC. All rights reserved.

C---------------------------------------------------------------------------------------------------- !Export this subroutine for its use in external DLLs. !DEC\$ATTRIBUTES DLLEXPORT :: TYPE567 C----------------------------------------------------------------------------------------------------

C----------------------------------------------------------------------------------------------------

C ACCESS TRNSYS FUNCTIONS USE TrnsysConstants USE TrnsysFunctions C----------------------------------------------------------------------------------------------------

C----------------------------------------------------------------------------------------------------

C TRNSYS DECLARATIONS IMPLICIT NONE

DOUBLE PRECISION XIN OUT TIME PAR, T,DTDT, TIME0, TEINAL, DELT

C----------------------------------------------------------------------------------------------------

C----------------------------------------------------------------------------------------------------

 INTEGER\*4 INFO(15),NP,NI,NOUT,ND,IUNIT,ITYPE,ICNTRL,NPAR,NIN CHARACTER\*3 YCHECK,OCHECK C----------------------------------------------------------------------------------------------------

C REQUIRED PARAMETERS FOR THE SIZING OF THE ARRAYS PARAMETER (NP=20,NI=14,NOUT=17,ND=0)  $PAKAMETER (NP=20,NI=14,NOUT=17,ND=0)$ 

C---------------------------------------------------------------------------------------------------- C REQUIRED TRNSYS DIMENSIONS

 DIMENSION XIN(NI),OUT(NOUT),PAR(NP),YCHECK(NI),OCHECK(NOUT) C----------------------------------------------------------------------------------------------------

C DECLARATIONS AND DEFINITIONS FOR THE USER-VARIABLES DOUBLE PRECISION RDCONV, ANGLE\_INC, TAUALE, B0, O\_BACK, T\_1, T\_2, 1 AREA,FLOW\_IN,T\_AMB,GT,GH,GDH,REFL\_GROUND,SLOPE,EMISS\_COVER, 1 TAUALPHAN,EFFSKY,EFFGND,COSSLP,FSKY,FGND,GDSKY,GDGND,XKATB, 1 XKATDS,F\_PRIME,XKATDG,T\_FLUID\_MEAN,T\_SKY,H\_CONV\_T,X(2),NUSSELT, 1 H\_FLUID,QU,EFF\_THERMAL,S,R\_1,R\_2,R\_3,Q\_TOP\_CONV,N,H\_RAD\_12, 1 Q\_TOP\_RAD,Q\_ABS,H\_RADIATION,EMISS\_1,EMISS\_2,H\_RAD\_GRAY,G\_PRIME 1 ,M,AA,CC,K\_COVER,THICK\_COVER,RI\_COVER,T\_1\_K,T\_2\_K,T\_SURF,CP\_AIR,  $1$  EXT COVER, ABS PLATE, EFF PV, Y(1), EFF\_PV\_REF, T\_REF, GT\_REF, K\_AIR, 1 EFF\_CORR\_T,EFF\_CORR\_I,T\_FLUID\_IN,KL\_COVER,RHO\_DIFFUSE,REYNOLDS, 1 TAU\_ALPHA,COSSLOPE,XKAT,T\_COVER,T\_PV,T\_PV\_OLD,FACTOR\_T,FACTOR\_I 1 ,PV\_EFFICIENCY,POWER,H\_RAD\_T,J,T\_FLUID\_OUT,AIRPROPS(5),PI,LENGTH 1 ,WIDTH,THICK\_CHANNEL,P\_ATM,P\_KPA,DIAMETER,T\_PROPS\_K,RHO\_AIR, 1 VISC\_AIR,PRANDTL\_AIR INTEGER ICOUNT, MODE\_IAM, MODE\_EFF,LU\_DATA,N\_TEMPS,N\_RADS,NX(2) CHARACTER(LEN=MAXMESSAGELENGTH)::MESSAGE1 C---------------------------------------------------------------------------------------------------- C---------------------------------------------------------------------------------------------------- C DATA STATEMENTS DATA RDCONV/0.017453292/,PI/3.14159265358979/ C---------------------------------------------------------------------------------------------------- C---------------------------------------------------------------------------------------------------- C FUNCTIONS TAUALF(ANGLE\_INC)=1.-B0\*(1./DMAX1(0.5,DCOS(ANGLE\_INC\*RDCONV))-1.) . - (1.-B0)\*(DMAX1(60.,ANGLE\_INC)-60.)/30. C---------------------------------------------------------------------------------------------------- C---------------------------------------------------------------------------------------------------- C ERROR MESSAGES MESSAGE1='The BIPV model was unable to find a solution for the cel 1l temperature at the given timestep. Please report this error to 1your TRNSYS distributor.' C---------------------------------------------------------------------------------------------------- C---------------------------------------------------------------------------------------------------- C GET GLOBAL TRNSYS SIMULATION VARIABLES TIME0=getSimulationStartTime() TFINAL=getSimulationStopTime() DELT=getSimulationTimeStep() C---------------------------------------------------------------------------------------------------- C---------------------------------------------------------------------------------------------------- C SET THE VERSION INFORMATION FOR TRNSYS IF(INFO(7).EQ.-2) THEN  $INFO(12)=16$  RETURN 1 ENDIF C----------------------------------------------------------------------------------------------------

C---------------------------------------------------------------------------------------------------- C DO ALL THE VERY LAST CALL OF THE SIMULATION MANIPULATIONS HERE IF (INFO(8).EQ.-1) THEN  $RETURN1$ ENDIF C----------------------------------------------------------------------------------------------------

C----------------------------------------------------------------------------------------------------

C PERFORM ANY "AFTER-ITERATION" MANIPULATIONS THAT ARE REQUIRED IF(INFO(13).GT.0) THEN RETURN 1 ENDIF

C----------------------------------------------------------------------------------------------------

C----------------------------------------------------------------------------------------------------

C DO ALL THE VERY FIRST CALL OF THE SIMULATION MANIPULATIONS HERE IF (INFO(7).EQ.-1) THEN

C RETRIEVE THE UNIT NUMBER AND TYPE NUMBER FOR THIS COMPONENT FROM THE INFO ARRAY  $IUNIT=INFO(1)$ 

 $ITYPE=INFO(2)$ 

C SET SOME INFO ARRAY VARIABLES TO TELL THE TRNSYS ENGINE HOW THIS TYPE IS TO WORK

 INFO(6)=NOUT  $INFO(9)=1$  $INFO(10)=0$ 

C SET THE NUMBER OF PARAMETERS AND INPUTS MODE\_IAM=JFIX(PAR(11)+0.5) MODE\_EFF=JFIX(PAR(12)+0.5)  $NPAR=12$  $NIN=13$ 

 IF(MODE\_IAM.LT.1) CALL TYPECK(-4,INFO,0,11,0) IF(MODE\_IAM.GT.2) CALL TYPECK(-4,INFO,0,11,0) IF(MODE\_EFF.LT.1) CALL TYPECK(-4,INFO,0,12,0) IF(MODE\_EFF.GT.3) CALL TYPECK(-4,INFO,0,12,0) IF(ERRORFOUND()) RETURN 1

> IF(MODE\_IAM.EQ.1) THEN NPAR=NPAR+2 ELSE IF(MODE\_IAM.EQ.2) THEN NPAR=NPAR+3 ENDIF

 IF(MODE\_EFF.EQ.1) THEN  $NPAR=NPAR+5$ 

ELSE IF(MODE\_EFF.EQ.2) THEN NPAR=NPAR+3 ELSE IF(MODE\_EFF.EQ.3) THEN NIN=NIN+1 ENDIF C CALL THE TYPE CHECK SUBROUTINE TO COMPARE WHAT THIS COMPONENT REQUIRES TO WHAT IS SUPPLIED IN C THE TRNSYS INPUT FILE CALL TYPECK(1,INFO,NIN,NPAR,ND) C SET THE YCHECK AND OCHECK ARRAYS TO CONTAIN THE CORRECT VARIABLE TYPES FOR THE INPUTS AND OUTPUTS DATA YCHECK/'TE1','MF1','TE1','TE1','TE1','IR1','IR1','IR1', 1 'DM1','DG1','DG1','HT1','PR2','DM1'/ DATA OCHECK/'TE1','MF1','PW1','DM1','PW1','DM1','TE1',TE1', 1 'TE1','TE1','TE1','TE1','DM1','PW1','PW1','PW1', 1 'PW1'/ C CALL THE RCHECK SUBROUTINE TO SET THE CORRECT INPUT AND OUTPUT TYPES FOR THIS COMPONENT CALL RCHECK(INFO,YCHECK,OCHECK) C RETURN TO THE CALLING PROGRAM RETURN 1 ENDIF  $\overline{c}$ C---------------------------------------------------------------------------------------------------- C DO ALL OF THE INITIAL TIMESTEP MANIPULATIONS HERE - THERE ARE NO ITERATIONS AT THE INTIAL TIME IF (TIME.LT.(TIME0+DELT/2.D0)) THEN C SET THE UNIT NUMBER FOR FUTURE CALLS  $I$ UNIT=INFO $(1)$ 

C READ IN THE VALUES OF THE PARAMETERS IN SEQUENTIAL ORDER LENGTH=PAR(1) WIDTH=PAR(2) EMISS\_COVER=PAR(3) K\_COVER=PAR(4) THICK\_COVER=PAR(5)  $R_2=PAR(6)$  EMISS\_1=PAR(7) EMISS\_2=PAR(8) R  $3=PAR(9)$  THICK\_CHANNEL=PAR(10) MODE\_IAM=JFIX(PAR(11)+0.5) MODE\_EFF=JFIX(PAR(12)+0.5)  $NPAR=12$ 

C CHECK THE PARAMETERS FOR PROBLEMS AND RETURN FROM THE SUBROUTINE IF AN ERROR IS FOUND

 IF(LENGTH.LE.0.) CALL TYPECK(-4,INFO,0,1,0) IF(WIDTH.LE.0.) CALL TYPECK(-4,INFO,0,2,0) IF(EMISS\_COVER.LT.0.) CALL TYPECK(-4,INFO,0,3,0) IF(EMISS\_COVER.GT.1.) CALL TYPECK(-4,INFO,0,3,0) IF(K\_COVER.LE.0.) CALL TYPECK(-4,INFO,0,4,0) IF(THICK\_COVER.LE.0.) CALL TYPECK(-4,INFO,0,5,0) IF(R\_2.LE.0.) CALL TYPECK(-4,INFO,0,6,0) IF(EMISS\_1.LT.0.) CALL TYPECK(-4,INFO,0,7,0) IF(EMISS\_1.GT.1.) CALL TYPECK(-4,INFO,0,7,0) IF(EMISS\_2.LT.0.) CALL TYPECK(-4,INFO,0,8,0) IF(EMISS\_2.GT.1.) CALL TYPECK(-4,INFO,0,8,0) IF(R\_3.LE.0.) CALL TYPECK(-4,INFO,0,9,0) IF(THICK\_CHANNEL.LT.0.) CALL TYPECK(-4,INFO,0,10,0)

IF(ERRORFOUND()) RETURN 1

C GET THE IAM MODE SPECIFIC PARAMETERS IF(MODE\_IAM.EQ.1) THEN TAUALPHAN=PAR(NPAR+1)  $B0=PAR(NPAR+2)$ 

> IF(TAUALPHAN.LE.0.) CALL TYPECK(-4,INFO,0,NPAR+1,0) IF(TAUALPHAN.GT.1.) CALL TYPECK(-4,INFO,0,NPAR+1,0) IF(B0.LT.0.) CALL TYPECK(-4,INFO,0,NPAR+2,0) IF(B0.GT.1.) CALL TYPECK(-4,INFO,0,NPAR+2,0)

> > NPAR=NPAR+2

ELSE IF(MODE\_IAM.EQ.2) THEN ABS\_PLATE=PAR(NPAR+1) RI\_COVER=PAR(NPAR+2) EXT\_COVER=PAR(NPAR+3)

 IF(ABS\_PLATE.LE.0.) CALL TYPECK(-4,INFO,0,NPAR+1,0) IF(ABS\_PLATE.GT.1.) CALL TYPECK(-4,INFO,0,NPAR+1,0) IF(RI\_COVER.LE.0.) CALL TYPECK(-4,INFO,0,NPAR+2,0) IF(EXT\_COVER.LE.0.) CALL TYPECK(-4,INFO,0,NPAR+3,0)

NPAR=NPAR+3

ENDIF

C GET THE PV EFFICIENCY SPECIFIC PARAMETERS IF(MODE\_EFF.EQ.1) THEN EFF\_PV\_REF=PAR(NPAR+1) T\_REF=PAR(NPAR+2) GT\_REF=PAR(NPAR+3)

EFF\_CORR\_T=PAR(NPAR+4) EFF\_CORR\_I=PAR(NPAR+5)

 IF(EFF\_PV\_REF.LT.0.) CALL TYPECK(-4,INFO,0,NPAR+1,0) IF(EFF\_PV\_REF.GT.1.) CALL TYPECK(-4,INFO,0,NPAR+1,0) IF(GT\_REF.LE.0.) CALL TYPECK(-4,INFO,0,NPAR+3,0)

 ELSE IF(MODE\_EFF.EQ.2) THEN LU\_DATA=JFIX(PAR(NPAR+1)+0.5) N\_TEMPS=JFIX(PAR(NPAR+2)+0.5) N\_RADS=JFIX(PAR(NPAR+3)+0.5)

> IF(LU\_DATA.LT.10) CALL TYPECK(-4,INFO,0,NPAR+1,0) IF(N\_TEMPS.LT.2) CALL TYPECK(-4,INFO,0,NPAR+2,0) IF(N\_RADS.LT.2) CALL TYPECK(-4,INFO,0,NPAR+3,0)

ENDIF

C PERFORM ANY REQUIRED CALCULATIONS TO SET THE INITIAL VALUES OF THE OUTPUTS HERE

 $OUT(1)=XIN(1)$  $OUT(2:6)=0.$  $OUT(7)=T$  AMB  $OUT(8)=T$  AMB  $OUT(9)=XIN(1)$  $OUT(10)=XIN(1)$  $OUT(11)=XIN(1)$  $OUT(12)=XIN(5)$  $OUT(13:17)=0.$ 

C RETURN TO THE CALLING PROGRAM RETURN 1

#### ENDIF

C----------------------------------------------------------------------------------------------------

C \*\*\* ITS AN ITERATIVE CALL TO THIS COMPONENT \*\*\* C----------------------------------------------------------------------------------------------------

C----------------------------------------------------------------------------------------------------

C RE-READ THE PARAMETERS IF ANOTHER UNIT OF THIS TYPE HAS BEEN CALLED IF(INFO(1).NE.IUNIT) THEN

C RESET THE UNIT NUMBER IUNIT=INFO(1) ITYPE=INFO(2)

C----------------------------------------------------------------------------------------------------

C READ IN THE VALUES OF THE PARAMETERS IN SEQUENTIAL ORDER LENGTH=PAR(1)  $WIDTH=PAR(2)$ 

 EMISS\_COVER=PAR(3) K\_COVER=PAR(4) THICK\_COVER=PAR(5)  $R_2=PAR(6)$ EMISS  $1=PAR(7)$ EMISS  $2=PAR(8)$ R  $3=PAR(9)$ THICK CHANNEL=PAR(10) MODE\_IAM=JFIX(PAR(11)+0.5) MODE\_EFF=JFIX(PAR(12)+0.5)  $NPAR=12$  IF(MODE\_IAM.EQ.1) THEN TAUALPHAN=PAR(NPAR+1)  $B0=PAR(NPAR+2)$  NPAR=NPAR+2 ELSE IF(MODE\_IAM.EO.2) THEN ABS\_PLATE=PAR(NPAR+1) RI\_COVER=PAR(NPAR+2) EXT\_COVER=PAR(NPAR+3)  $NPAR=NPAR+3$  ENDIF IF(MODE\_EFF.EQ.1) THEN EFF\_PV\_REF=PAR(NPAR+1) T\_REF=PAR(NPAR+2) GT\_REF=PAR(NPAR+3) EFF\_CORR\_T=PAR(NPAR+4) EFF\_CORR\_I=PAR(NPAR+5) ELSE IF(MODE\_EFF.EQ.2) THEN LU\_DATA=JFIX(PAR(NPAR+1)+0.5) N\_TEMPS=JFIX(PAR(NPAR+2)+0.5) N\_RADS=JFIX(PAR(NPAR+3)+0.5) ENDIF

### ENDIF

C----------------------------------------------------------------------------------------------------

C RETRIEVE THE CURRENT VALUES OF THE INPUTS TO THIS MODEL FROM THE XIN ARRAY IN SEQUENTIAL ORDER 60 T\_FLUID\_IN=XIN(1) FLOW\_IN=XIN(2)  $T$  AMB=XIN(3)  $T$  SKY=XIN(4) T\_SURF= $XIN(5)$  $GT=XIN(6)$  GH=XIN(7) GDH=XIN(8) REFL\_GROUND=XIN(9) ANGLE\_INC=XIN(10) SLOPE=XIN(11) H\_CONV\_T=XIN(12)

C----------------------------------------------------------------------------------------------------

P\_ATM=XIN(13) IF(MODE\_EFF.EQ.3) THEN EFF  $PV=XIN(14)$ ELSE EFF\_PV= $0$ . ENDIF

#### C---------------------------------------------------------------------------------------------------- C CHECK THE INPUTS FOR PROBLEMS IF(FLOW\_IN.LT.0.) CALL TYPECK(-3,INFO,2,0,0) IF(GT.LT.0.) CALL TYPECK(-3,INFO,7,0,0) IF(GH.LT.0.) CALL TYPECK(-3,INFO,8,0,0) IF(GDH.LT.0.) CALL TYPECK(-3,INFO,9,0,0) IF(REFL\_GROUND.LT.0.) CALL TYPECK(-3,INFO,10,0,0) IF(REFL\_GROUND.GT.1.) CALL TYPECK(-3,INFO,10,0,0)

C----------------------------------------------------------------------------------------------------

 IF(H\_CONV\_T.LT.0.) CALL TYPECK(-3,INFO,12,0,0) IF(P\_ATM.LE.0.) CALL TYPECK(-3,INFO,13,0,0) IF(EFF\_PV.LT.0.) CALL TYPECK(-3,INFO,14,0,0) IF(EFF\_PV.GT.1.) CALL TYPECK(-3,INFO,14,0,0)

#### IF(ERRORFOUND()) RETURN 1

C----------------------------------------------------------------------------------------------------

- C----------------------------------------------------------------------------------------------------
- C PERFORM ALL THE CALCULATION HERE FOR THIS MODEL.
- C SET SOME GEOMETRIC PARAMETERS AREA=LENGTH\*WIDTH DIAMETER=4.\*WIDTH\*THICK\_CHANNEL/(2.\*WIDTH+2.\*THICK\_CHANNEL)
- C SET THE INCIDENCE ANGLE MODIFIER BASED ON THE MODE  $XKAT=1$ . IF(MODE\_IAM.EQ.1) THEN
- C DETERMINE INCIDENCE ANGLE MODIFIER IF(GT .GT. 0. .AND. ANGLE\_INC .LT. 90.) THEN
- C USE RELATIONS OF BRANDEMUEHL FOR EFFECTIVE INCIDENCE ANGLES FOR DIFFUSE EFFSKY=59.68-0.1388\*SLOPE+0.001497\*SLOPE\*SLOPE EFFGND=90.-0.5788\*SLOPE+0.002693\*SLOPE\*SLOPE COSSLP=DCOS(SLOPE\*RDCONV) FSKY=(1.+COSSLP)/2. FGND=(1.-COSSLP)/2. GDSKY=FSKY\*GDH GDGND=REFL\_GROUND\*FGND\*GH
- C SET THE INCIDENCE ANGLE MODIFIERS XKATB=TAUALF(ANGLE\_INC) XKATDS=TAUALF(EFFSKY) XKATDG=TAUALF(EFFGND)

 XKAT=(XKATB\*(GT-GDSKY-GDGND)+XKATDS\*GDSKY+XKATDG\*GDGND)/GT  $IF(XKAT.LE.0.)$   $XKAT=0.$  ELSE XKAT=0. ENDIF ELSE IF(MODE\_IAM.EQ.2) THEN C GET THE TRANSMITTANCE-ABSORPTANCE PRODUCT AT NORMAL INCIDENCE AND THE REFLECTANCE OF THE COVER C TO DIFFUSE RADIATION KL\_COVER=THICK\_COVER\*EXT\_COVER RHO\_DIFFUSE=-1. TAUALPHAN=TAU\_ALPHA(1,0.D0,KL\_COVER,RI\_COVER,ABS\_PLATE, 1 RHO\_DIFFUSE) C USE THE RELATIONS OF BRANDEMUEHL TO GET THE EFFECTIVE INCIDENCE ANGLES FOR DIFFUSE RADIATION EFFSKY=59.68-0.1388\*SLOPE+0.001497\*SLOPE\*SLOPE EFFGND=90.-0.5788\*SLOPE+0.002693\*SLOPE\*SLOPE COSSLOPE=DCOS(SLOPE\*RDCONV) FSKY=(1.+COSSLOPE)/2. FGND=(1.-COSSLOPE)/2. GDSKY=FSKY\*GDH GDGND=REFL\_GROUND\*FGND\*GH C USE THE TAU\_ALPHA FUNCTION FOR THE COMPONENT IAM VALUES XKATDS=TAU\_ALPHA(1,EFFSKY,KL\_COVER,RI\_COVER,ABS\_PLATE, 1 RHO\_DIFFUSE)/TAUALPHAN XKATDG=TAU\_ALPHA(1,EFFGND,KL\_COVER,RI\_COVER,ABS\_PLATE, 1 RHO\_DIFFUSE)/TAUALPHAN XKATB=TAU\_ALPHA(1,ANGLE\_INC,KL\_COVER,RI\_COVER,ABS\_PLATE, 1 RHO\_DIFFUSE)/TAUALPHAN C CALCULATE THE OVERALL IAM IF(GT.GT.0.) THEN XKAT=(XKATB\*(GT-GDSKY-GDGND)+XKATDS\*GDSKY+XKATDG\*GDGND)/GT **ELSE**  XKAT=0. ENDIF ENDIF C GUESS A COVER TEMPERATURE T\_COVER=(T\_SKY+T\_AMB)/2. C GUESS UPPER AND LOWER FLOW CHANNEL SURFACE TEMPERATURES T\_1=T\_FLUID\_IN T\_2=T\_FLUID\_IN

C GUESS A PV CELL TEMPERATURE T\_PV=(T\_COVER+T\_2)/2.

T\_PV\_OLD=T\_PV

- C GUESS A MEAN FLUID TEMPERATURE T\_FLUID\_MEAN=T\_FLUID\_IN
- C INITIALIZE THE COUNTER ICOUNT=1
- C GET THE TOP SURFACE RADIATION COEFFICIENT
- 10 H\_RAD\_T=H\_RADIATION(T\_COVER,T\_SKY,EMISS\_COVER)
- C GET THE INNER-CHANNEL RADIATION COEFFICIENT H\_RAD\_12=H\_RAD\_GRAY(T\_1,T\_2,EMISS\_1,EMISS\_2)
- C GET THE PV CELL EFFICIENCY IF(MODE\_EFF.EQ.1) THEN FACTOR\_T=1+EFF\_CORR\_T\*(T\_PV-T\_REF) FACTOR\_I=1+EFF\_CORR\_I\*(GT-GT\_REF) PV\_EFFICIENCY=DMAX1(0.,(FACTOR\_T\*FACTOR\_I\*EFF\_PV\_REF)) ELSE IF(MODE\_EFF.EQ.2) THEN  $X(2)=GT$  $X(1)=T$  PV  $NX(2)=N$  RADS  $NX(1)=N$  TEMPS CALL DYNAMICDATA(LU\_DATA,2,NX,1,X,Y,INFO,\*20) CALL LINKCK('TYPE 542','DYNAMICDATA',1,99) 20 IF(ERRORFOUND()) RETURN 1 PV\_EFFICIENCY=Y(1) ELSE PV\_EFFICIENCY=EFF\_PV ENDIF
- C SET THE PROPERTIES OF THE AIR STREAM T\_PROPS\_K=T\_FLUID\_MEAN+273.15 P\_KPA=P\_ATM\*101.325 CALL AIRPROP(T\_PROPS\_K,P\_KPA,AIRPROPS)

RHO\_AIR=1./AIRPROPS(1) !KG/M3 VISC\_AIR=AIRPROPS(2)\*3600. !KG/M/HR PRANDTL\_AIR=AIRPROPS(3) !DIMENSIONLESS K\_AIR=AIRPROPS(4)\*3.6  $\cdot$  !KJ/H/M/K CP\_AIR=AIRPROPS(5) !KJ/KG/K

- C CALCULATE THE REYNOLDS NUMBER REYNOLDS=4.\*FLOW\_IN/PI/DIAMETER/VISC\_AIR
- C CALCULATE THE FLUID CONVECTION COEFFICIENT IF(REYNOLDS.LE.0.) THEN
- C CALL THE SUBROUTINE TO CALCULATE THE NUSSELT NUMBER FOR INCLINED FLAT PLATES

 T\_1\_K=T\_1+273.15  $T_2$  K=T\_2+273.15 CALL NUFLATPLATE(SLOPE,T\_1\_K,T\_2\_K,THICK\_CHANNEL,P\_KPA,NUSSELT)

C SET THE NATURAL CONVECTION HEAT TRANSFER COEFFICIENT H\_FLUID=NUSSELT\*K\_AIR/DIAMETER

ELSE IF(REYNOLDS.LE.2300.) THEN

- C SET THE NUSSELT NUMBER (BASED ON A CONSTANT SURFACE TEMPERATURE) NUSSELT=3.66
- C SET THE LAMINAR CONVECTION COEFFICIENT H\_FLUID=NUSSELT\*K\_AIR/DIAMETER

ELSE

C SET THE NUSSELT NUMBER (BASED ON THE DITTUUS BOELTER EQUATION) T\_SURF=(T\_1+T\_2)/2.

> IF(T\_SURF.GE.T\_FLUID\_MEAN) THEN  $N=0.4$  ELSE  $N=0.3$ ENDIF

NUSSELT=0.023\*(REYNOLDS\*\*0.8)\*(PRANDTL\_AIR\*\*N)

C SET THE TURBULENT CONVECTION COEFFICIENT H\_FLUID=NUSSELT\*K\_AIR/DIAMETER

ENDIF

- C CALCULATE THE ABSORBED SOLAR RADIATION PER UNIT AREA S=TAUALPHAN\*XKAT\*GT\*(1.-PV\_EFFICIENCY)
- C CALCULATE THE RESISTANCE DUE TO THE COVER MATERIAL R\_1=THICK\_COVER/K\_COVER

C SET SOME CONSTANTS WE'LL NEED F\_PRIME=1.+R\_1\*H\_CONV\_T+R\_1\*H\_RAD\_T G\_PRIME=1./R\_1+1./R\_2-1./R\_1/F\_PRIME J=H\_RAD\_12+H\_FLUID+1./R\_3 M=1.-1./R\_2/G\_PRIME+R\_2\*H\_FLUID+R\_2\*H\_RAD\_12-R\_2\*H\_RAD\_12\* 1 H\_RAD\_12/J

C REFORMULATE THE 6 ENERGY BALANCES TO FIND qu''=AA\*T\_fluid+CC AA=-2.\*H\_FLUID+H\_FLUID\*H\_FLUID/J+H\_FLUID\*R\_2\*H\_FLUID/M+H\_FLUID\*R\_2 1 \*H\_RAD\_12\*H\_FLUID\*2./M/J+H\_FLUID\*H\_RAD\_12\*R\_2\*H\_RAD\_12\*H\_FLUID 1 /J/M/J

- CC=H\_FLUID\*S/G\_PRIME/M 1 +H\_FLUID\*H\_CONV\_T\*T\_AMB/F\_PRIME/G\_PRIME/M 1 +H\_FLUID\*H\_RAD\_T\*T\_SKY/F\_PRIME/G\_PRIME/M 1 +H\_FLUID\*H\_RAD\_12\*S/J/M/G\_PRIME 1 +H\_FLUID\*H\_RAD\_12\*H\_CONV\_T\*T\_AMB/J/F\_PRIME/G\_PRIME/M 1 +H\_FLUID\*H\_RAD\_12\*H\_RAD\_T\*T\_SKY/J/F\_PRIME/G\_PRIME/M 1 +H\_FLUID\*H\_RAD\_12\*R\_2\*H\_RAD\_12\*T\_SURF/J/M/J/R\_3 1 +H\_FLUID\*T\_SURF/J/R\_3 1 +H\_FLUID\*R\_2\*H\_RAD\_12\*T\_SURF/M/J/R\_3 C SET THE CASE WITH NO FLOW IF(FLOW\_IN.LE.0.) THEN C SET THE USEFUL ENERGY GAIN  $OU=0$ . C SET THE MEAN FLUID TEMPERATURE FROM QU=AA(T)+CC T\_FLUID\_MEAN=-CC/AA
- C SET THE UPPER CHANNEL SURFACE TEMPERATURE T\_1=S/G\_PRIME/M+H\_CONV\_T\*T\_AMB/F\_PRIME/G\_PRIME/M+H\_RAD\_T\*T\_SKY 1 /F\_PRIME/G\_PRIME/M+R\_2\*H\_FLUID\*T\_FLUID\_MEAN/M+R\_2\*H\_RAD\_12\* 1 H\_FLUID\*T\_FLUID\_MEAN/M/J+R\_2\*H\_RAD\_12\*T\_SURF/M/J/R\_3
- C SET THE PV TEMPERATURE T\_PV=S/G\_PRIME+H\_CONV\_T\*T\_AMB/F\_PRIME/G\_PRIME+H\_RAD\_T\*T\_SKY/ 1 F\_PRIME/G\_PRIME+T\_1/R\_2/G\_PRIME
- C SET THE LOWER CHANNEL SURFACE TEMPERATURE T\_2=H\_RAD\_12\*T\_1/J+H\_FLUID\*T\_FLUID\_MEAN/J+T\_SURF/J/R\_3
- C SET THE COVER TEMPERATURE T\_COVER=T\_PV/F\_PRIME+R\_1\*H\_CONV\_T\*T\_AMB/F\_PRIME+ 1 R\_1\*H\_RAD\_T\*T\_SKY/F\_PRIME
- C SET THE FLUID OUTLET TEMPERATURE T\_FLUID\_OUT=T\_FLUID\_MEAN

ELSE

C FIND THE FLUID OUTLET TEMPERATURE BY INTEGRATING THE FLUID DIFFERENTIAL EQUATION

T\_FLUID\_OUT=(T\_FLUID\_IN+CC/AA)\*DEXP(AA\*AREA/FLOW\_IN/CP\_AIR)-1 CC/AA

C FIND THE MEAN FLUID TEMPERATURE BY INTEGRATING THE LOCAL FLUID TEMPERATURE **EQUATION** 

- T\_FLUID\_MEAN=(T\_FLUID\_IN+CC/AA)\*DEXP(AA\*AREA/FLOW\_IN/CP\_AIR)/ 1 (AA\*AREA/FLOW\_IN/CP\_AIR)-(T\_FLUID\_IN+CC/AA)/(AA\*AREA/
- 1 FLOW\_IN/CP\_AIR)-CC/AA

C KNOWING THE INLET AND OUTLET TEMPERATURES CALCULATE THE COLLECTOR USEFUL ENERGY GAIN

QU=FLOW\_IN\*CP\_AIR\*(T\_FLUID\_OUT-T\_FLUID\_IN)

- C SET THE UPPER CHANNEL SURFACE TEMPERATURE T\_1=S/G\_PRIME/M+H\_CONV\_T\*T\_AMB/F\_PRIME/G\_PRIME/M+H\_RAD\_T\*T\_SKY  $1$  /F\_PRIME/G\_PRIME/M+R\_2\*H\_FLUID\*T\_FLUID\_MEAN/M+R\_2\*H\_RAD\_12\*
- 1 H\_FLUID\*T\_FLUID\_MEAN/M/J+R\_2\*H\_RAD\_12\*T\_SURF/M/J/R\_3
- C SET THE PV TEMPERATURE
	- T\_PV=S/G\_PRIME+H\_CONV\_T\*T\_AMB/F\_PRIME/G\_PRIME+H\_RAD\_T\*T\_SKY/ 1 F\_PRIME/G\_PRIME+T\_1/R\_2/G\_PRIME
- C SET THE LOWER CHANNEL SURFACE TEMPERATURE T\_2=H\_RAD\_12\*T\_1/J+H\_FLUID\*T\_FLUID\_MEAN/J+T\_SURF/J/R\_3
- C SET THE COVER TEMPERATURE T\_COVER=T\_PV/F\_PRIME+R\_1\*H\_CONV\_T\*T\_AMB/F\_PRIME+ 1 R\_1\*H\_RAD\_T\*T\_SKY/F\_PRIME

#### ENDIF

C CHECK TO SEE IF MORE ITERATIONS ARE REQUIRED IF((DABS(T\_PV\_OLD-T\_PV).GT.0.001).AND. 1 (ICOUNT.LT.1000)) THEN T\_PV\_OLD=T\_PV ICOUNT=ICOUNT+1 GOTO 10 ENDIF

- C CALCULATE THE THERMAL EFFICIENCY IF(GT.GT.0.) THEN EFF\_THERMAL=QU/AREA/GT ELSE EFF\_THERMAL=0. ENDIF
- C CALCULATE THE HEAT TRANSFERS Q\_TOP\_CONV=H\_CONV\_T\*AREA\*(T\_COVER-T\_AMB) Q\_TOP\_RAD=H\_RAD\_T\*AREA\*(T\_COVER-T\_SKY) Q\_BACK=AREA\*(T\_2-T\_SURF)/R\_3 Q\_ABS=AREA\*GT\*TAUALPHAN\*XKAT\*(1.-PV\_EFFICIENCY)
- C CALCULATE THE PV POWER PRODUCTION POWER=TAUALPHAN\*XKAT\*GT\*PV\_EFFICIENCY
- C SET THE OUTPUTS  $OUT(1)=T$  FLUID OUT OUT(2)=FLOW\_IN  $OUT(3)=QU$ OUT(4)=EFF\_THERMAL

 $OUT(5) = POWER$  OUT(6)=PV\_EFFICIENCY OUT(7)=T\_COVER  $OUT(8)=T_PV$  $OUT(9)=T_1$ OUT $(10)=T$  FLUID MEAN  $OUT(11)=T_2$ OUT $(12)=T$  SURF  $OUT(13)=$  $XKAT$ OUT(14)=Q\_TOP\_CONV OUT(15)=Q\_TOP\_RAD  $OUT(16)=O$  BACK  $OUT(17)=O$  ABS

C KILL THE SIMULATION IF THE SYSTEM WAS UNABLE TO SOLVE IF(ICOUNT.GE.1000) THEN CALL MESSAGES(-1,MESSAGE1,'FATAL',IUNIT,ITYPE) ENDIF C----------------------------------------------------------------------------------------------------

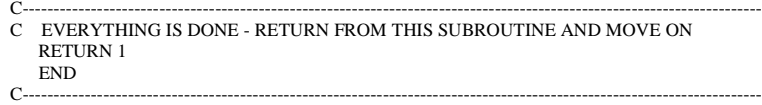

**TYPE 568-Unglazed building integrated photovoltaic system (air) (No convective and radiative losses at the back of the collector)**

SUBROUTINE TYPE568(TIME,XIN,OUT,T,DTDT,PAR,INFO,ICNTRL,\*)

C---------------------------------------------------------------------------------------------------- C DESCRIPTION:<br>C THIS COMPONE THIS COMPONENT MODELS A BUILDING-INTEGRATED PHOTOVOLATIC SYSTEM. IN THIS MODEL THERE IS NO COVER C OVER THE PV MATERIAL. THE BACK OF THE BIPV SYSTEM INTERACTS WITH ZONE MODELS WHERE THE SURFACE C TEMPERATURE IS CALCULATED BY THE ZONE MODEL. THE FLUID CONVECTION CALCULATIONS ARE FROM CORRELATIONS C PROVIDED BY "INTRODUCTION TO HEAT TRANSFER" BY INCROPERA AND DEWITT.  $\Gamma$ C LAST MODIFIED: C APRIL 2004 - JEFF THORNTON - ORIGINAL CODING C---------------------------------------------------------------------------------------------------- ! Copyright © 2006 Thermal Energy System Specialists, LLC. All rights reserved. C---------------------------------------------------------------------------------------------------- !Export this subroutine for its use in external DLLs. !DEC\$ATTRIBUTES DLLEXPORT :: TYPE568 C---------------------------------------------------------------------------------------------------- C---------------------------------------------------------------------------------------------------- C ACCESS TRNSYS FUNCTIONS USE TrnsysConstants USE TrnsysFunctions C---------------------------------------------------------------------------------------------------- C---------------------------------------------------------------------------------------------------- C TRNSYS DECLARATIONS IMPLICIT NONE DOUBLE PRECISION XIN,OUT,TIME,PAR,T,DTDT,TIME0,TFINAL,DELT INTEGER\*4 INFO(15),NP,NI,NOUT,ND,IUNIT,ITYPE,ICNTRL,NPAR,NIN CHARACTER\*3 YCHECK,OCHECK C---------------------------------------------------------------------------------------------------- C---------------------------------------------------------------------------------------------------- C REQUIRED PARAMETERS FOR THE SIZING OF THE ARRAYS PARAMETER (NP=15,NI=10,NOUT=15,ND=0) C---------------------------------------------------------------------------------------------------- C---------------------------------------------------------------------------------------------------- C REQUIRED TRNSYS DIMENSIONS DIMENSION XIN(NI),OUT(NOUT),PAR(NP),YCHECK(NI),OCHECK(NOUT) C---------------------------------------------------------------------------------------------------- C---------------------------------------------------------------------------------------------------- C DECLARATIONS AND DEFINITIONS FOR THE USER-VARIABLES

DOUBLE PRECISION O\_BACK,T\_1,T\_2,AREA,FLOW\_IN,T\_AMB,GT,SLOPE, 1 TAUALPHAN,F\_PRIME,T\_FLUID\_MEAN,T\_SKY,H\_CONV\_T,X(2),NUSSELT, 1 H\_FLUID,QU,EFF\_THERMAL,S,R\_2,R\_3,Q\_TOP\_CONV,N,H\_RAD\_12, 1 Q\_TOP\_RAD,Q\_ABS,H\_RADIATION,EMISS\_1,EMISS\_2,H\_RAD\_GRAY, 1 M,AA,CC,T\_1\_K,T\_2\_K,T\_SURF,CP\_AIR,ABS\_PLATE,EFF\_PV,Y(1), 1 EFF\_PV\_REF,T\_REF,GT\_REF,K\_AIR,EFF\_CORR\_T,EFF\_CORR\_I,T\_FLUID\_IN, 1 XKAT,T\_PV,T\_PV\_OLD,FACTOR\_T,FACTOR\_I,REYNOLDS,EMISS\_PLATE, 1 PV\_EFFICIENCY,POWER,H\_RAD\_T,J,T\_FLUID\_OUT,AIRPROPS(5),PI, 1 WIDTH,THICK CHANNEL,P\_ATM,P\_KPA,DIAMETER,T\_PROPS\_K,RHO\_AIR, 1 VISC\_AIR,PRANDTL\_AIR,LENGTH INTEGER ICOUNT,MODE\_EFF,LU\_DATA,N\_TEMPS,N\_RADS,NX(2) CHARACTER(LEN=MAXMESSAGELENGTH)::MESSAGE1  $C_{-}$ C---------------------------------------------------------------------------------------------------- C DATA STATEMENTS DATA PI/3.14159265358979/ C---------------------------------------------------------------------------------------------------- C---------------------------------------------------------------------------------------------------- C ERROR MESSAGES MESSAGE1='The BIPV model was unable to find a solution for the cel 1l temperature at the given timestep. Please report this error to 1your TRNSYS distributor.'  $\overline{C}$  $C-$ C GET GLOBAL TRNSYS SIMULATION VARIABLES TIME0=getSimulationStartTime() TFINAL=getSimulationStopTime() DELT=getSimulationTimeStep() C---------------------------------------------------------------------------------------------------- C---------------------------------------------------------------------------------------------------- C SET THE VERSION INFORMATION FOR TRNSYS IF(INFO(7).EQ.-2) THEN  $INFO(12)=16$  RETURN 1 ENDIF C---------------------------------------------------------------------------------------------------- C---------------------------------------------------------------------------------------------------- C DO ALL THE VERY LAST CALL OF THE SIMULATION MANIPULATIONS HERE IF (INFO(8).EQ.-1) THEN RETURN 1 ENDIF C---------------------------------------------------------------------------------------------------- C---------------------------------------------------------------------------------------------------- C PERFORM ANY "AFTER-ITERATION" MANIPULATIONS THAT ARE REQUIRED

 IF(INFO(13).GT.0) THEN RETURN 1

ENDIF

C---------------------------------------------------------------------------------------------------- C DO ALL THE VERY FIRST CALL OF THE SIMULATION MANIPULATIONS HERE IF (INFO(7).EQ.-1) THEN

C----------------------------------------------------------------------------------------------------

C RETRIEVE THE UNIT NUMBER AND TYPE NUMBER FOR THIS COMPONENT FROM THE INFO ARRAY

 IUNIT=INFO(1)  $ITYPE=INFO(2)$ 

- C SET SOME INFO ARRAY VARIABLES TO TELL THE TRNSYS ENGINE HOW THIS TYPE IS TO WORK
	- INFO(6)=NOUT  $INFO(9)=1$  $INFO(10)=0$
- C SET THE NUMBER OF PARAMETERS AND INPUTS MODE\_EFF=JFIX(PAR(10)+0.5)  $NPAR=10$  $NIN=9$

 IF(MODE\_EFF.LT.1) CALL TYPECK(-4,INFO,0,10,0) IF(MODE\_EFF.GT.3) CALL TYPECK(-4,INFO,0,10,0) IF(ERRORFOUND()) RETURN 1

 IF(MODE\_EFF.EQ.1) THEN  $NPAR=NPAR+5$  ELSE IF(MODE\_EFF.EQ.2) THEN NPAR=NPAR+3 ELSE IF(MODE\_EFF.EQ.3) THEN  $NIN=NIN+1$ ENDIF

C CALL THE TYPE CHECK SUBROUTINE TO COMPARE WHAT THIS COMPONENT REQUIRES TO WHAT IS SUPPLIED IN

C THE TRNSYS INPUT FILE

CALL TYPECK(1,INFO,NIN,NPAR,ND)

C SET THE YCHECK AND OCHECK ARRAYS TO CONTAIN THE CORRECT VARIABLE TYPES FOR THE INPUTS AND OUTPUTS DATA YCHECK/'TE1','MF1','TE1','TE1','TE1','IR1','DG1','HT1',

1 'PR2','DM1'/ DATA OCHECK/'TE1','MF1','PW1','DM1','PW1','DM1','TE1','TE1', 1 'TE1','TE1','TE1','PW1','PW1','PW1','PW1'/

C CALL THE RCHECK SUBROUTINE TO SET THE CORRECT INPUT AND OUTPUT TYPES FOR THIS **COMPONENT** 

CALL RCHECK(INFO,YCHECK,OCHECK)

C RETURN TO THE CALLING PROGRAM RETURN 1

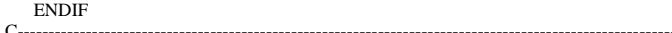

C----------------------------------------------------------------------------------------------------

C DO ALL OF THE INITIAL TIMESTEP MANIPULATIONS HERE - THERE ARE NO ITERATIONS AT THE INTIAL TIME

IF (TIME.LT.(TIME0+DELT/2.D0)) THEN

- C SET THE UNIT NUMBER FOR FUTURE CALLS  $I$ UNIT=INFO $(1)$
- C READ IN THE VALUES OF THE PARAMETERS IN SEQUENTIAL ORDER LENGTH=PAR(1)  $WIDTH=PAR(2)$  ABS\_PLATE=PAR(3) EMISS\_PLATE=PAR(4)  $R$  2=PAR(5) EMISS  $1=PAR(6)$ EMISS  $2=PAR(7)$  $R_3=PAR(8)$ THICK CHANNEL=PAR(9) MODE\_EFF=JFIX(PAR(10)+0.5)

C CHECK THE PARAMETERS FOR PROBLEMS AND RETURN FROM THE SUBROUTINE IF AN ERROR IS FOUND IF(LENGTH.LE.0.) CALL TYPECK(-4,INFO,0,1,0) IF(WIDTH.LE.0.) CALL TYPECK(-4,INFO,0,2,0) IF(ABS\_PLATE.LT.0.) CALL TYPECK(-4,INFO,0,3,0) IF(ABS\_PLATE.GT.1.) CALL TYPECK(-4,INFO,0,3,0) IF(EMISS\_PLATE.LT.0.) CALL TYPECK(-4,INFO,0,4,0) IF(EMISS\_PLATE.GT.1.) CALL TYPECK(-4,INFO,0,4,0) IF(R\_2.LE.0.) CALL TYPECK(-4,INFO,0,5,0) IF(EMISS\_1.LT.0.) CALL TYPECK(-4,INFO,0,6,0) IF(EMISS\_1.GT.1.) CALL TYPECK(-4,INFO,0,6,0) IF(EMISS\_2.LT.0.) CALL TYPECK(-4,INFO,0,7,0) IF(EMISS\_2.GT.1.) CALL TYPECK(-4,INFO,0,7,0) IF(R\_3.LE.0.) CALL TYPECK(-4,INFO,0,8,0) IF(THICK\_CHANNEL.LT.0.) CALL TYPECK(-4,INFO,0,9,0)

IF(ERRORFOUND()) RETURN 1

C GET THE PV EFFICIENCY SPECIFIC PARAMETERS IF(MODE\_EFF.EQ.1) THEN EFF\_PV\_REF=PAR(11)

#### $T$ <sub>REF=PAR(12)</sub> GT\_REF=PAR(13) EFF\_CORR\_T=PAR(14) EFF\_CORR\_I=PAR(15)

#### IF(EFF\_PV\_REF.LT.0.) CALL TYPECK(-4,INFO,0,11,0) IF(EFF\_PV\_REF.GT.1.) CALL TYPECK(-4,INFO,0,11,0) IF(GT\_REF.LE.0.) CALL TYPECK(-4,INFO,0,13,0)

 ELSE IF(MODE\_EFF.EQ.2) THEN LU\_DATA=JFIX(PAR(11)+0.5) N\_TEMPS=JFIX(PAR(12)+0.5) N\_RADS=JFIX(PAR(13)+0.5)

> IF(LU\_DATA.LT.10) CALL TYPECK(-4,INFO,0,11,0) IF(N\_TEMPS.LT.2) CALL TYPECK(-4,INFO,0,12,0) IF(N\_RADS.LT.2) CALL TYPECK(-4,INFO,0,13,0)

#### ENDIF

C PERFORM ANY REQUIRED CALCULATIONS TO SET THE INITIAL VALUES OF THE OUTPUTS HERE

 $OUT(1)=XIN(1)$  $OUT(2:6)=0.$  $OUT(7)=T<sub>1</sub>AMB$  $OUT(8)=XIN(1)$  $OUT(9)=XIN(1)$  $OUT(10)=XIN(1)$  $OUT(11)=XIN(5)$  $OUT(12:15)=0.$ 

C RETURN TO THE CALLING PROGRAM RETURN 1

ENDIF

C----------------------------------------------------------------------------------------------------

C---------------------------------------------------------------------------------------------------- C \*\*\* ITS AN ITERATIVE CALL TO THIS COMPONENT \*\*\* C----------------------------------------------------------------------------------------------------

- C---------------------------------------------------------------------------------------------------- C RE-READ THE PARAMETERS IF ANOTHER UNIT OF THIS TYPE HAS BEEN CALLED IF(INFO(1).NE.IUNIT) THEN
- C RESET THE UNIT NUMBER  $IUNIT=INFO(1)$ ITYPE=INFO(2)
- C READ IN THE VALUES OF THE PARAMETERS IN SEQUENTIAL ORDER LENGTH=PAR(1)

 $WIDTH=PAR(2)$  ABS\_PLATE=PAR(3) EMISS\_PLATE=PAR(4)  $R_2=PAR(5)$ EMISS  $1=PAR(6)$ EMISS  $2=PAR(7)$ R  $3=PAR(8)$ THICK CHANNEL=PAR(9) MODE\_EFF=JFIX(PAR(10)+0.5) IF(MODE\_EFF.EQ.1) THEN EFF\_PV\_REF=PAR(11)  $T$ <sub>REF=PAR(12)</sub> GT\_REF=PAR $(13)$  EFF\_CORR\_T=PAR(14) EFF CORR  $I=PAR(15)$  ELSE IF(MODE\_EFF.EQ.2) THEN LU\_DATA=JFIX(PAR(11)+0.5) N\_TEMPS=JFIX(PAR(12)+0.5)  $N_RADS=JFIX(PAR(13)+0.5)$ ENDIF

#### ENDIF C----------------------------------------------------------------------------------------------------

C---------------------------------------------------------------------------------------------------- C RETRIEVE THE CURRENT VALUES OF THE INPUTS TO THIS MODEL FROM THE XIN ARRAY IN SEQUENTIAL ORDER  $60$  T FLUID IN=XIN(1)  $FLOW$   $IN=XIN(2)$  T\_AMB=XIN(3) T\_SKY=XIN(4)  $T$  SURF=XIN(5)  $GT = XIN(6)$  SLOPE=XIN(7) H\_CONV\_T=XIN(8)  $\overline{P}$  ATM=XIN(9) IF(MODE\_EFF.EQ.3) THEN EFF\_PV=XIN(10) ELSE EFF  $PV=0$ . ENDIF C----------------------------------------------------------------------------------------------------

# C----------------------------------------------------------------------------------------------------

C CHECK THE INPUTS FOR PROBLEMS IF(FLOW\_IN.LT.0.) CALL TYPECK(-3,INFO,2,0,0) IF(GT.LT.0.) CALL TYPECK(-3,INFO,6,0,0) IF(H\_CONV\_T.LT.0.) CALL TYPECK(-3,INFO,8,0,0) IF(P\_ATM.LE.0.) CALL TYPECK(-3,INFO,9,0,0) IF(EFF\_PV.LT.0.) CALL TYPECK(-3,INFO,10,0,0) IF(EFF\_PV.GT.1.) CALL TYPECK(-3,INFO,10,0,0)

#### IF(ERRORFOUND()) RETURN 1

- $C_{{\color{red}-}\cdots{\color{red}-}\cdots{\color{red}-}\cdots{\color{red}-}\cdots{\color{red}-}\cdots{\color{red}-}\cdots}}$ C PERFORM ALL THE CALCULATION HERE FOR THIS MODEL.
- C SET SOME GEOMETRIC PARAMETERS AREA=LENGTH\*WIDTH DIAMETER=4.\*WIDTH\*THICK\_CHANNEL/(2.\*WIDTH+2.\*THICK\_CHANNEL)

C----------------------------------------------------------------------------------------------------

- C SET THE INCIDENCE ANGLE MODIFIER XKAT=1. TAUALPHAN=ABS\_PLATE
- C GUESS UPPER AND LOWER FLOW CHANNEL SURFACE TEMPERATURES T\_1=T\_FLUID\_IN T\_2=T\_FLUID\_IN
- C GUESS A PV CELL TEMPERATURE T\_PV=T\_AMB T\_PV\_OLD=T\_PV
- C GUESS A MEAN FLUID TEMPERATURE T\_FLUID\_MEAN=T\_FLUID\_IN
- C INITIALIZE THE COUNTER  $ICOIMT-1$
- C GET THE TOP SURFACE RADIATION COEFFICIENT 10 H\_RAD\_T=H\_RADIATION(T\_PV,T\_SKY,EMISS\_PLATE)
- C GET THE INNER-CHANNEL RADIATION COEFFICIENT H\_RAD\_12=H\_RAD\_GRAY(T\_1,T\_2,EMISS\_1,EMISS\_2)

C GET THE PV CELL EFFICIENCY IF(MODE\_EFF.EQ.1) THEN FACTOR\_T=1+EFF\_CORR\_T\*(T\_PV-T\_REF) FACTOR\_I=1+EFF\_CORR\_I\*(GT-GT\_REF) PV\_EFFICIENCY=DMAX1(0.,(FACTOR\_T\*FACTOR\_I\*EFF\_PV\_REF)) ELSE IF(MODE\_EFF.EQ.2) THEN  $X(2)=GT$  $X(1)=T$  PV  $NX(2)=N$  RADS NX(1)=N\_TEMPS CALL DYNAMICDATA(LU\_DATA,2,NX,1,X,Y,INFO,\*20) CALL LINKCK('TYPE 542', DYNAMICDATA', 1,99)<br>20 F(ERRORFOUND()) RETURN 1 20 IF(ERRORFOUND()) RETURN 1 PV\_EFFICIENCY=Y(1)

ELSE PV\_EFFICIENCY=EFF\_PV

#### ENDIF

C SET THE PROPERTIES OF THE AIR STREAM T\_PROPS\_K=T\_FLUID\_MEAN+273.15 P\_KPA=P\_ATM\*101.325 CALL AIRPROP(T\_PROPS\_K,P\_KPA,AIRPROPS)

> RHO\_AIR=1./AIRPROPS(1) !KG/M3 VISC\_AIR=AIRPROPS(2)\*3600. !KG/M/HR PRANDTL\_AIR=AIRPROPS(3) !DIMENSIONLESS K\_AIR=AIRPROPS(4)\*3.6 !KJ/H/M/K<br>CP\_AIR=AIRPROPS(5) !KJ/KG/K  $CP$ \_AIR=AIRPROPS(5)

- C CALCULATE THE REYNOLDS NUMBER REYNOLDS=4.\*FLOW\_IN/PI/DIAMETER/VISC\_AIR
- C CALCULATE THE FLUID CONVECTION COEFFICIENT IF(REYNOLDS.LE.0.) THEN
- C CALL THE SUBROUTINE TO CALCULATE THE NUSSELT NUMBER FOR INCLINED FLAT PLATES T\_1\_K=T\_1+273.15 T\_2\_K=T\_2+273.15 CALL NUFLATPLATE(SLOPE,T\_1\_K,T\_2\_K,THICK\_CHANNEL,P\_KPA,NUSSELT)
- C SET THE NATURAL CONVECTION HEAT TRANSFER COEFFICIENT H\_FLUID=NUSSELT\*K\_AIR/DIAMETER

ELSE IF(REYNOLDS.LE.2300.) THEN

- C SET THE NUSSELT NUMBER (BASED ON A CONSTANT SURFACE TEMPERATURE) NUSSELT=3.66
- C SET THE LAMINAR CONVECTION COEFFICIENT H\_FLUID=NUSSELT\*K\_AIR/DIAMETER

ELSE

C SET THE NUSSELT NUMBER (BASED ON THE DITTUUS BOELTER EQUATION) T\_SURF= $(T_1+T_2)/2$ .

> IF(T\_SURF.GE.T\_FLUID\_MEAN) THEN  $N=0.4$  ELSE  $N=0.3$ ENDIF

NUSSELT=0.023\*(REYNOLDS\*\*0.8)\*(PRANDTL\_AIR\*\*N)

C SET THE TURBULENT CONVECTION COEFFICIENT H\_FLUID=NUSSELT\*K\_AIR/DIAMETER

ENDIF

- C CALCULATE THE ABSORBED SOLAR RADIATION PER UNIT AREA S=TAUALPHAN\*XKAT\*GT\*(1.-PV\_EFFICIENCY)
- C SET SOME CONSTANTS WE'LL NEED F\_PRIME=R\_2\*H\_CONV\_T+R\_2\*H\_RAD\_T+1. J=H\_RAD\_12+H\_FLUID+1./R\_3 M=1./R\_2-1./R\_2/F\_PRIME+H\_FLUID+H\_RAD\_12-H\_RAD\_12\*H\_RAD\_12/J
- C REFORMULATE THE 6 ENERGY BALANCES TO FIND qu''=AA\*T\_fluid+CC AA=-2.\*H\_FLUID 1 +H\_FLUID\*H\_FLUID/M 1 +H\_FLUID\*H\_RAD\_12\*H\_FLUID\*2./M/J 1 +H\_FLUID\*H\_RAD\_12\*H\_RAD\_12\*H\_FLUID/J/M/J
- 1 +H\_FLUID\*H\_FLUID/J
- CC=H\_FLUID\*S/F\_PRIME/M
	- 1 +H\_FLUID\*H\_CONV\_T\*T\_AMB/F\_PRIME/M 1 +H\_FLUID\*H\_RAD\_T\*T\_SKY/F\_PRIME/M 1 +H\_FLUID\*H\_RAD\_12\*T\_SURF/M/J/R\_3 1 +H\_FLUID\*H\_RAD\_12\*S/J/M/F\_PRIME 1 +H\_FLUID\*H\_RAD\_12\*H\_CONV\_T\*T\_AMB/J/F\_PRIME/M 1 +H\_FLUID\*H\_RAD\_12\*H\_RAD\_T\*T\_SKY/J/F\_PRIME/M 1 +H\_FLUID\*H\_RAD\_12\*H\_RAD\_12\*T\_SURF/J/M/J/R\_3 1 +H\_FLUID\*T\_SURF/J/R\_3
- C SET THE CASE WITH NO FLOW IF(FLOW\_IN.LE.0.) THEN
- C SET THE USEFUL ENERGY GAIN  $QU=0$ .
- C SET THE MEAN FLUID TEMPERATURE FROM QU=AA(T)+CC T\_FLUID\_MEAN=-CC/AA
- C SET THE UPPER CHANNEL SURFACE TEMPERATURE T\_1=S/F\_PRIME/M+H\_CONV\_T\*T\_AMB/F\_PRIME/M+H\_RAD\_T\*T\_SKY 1 /F\_PRIME/M+H\_FLUID\*T\_FLUID\_MEAN/M+H\_RAD\_12\*H\_FLUID\*
- 1 T\_FLUID\_MEAN/M/J+H\_RAD\_12\*T\_SURF/M/J/R\_3
- C SET THE PV TEMPERATURE
	- T\_PV=R\_2\*(S/F\_PRIME+H\_CONV\_T\*T\_AMB/F\_PRIME+H\_RAD\_T\*T\_SKY/ 1 F\_PRIME+T\_1/R\_2/F\_PRIME)
- C SET THE LOWER CHANNEL SURFACE TEMPERATURE T\_2=H\_RAD\_12\*T\_1/J+H\_FLUID\*T\_FLUID\_MEAN/J+T\_SURF/J/R\_3
- C SET THE FLUID OUTLET TEMPERATURE T\_FLUID\_OUT=T\_FLUID\_MEAN

### ELSE

- C FIND THE FLUID OUTLET TEMPERATURE BY INTEGRATING THE FLUID DIFFERENTIAL **EQUATION** 
	- T\_FLUID\_OUT=(T\_FLUID\_IN+CC/AA)\*DEXP(AA\*AREA/FLOW\_IN/CP\_AIR)- 1 CC/AA

C FIND THE MEAN FLUID TEMPERATURE BY INTEGRATING THE LOCAL FLUID TEMPERATURE EQUATION

- T\_FLUID\_MEAN=(T\_FLUID\_IN+CC/AA)\*DEXP(AA\*AREA/FLOW\_IN/CP\_AIR)/ 1 (AA\*AREA/FLOW\_IN/CP\_AIR)-(T\_FLUID\_IN+CC/AA)/(AA\*AREA/ 1 FLOW\_IN/CP\_AIR)-CC/AA
- C KNOWING THE INLET AND OUTLET TEMPERATURES CALCULATE THE COLLECTOR USEFUL ENERGY GAIN

QU=FLOW\_IN\*CP\_AIR\*(T\_FLUID\_OUT-T\_FLUID\_IN)

- C SET THE UPPER CHANNEL SURFACE TEMPERATURE T\_1=S/F\_PRIME/M+H\_CONV\_T\*T\_AMB/F\_PRIME/M+H\_RAD\_T\*T\_SKY 1 /F\_PRIME/M+H\_FLUID\*T\_FLUID\_MEAN/M+H\_RAD\_12\*H\_FLUID\* 1 T\_FLUID\_MEAN/M/J+H\_RAD\_12\*T\_SURF/M/J/R\_3
	-
- C SET THE PV TEMPERATURE T\_PV=R\_2\*(S/F\_PRIME+H\_CONV\_T\*T\_AMB/F\_PRIME+H\_RAD\_T\*T\_SKY/ 1 F\_PRIME+T\_1/R\_2/F\_PRIME)
- C SET THE LOWER CHANNEL SURFACE TEMPERATURE T\_2=H\_RAD\_12\*T\_1/J+H\_FLUID\*T\_FLUID\_MEAN/J+T\_SURF/J/R\_3

#### ENDIF

- C CHECK TO SEE IF MORE ITERATIONS ARE REQUIRED IF((DABS(T\_PV\_OLD-T\_PV).GT.0.001).AND. 1 (ICOUNT.LT.1000)) THEN T\_PV\_OLD=T\_PV ICOUNT=ICOUNT+1 GOTO 10 ENDIF
- C CALCULATE THE THERMAL EFFICIENCY IF(GT.GT.0.) THEN EFF\_THERMAL=QU/AREA/GT ELSE EFF\_THERMAL=0.

#### ENDIF

C CALCULATE THE HEAT TRANSFERS Q\_TOP\_CONV=H\_CONV\_T\*AREA\*(T\_PV-T\_AMB) Q\_TOP\_RAD=H\_RAD\_T\*AREA\*(T\_PV-T\_SKY) Q\_BACK=AREA\*(T\_2-T\_SURF)/R\_3 Q\_ABS=AREA\*GT\*TAUALPHAN\*XKAT\*(1.-PV\_EFFICIENCY) C CALCULATE THE PV POWER PRODUCTION POWER=TAUALPHAN\*XKAT\*GT\*PV\_EFFICIENCY C SET THE OUTPUTS  $OUT(1)=T$  FLUID OUT  $OUT(2)=FLOW_N$  $OUT(3)=QU$  $OUT(4)=EFF$  THERMAL OUT(5)=POWER OUT(6)=PV\_EFFICIENCY  $OUT(7)=T_PV$  $OUT(8)=T_1$  OUT(9)=T\_FLUID\_MEAN  $OUT(10)=T_2$ OUT(11)=T\_SURF  $OUT(12)=Q_TOP_CONV$  $OUT(13)=Q_TOP_RAD$ OUT(14)=Q\_BACK OUT(15)=Q\_ABS C KILL THE SIMULATION IF THE SYSTEM WAS UNABLE TO SOLVE IF(ICOUNT.GE.1000) THEN CALL MESSAGES(-1,MESSAGE1,'FATAL',IUNIT,ITYPE) ENDIF C---------------------------------------------------------------------------------------------------- C---------------------------------------------------------------------------------------------------- C EVERYTHING IS DONE - RETURN FROM THIS SUBROUTINE AND MOVE ON RETURN 1 END C----------------------------------------------------------------------------------------------------

**TYPE 569-Unglazed building integrated photovoltaic system (air) (Convective and radiative losses at the back of the collector)**

SUBROUTINE TYPE569(TIME,XIN,OUT,T,DTDT,PAR,INFO,ICNTRL,\*)

C----------------------------------------------------------------------------------------------------

C DESCRIPTION:<br>C THIS COMPONE THIS COMPONENT MODELS A BUILDING-INTEGRATED PHOTOVOLATIC SYSTEM. IN THIS MODEL THERE IS NO COVER

C OVER THE PV MATERIAL. THE BACK OF THE BIPV SYSTEM INTERACTS WITH MODELS WHERE THE BACK-SIDE AIR

C TEMPERATURE AND BACK-SIDE RADIATIVE SURFACE TEMPERATURE ARE KNOWN. THE CONVECTION CALCULATIONS

C ARE FROM CORRELATIONS PROVIDED BY "INTRODUCTION TO HEAT TRANSFER" BY INCROPERA AND DEWITT.

C----------------------------------------------------------------------------------------------------

 $\mathcal{C}$ 

C LAST MODIFIED:

C APRIL 2004 - JEFF THORNTON - ORIGINAL CODING C----------------------------------------------------------------------------------------------------

! Copyright © 2006 Thermal Energy System Specialists, LLC. All rights reserved.

C---------------------------------------------------------------------------------------------------- !Export this subroutine for its use in external DLLs. !DEC\$ATTRIBUTES DLLEXPORT :: TYPE569

C----------------------------------------------------------------------------------------------------

C ACCESS TRNSYS FUNCTIONS USE TrnsysConstants USE TrnsysFunctions C----------------------------------------------------------------------------------------------------

C----------------------------------------------------------------------------------------------------

C TRNSYS DECLARATIONS IMPLICIT NONE

DOUBLE PRECISION XIN OUT TIME PAR T DTDT TIME0 TEINAL DELT

C----------------------------------------------------------------------------------------------------

C----------------------------------------------------------------------------------------------------

 INTEGER\*4 INFO(15),NP,NI,NOUT,ND,IUNIT,ITYPE,ICNTRL,NPAR,NIN CHARACTER\*3 YCHECK,OCHECK C----------------------------------------------------------------------------------------------------

C REQUIRED PARAMETERS FOR THE SIZING OF THE ARRAYS PARAMETER (NP=16,NI=12,NOUT=16,ND=0)  $PARAMETER (NP=16, NI=12, NOUT=16, ND=0)$ 

C---------------------------------------------------------------------------------------------------- C REQUIRED TRNSYS DIMENSIONS

 DIMENSION XIN(NI),OUT(NOUT),PAR(NP),YCHECK(NI),OCHECK(NOUT) C---------------------------------------------------------------------------------------------------- C DECLARATIONS AND DEFINITIONS FOR THE USER-VARIABLES DOUBLE PRECISION T\_1,T\_2,AREA,FLOW\_IN,T\_AMB,GT,SLOPE,EMISS\_BACK, 1 TAUALPHAN,F\_PRIME,T\_FLUID\_MEAN,T\_SKY,H\_CONV\_T,X(2),NUSSELT, 1 H\_FLUID,QU,EFF\_THERMAL,S,R\_2,R\_3,Q\_TOP\_CONV,N,H\_RAD\_12, 1 O TOP RAD, O ABS, H\_RADIATION, EMISS\_1, EMISS\_2, H\_RAD\_GRAY, 1 M,AA,CC,T\_1\_K,T\_2\_K,T\_SURF,CP\_AIR,ABS\_PLATE,EFF\_PV,Y(1), 1 EFF\_PV\_REF,T\_REF,GT\_REF,K\_AIR,EFF\_CORR\_T,EFF\_CORR\_I,T\_FLUID\_IN, 1 XKAT,T\_PV,T\_PV\_OLD,FACTOR\_T,FACTOR\_I,REYNOLDS,EMISS\_PLATE, 1 PV\_EFFICIENCY,POWER,H\_RAD\_T,J,T\_FLUID\_OUT,AIRPROPS(5),PI, 1 WIDTH,THICK\_CHANNEL,P\_ATM,P\_KPA,DIAMETER,T\_PROPS\_K,RHO\_AIR, 1 VISC\_AIR,PRANDTL\_AIR,LENGTH,T\_ZONE,T\_ZONE\_RAD,H\_CONV\_B,T\_3, 1 H\_RAD\_B,H\_PRIME,Q\_BACK\_CONV,Q\_BACK\_RAD INTEGER ICOUNT, MODE\_EFF,LU\_DATA,N\_TEMPS,N\_RADS,NX(2) CHARACTER(LEN=MAXMESSAGELENGTH)::MESSAGE1 C---------------------------------------------------------------------------------------------------- C---------------------------------------------------------------------------------------------------- C DATA STATEMENTS DATA PI/3.14159265358979/ C---------------------------------------------------------------------------------------------------- C---------------------------------------------------------------------------------------------------- C ERROR MESSAGES MESSAGE1='The BIPV model was unable to find a solution for the cel 1l temperature at the given timestep. Please report this error to 1your TRNSYS distributor.'  $\overline{C}$  . The contract of the contract of the contract of the contract of the contract of the contract of the contract of the contract of the contract of the contract of the contract of the contract of the contract of th C---------------------------------------------------------------------------------------------------- C GET GLOBAL TRNSYS SIMULATION VARIABLES TIME0=getSimulationStartTime() TFINAL=getSimulationStopTime() DELT=getSimulationTimeStep() C---------------------------------------------------------------------------------------------------- C---------------------------------------------------------------------------------------------------- C SET THE VERSION INFORMATION FOR TRNSYS IF(INFO(7).EQ.-2) THEN  $INFO(12)=16$  RETURN 1 ENDIF C---------------------------------------------------------------------------------------------------- C---------------------------------------------------------------------------------------------------- C DO ALL THE VERY LAST CALL OF THE SIMULATION MANIPULATIONS HERE IF (INFO(8).EQ.-1) THEN RETURN 1 ENDIF C---------------------------------------------------------------------------------------------------- C PERFORM ANY "AFTER-ITERATION" MANIPULATIONS THAT ARE REQUIRED IF(INFO(13).GT.0) THEN RETURN 1 ENDIF

C---------------------------------------------------------------------------------------------------- C DO ALL THE VERY FIRST CALL OF THE SIMULATION MANIPULATIONS HERE IF (INFO(7).EQ.-1) THEN

C----------------------------------------------------------------------------------------------------

C RETRIEVE THE UNIT NUMBER AND TYPE NUMBER FOR THIS COMPONENT FROM THE INFO ARRAY

 $IUNIT=INFO(1)$  $ITYPE=INFO(2)$ 

C----------------------------------------------------------------------------------------------------

C SET SOME INFO ARRAY VARIABLES TO TELL THE TRNSYS ENGINE HOW THIS TYPE IS TO WORK

 INFO(6)=NOUT  $INFO(9)=1$  $INFO(10)=0$ 

C SET THE NUMBER OF PARAMETERS AND INPUTS MODE\_EFF=JFIX(PAR(11)+0.5) NPAR=11  $NIN=11$ 

 IF(MODE\_EFF.LT.1) CALL TYPECK(-4,INFO,0,10,0) IF(MODE\_EFF.GT.3) CALL TYPECK(-4,INFO,0,10,0) IF(ERRORFOUND()) RETURN 1

 IF(MODE\_EFF.EQ.1) THEN NPAR=NPAR+5 ELSE IF(MODE\_EFF.EQ.2) THEN  $NPAR=NPAR+3$  ELSE IF(MODE\_EFF.EQ.3) THEN NIN=NIN+1 ENDIF

C CALL THE TYPE CHECK SUBROUTINE TO COMPARE WHAT THIS COMPONENT REQUIRES TO WHAT IS SUPPLIED IN C THE TRNSYS INPUT FILE CALL TYPECK(1,INFO,NIN,NPAR,ND)

C SET THE YCHECK AND OCHECK ARRAYS TO CONTAIN THE CORRECT VARIABLE TYPES FOR THE INPUTS AND OUTPUTS DATA YCHECK/'TE1','MF1','TE1','TE1','TE1','TE1','IR1','DG1', 1 'HT1','HT1','PR2','DM1'/ DATA OCHECK/'TE1','MF1','PW1','DM1','PW1','DM1','TE1','TE1', 1 'TE1','TE1','TE1','PW1','PW1','PW1','PW1','PW1'/

C CALL THE RCHECK SUBROUTINE TO SET THE CORRECT INPUT AND OUTPUT TYPES FOR THIS COMPONENT

CALL RCHECK(INFO,YCHECK,OCHECK)

C RETURN TO THE CALLING PROGRAM RETURN 1

ENDIF

C---------------------------------------------------------------------------------------------------- C DO ALL OF THE INITIAL TIMESTEP MANIPULATIONS HERE - THERE ARE NO ITERATIONS AT THE

C----------------------------------------------------------------------------------------------------

INTIAL TIME IF (TIME.LT.(TIME0+DELT/2.D0)) THEN

C SET THE UNIT NUMBER FOR FUTURE CALLS  $I$ UNIT=INFO $(1)$ 

C READ IN THE VALUES OF THE PARAMETERS IN SEQUENTIAL ORDER LENGTH=PAR(1) WIDTH=PAR(2) ABS\_PLATE=PAR(3) EMISS\_PLATE=PAR(4)  $R_2=PAR(5)$ EMISS  $1=PAR(6)$ EMISS  $2=PAR(7)$  $R_3=PAR(8)$  EMISS\_BACK=PAR(9) THICK\_CHANNEL=PAR(10) MODE\_EFF=JFIX(PAR(11)+0.5)

C CHECK THE PARAMETERS FOR PROBLEMS AND RETURN FROM THE SUBROUTINE IF AN

ERROR IS FOUND IF(LENGTH.LE.0.) CALL TYPECK(-4,INFO,0,1,0) IF(WIDTH.LE.0.) CALL TYPECK(-4,INFO,0,2,0) IF(ABS\_PLATE.LT.0.) CALL TYPECK(-4,INFO,0,3,0) IF(ABS\_PLATE.GT.1.) CALL TYPECK(-4,INFO,0,3,0) IF(EMISS\_PLATE.LT.0.) CALL TYPECK(-4,INFO,0,4,0) IF(EMISS\_PLATE.GT.1.) CALL TYPECK(-4,INFO,0,4,0) IF(R\_2.LE.0.) CALL TYPECK(-4,INFO,0,5,0) IF(EMISS\_1.LT.0.) CALL TYPECK(-4,INFO,0,6,0) IF(EMISS\_1.GT.1.) CALL TYPECK(-4,INFO,0,6,0) IF(EMISS\_2.LT.0.) CALL TYPECK(-4,INFO,0,7,0) IF(EMISS\_2.GT.1.) CALL TYPECK(-4,INFO,0,7,0) IF(R\_3.LE.0.) CALL TYPECK(-4,INFO,0,8,0) IF(EMISS\_BACK.LT.0.) CALL TYPECK(-4,INFO,0,9,0) IF(EMISS\_BACK.GT.1.) CALL TYPECK(-4,INFO,0,9,0) IF(THICK\_CHANNEL.LT.0.) CALL TYPECK(-4,INFO,0,10,0)

IF(ERRORFOUND()) RETURN 1

#### C GET THE PV EFFICIENCY SPECIFIC PARAMETERS IF(MODE\_EFF.EQ.1) THEN EFF\_PV\_REF=PAR(12)  $T$ <sub>REF=PAR(13)</sub> GT\_REF=PAR(14) EFF\_CORR\_T=PAR(15) EFF\_CORR\_I=PAR(16)

#### IF(EFF\_PV\_REF.LT.0.) CALL TYPECK(-4,INFO,0,12,0) IF(EFF\_PV\_REF.GT.1.) CALL TYPECK(-4,INFO,0,12,0) IF(GT\_REF.LE.0.) CALL TYPECK(-4,INFO,0,14,0)

### ELSE IF(MODE\_EFF.EQ.2) THEN

LU\_DATA=JFIX(PAR(12)+0.5) N\_TEMPS=JFIX(PAR(13)+0.5) N\_RADS=JFIX(PAR(14)+0.5)

 IF(LU\_DATA.LT.10) CALL TYPECK(-4,INFO,0,12,0) IF(N\_TEMPS.LT.2) CALL TYPECK(-4,INFO,0,13,0) IF(N\_RADS.LT.2) CALL TYPECK(-4,INFO,0,14,0)

### ENDIF

C PERFORM ANY REQUIRED CALCULATIONS TO SET THE INITIAL VALUES OF THE OUTPUTS HERE

 $OUT(1)=XIN(1)$  $OUT(2:6)=0.$  $OUT(7)=T$  AMB  $OUT(8)=XIN(1)$  $OUT(9)=XIN(1)$  $OUT(10)=XIN(1)$  $OUT(11)=XIN(5)$  $OUT(12:16)=0.$ 

C RETURN TO THE CALLING PROGRAM RETURN 1

## ENDIF

C----------------------------------------------------------------------------------------------------

C---------------------------------------------------------------------------------------------------- C \*\*\* ITS AN ITERATIVE CALL TO THIS COMPONENT \*\*\* C----------------------------------------------------------------------------------------------------

#### C----------------------------------------------------------------------------------------------------

C RE-READ THE PARAMETERS IF ANOTHER UNIT OF THIS TYPE HAS BEEN CALLED IF(INFO(1).NE.IUNIT) THEN

C RESET THE UNIT NUMBER  $I$ IUNIT $=$ INFO(1)

#### ITYPE=INFO(2)

```
C READ IN THE VALUES OF THE PARAMETERS IN SEQUENTIAL ORDER
 LENGTH=PAR(1)
WIDTH=PAR(2)
       ABS_PLATE=PAR(3)
       EMISS_PLATE=PAR(4)
R_2=PAR(5) EMISS_1=PAR(6)
      EMISS 2=PAR(7)R_3=PAR(8) EMISS_BACK=PAR(9)
       THICK_CHANNEL=PAR(10)
MODE_EFF=JFIX(PAR(11)+0.5)
       IF(MODE_EFF.EQ.1) THEN
 EFF_PV_REF=PAR(12)
 T<sub>_REF=PAR(13)</sub>
 GT_REF=PAR(14)
 EFF CORR T=PAR(15)EFF_CORR_I=PAR(16)
ELSE IF(MODE_EFF.EQ.2) THEN
       LU_DATA=JFIX(PAR(12)+0.5)
        N_TEMPS=JFIX(PAR(13)+0.5)
       N_RADS=JFIX(PAR(14)+0.5)
       ENDIF
```
#### ENDIF C----------------------------------------------------------------------------------------------------

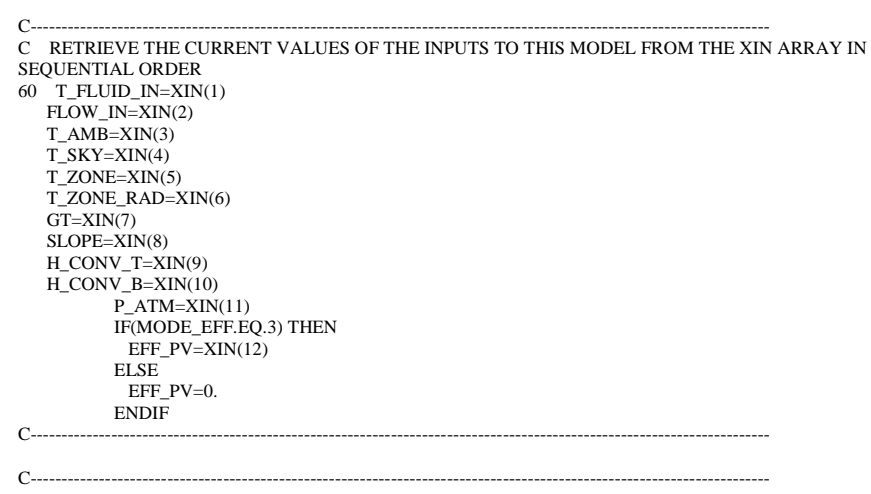

C CHECK THE INPUTS FOR PROBLEMS IF(FLOW\_IN.LT.0.) CALL TYPECK(-3,INFO,2,0,0) IF(GT.LT.0.) CALL TYPECK(-3,INFO,7,0,0) IF(H\_CONV\_T.LT.0.) CALL TYPECK(-3,INFO,9,0,0) IF(H\_CONV\_B.LT.0.) CALL TYPECK(-3,INFO,10,0,0) IF(P\_ATM.LE.0.) CALL TYPECK(-3,INFO,11,0,0) IF(EFF\_PV.LT.0.) CALL TYPECK(-3,INFO,12,0,0) IF(EFF\_PV.GT.1.) CALL TYPECK(-3,INFO,12,0,0)

IF(ERRORFOUND()) RETURN 1

- C---------------------------------------------------------------------------------------------------- C PERFORM ALL THE CALCULATION HERE FOR THIS MODEL.
- C SET SOME GEOMETRIC PARAMETERS AREA=LENGTH\*WIDTH DIAMETER=4.\*WIDTH\*THICK\_CHANNEL/(2.\*WIDTH+2.\*THICK\_CHANNEL)

C----------------------------------------------------------------------------------------------------

- C SET THE INCIDENCE ANGLE MODIFIER  $XKAT-1$ TAUALPHAN=ABS\_PLATE
- C GUESS UPPER AND LOWER FLOW CHANNEL SURFACE TEMPERATURES T\_1=T\_FLUID\_IN T\_2=T\_FLUID\_IN
- C GUESS A BACK COLLECTOR SURFACE TEMPERATURE T\_3=(T\_ZONE+T\_ZONE\_RAD)/2.
- C GUESS A PV CELL TEMPERATURE T\_PV=T\_AMB T\_PV\_OLD=T\_PV
- C GUESS A MEAN FLUID TEMPERATURE T\_FLUID\_MEAN=T\_FLUID\_IN
- C INITIALIZE THE COUNTER  $ICOIMT-1$
- C GET THE TOP SURFACE RADIATION COEFFICIENT 10 H\_RAD\_T=H\_RADIATION(T\_PV,T\_SKY,EMISS\_PLATE)
- C GET THE BOTTOM SURFACE RADIATION COEFFICIENT H\_RAD\_B=H\_RADIATION(T\_3,T\_ZONE\_RAD,EMISS\_BACK)
- C GET THE INNER-CHANNEL RADIATION COEFFICIENT H\_RAD\_12=H\_RAD\_GRAY(T\_1,T\_2,EMISS\_1,EMISS\_2)
- C GET THE PV CELL EFFICIENCY IF(MODE\_EFF.EQ.1) THEN

FACTOR\_T=1+EFF\_CORR\_T\*(T\_PV-T\_REF) FACTOR\_I=1+EFF\_CORR\_I\*(GT-GT\_REF) PV\_EFFICIENCY=DMAX1(0.,(FACTOR\_T\*FACTOR\_I\*EFF\_PV\_REF)) ELSE IF(MODE\_EFF.EQ.2) THEN  $X(2)=GT$  $X(1)=T$  PV  $NX(2)=N$  RADS  $NX(1)=N$  TEMPS CALL DYNAMICDATA(LU\_DATA,2,NX,1,X,Y,INFO,\*20) CALL LINKCK('TYPE 542','DYNAMICDATA',1,99) 20 IF(ERRORFOUND()) RETURN 1 PV\_EFFICIENCY=Y(1) ELSE PV\_EFFICIENCY=EFF\_PV ENDIF C SET THE PROPERTIES OF THE AIR STREAM T\_PROPS\_K=T\_FLUID\_MEAN+273.15 P\_KPA=P\_ATM\*101.325 CALL AIRPROP(T\_PROPS\_K,P\_KPA,AIRPROPS) RHO\_AIR=1./AIRPROPS(1) !KG/M3 VISC\_AIR=AIRPROPS(2)\*3600. !KG/M/HR PRANDTL\_AIR=AIRPROPS(3) !DIMENSIONLESS K\_AIR=AIRPROPS(4)\*3.6 !KJ/H/M/K<br>CP\_AIR=AIRPROPS(5) !KJ/KG/K  $CP$  AIR=AIRPROPS(5) C CALCULATE THE REYNOLDS NUMBER REYNOLDS=4.\*FLOW\_IN/PI/DIAMETER/VISC\_AIR C CALCULATE THE FLUID CONVECTION COEFFICIENT IF(REYNOLDS.LE.0.) THEN C CALL THE SUBROUTINE TO CALCULATE THE NUSSELT NUMBER FOR INCLINED FLAT PLATES  $T_1$  K=T 1+273.15  $T_2$  K=T<sub>2+273.15</sub> CALL NUFLATPLATE(SLOPE,T\_1\_K,T\_2\_K,THICK\_CHANNEL,P\_KPA,NUSSELT) C SET THE NATURAL CONVECTION HEAT TRANSFER COEFFICIENT H\_FLUID=NUSSELT\*K\_AIR/DIAMETER ELSE IF(REYNOLDS.LE.2300.) THEN C SET THE NUSSELT NUMBER (BASED ON A CONSTANT SURFACE TEMPERATURE) NUSSELT=3.66 C SET THE LAMINAR CONVECTION COEFFICIENT H\_FLUID=NUSSELT\*K\_AIR/DIAMETER

ELSE

C SET THE NUSSELT NUMBER (BASED ON THE DITTUUS BOELTER EQUATION) T\_SURF= $(T_1+T_2)/2$ .

> IF(T\_SURF.GE.T\_FLUID\_MEAN) THEN  $N=0.4$  ELSE  $N=0.3$ ENDIF

NUSSELT=0.023\*(REYNOLDS\*\*0.8)\*(PRANDTL\_AIR\*\*N)

C SET THE TURBULENT CONVECTION COEFFICIENT H\_FLUID=NUSSELT\*K\_AIR/DIAMETER

#### ENDIF

- C CALCULATE THE ABSORBED SOLAR RADIATION PER UNIT AREA S=TAUALPHAN\*XKAT\*GT\*(1.-PV\_EFFICIENCY)
- C SET SOME CONSTANTS WE'LL NEED F\_PRIME=R\_2\*H\_CONV\_T+R\_2\*H\_RAD\_T+1. H\_PRIME=1.+R\_3\*H\_CONV\_B+R\_3\*H\_RAD\_B J=H\_RAD\_12+H\_FLUID+1./R\_3-1./R\_3/H\_PRIME  $M=1.$ /R\_2-1./R\_2/F\_PRIME+H\_FLUID+H\_RAD\_12-H\_RAD\_12\*H\_RAD\_12/J
- C REFORMULATE THE 6 ENERGY BALANCES TO FIND qu''=AA\*T\_fluid+CC AA=-2.\*H\_FLUID
	- $1 + H$  FLUID\*H\_FLUID/M
	- 1 +H\_FLUID\*H\_RAD\_12\*H\_FLUID\*2./M/J
- 1 +H\_FLUID\*H\_RAD\_12\*H\_RAD\_12\*H\_FLUID/J/M/J
- 1 +H\_FLUID\*H\_FLUID/J
- CC=H\_FLUID\*S/F\_PRIME/M
- 1 +H\_FLUID\*H\_CONV\_T\*T\_AMB/F\_PRIME/M 1 +H\_FLUID\*H\_RAD\_T\*T\_SKY/F\_PRIME/M 1 +H\_FLUID\*H\_RAD\_12\*H\_CONV\_B\*T\_ZONE/M/J/H\_PRIME 1 +H\_FLUID\*H\_RAD\_12\*H\_RAD\_B\*T\_ZONE\_RAD/M/J/H\_PRIME 1 +H\_FLUID\*H\_CONV\_B\*T\_ZONE/J/H\_PRIME 1 +H\_FLUID\*H\_RAD\_B\*T\_ZONE\_RAD/J/H\_PRIME 1 +H\_FLUID\*H\_RAD\_12\*S/J/M/F\_PRIME 1 +H\_FLUID\*H\_RAD\_12\*H\_CONV\_T\*T\_AMB/J/F\_PRIME/M 1 +H\_FLUID\*H\_RAD\_12\*H\_RAD\_T\*T\_SKY/J/F\_PRIME/M 1 +H\_FLUID\*H\_RAD\_12\*H\_RAD\_12\*H\_CONV\_B\*T\_ZONE/J/M/J/H\_PRIME 1 +H\_FLUID\*H\_RAD\_12\*H\_RAD\_12\*H\_RAD\_B\*T\_ZONE\_RAD/J/M/J/H\_PRIME
- C SET THE CASE WITH NO FLOW IF(FLOW\_IN.LE.0.) THEN
- C SET THE USEFUL ENERGY GAIN  $OU=0$ .
- C SET THE MEAN FLUID TEMPERATURE FROM QU=AA(T)+CC T\_FLUID\_MEAN=-CC/AA
- C SET THE UPPER CHANNEL SURFACE TEMPERATURE T\_1=S/F\_PRIME/M
	- 1 +H\_CONV\_T\*T\_AMB/F\_PRIME/M
	- +H\_RAD\_T\*T\_SKY/F\_PRIME/M
- 1 +H\_FLUID\*T\_FLUID\_MEAN/M
- 1 +H\_RAD\_12\*H\_FLUID\*T\_FLUID\_MEAN/M/J
- +H\_RAD\_12\*H\_CONV\_B\*T\_ZONE/M/J/H\_PRIME
- 1 +H\_RAD\_12\*H\_RAD\_B\*T\_ZONE\_RAD/M/J/H\_PRIME
- C SET THE PV TEMPERATURE
	- T\_PV=R\_2\*(S/F\_PRIME+H\_CONV\_T\*T\_AMB/F\_PRIME+H\_RAD\_T\*T\_SKY/ 1 F\_PRIME+T\_1/R\_2/F\_PRIME)
- C SET THE LOWER CHANNEL SURFACE TEMPERATURE T\_2=H\_RAD\_12\*T\_1/J+H\_FLUID\*T\_FLUID\_MEAN/J+H\_CONV\_B\*T\_ZONE/J/ 1 H\_PRIME+H\_RAD\_B\*T\_ZONE\_RAD/J/H\_PRIME
- C SET THE BACK SURFACE TEMPERATURE T\_3=T\_2/H\_PRIME+R\_3\*H\_CONV\_B\*T\_ZONE/H\_PRIME+R\_3\*H\_RAD\_B\* 1 T\_ZONE\_RAD/H\_PRIME
- C SET THE FLUID OUTLET TEMPERATURE T\_FLUID\_OUT=T\_FLUID\_MEAN

### ELSE

- C FIND THE FLUID OUTLET TEMPERATURE BY INTEGRATING THE FLUID DIFFERENTIAL EQUATION
	- T\_FLUID\_OUT=(T\_FLUID\_IN+CC/AA)\*DEXP(AA\*AREA/FLOW\_IN/CP\_AIR)-1 CC/AA

C FIND THE MEAN FLUID TEMPERATURE BY INTEGRATING THE LOCAL FLUID TEMPERATURE **EQUATION** 

- T\_FLUID\_MEAN=(T\_FLUID\_IN+CC/AA)\*DEXP(AA\*AREA/FLOW\_IN/CP\_AIR)/ 1 (AA\*AREA/FLOW\_IN/CP\_AIR)-(T\_FLUID\_IN+CC/AA)/(AA\*AREA/
- 1 FLOW\_IN/CP\_AIR)-CC/AA

C KNOWING THE INLET AND OUTLET TEMPERATURES CALCULATE THE COLLECTOR USEFUL ENERGY GAIN

QU=FLOW\_IN\*CP\_AIR\*(T\_FLUID\_OUT-T\_FLUID\_IN)

- C SET THE UPPER CHANNEL SURFACE TEMPERATURE T\_1=S/F\_PRIME/M
	- 1 +H\_CONV\_T\*T\_AMB/F\_PRIME/M
	- 1 +H\_RAD\_T\*T\_SKY/F\_PRIME/M
- 1 +H\_FLUID\*T\_FLUID\_MEAN/M
- 1 +H\_RAD\_12\*H\_FLUID\*T\_FLUID\_MEAN/M/J
- 1 +H\_RAD\_12\*H\_CONV\_B\*T\_ZONE/M/J/H\_PRIME
- 1 +H\_RAD\_12\*H\_RAD\_B\*T\_ZONE\_RAD/M/J/H\_PRIME
- C SET THE PV TEMPERATURE T\_PV=R\_2\*(S/F\_PRIME+H\_CONV\_T\*T\_AMB/F\_PRIME+H\_RAD\_T\*T\_SKY/  $1$  F\_PRIME+T\_1/R\_2/F\_PRIME)
- C SET THE LOWER CHANNEL SURFACE TEMPERATURE T\_2=H\_RAD\_12\*T\_1/J+H\_FLUID\*T\_FLUID\_MEAN/J+H\_CONV\_B\*T\_ZONE/J/  $\overline{1}$  H PRIME+H\_RAD\_B\*T\_ZONE\_RAD/J/H\_PRIME
- C SET THE BACK SURFACE TEMPERATURE T\_3=T\_2/H\_PRIME+R\_3\*H\_CONV\_B\*T\_ZONE/H\_PRIME+R\_3\*H\_RAD\_B\* 1 T\_ZONE\_RAD/H\_PRIME

ENDIF

C CHECK TO SEE IF MORE ITERATIONS ARE REQUIRED IF((DABS(T\_PV\_OLD-T\_PV).GT.0.001).AND. 1 (ICOUNT.LT.1000)) THEN T\_PV\_OLD=T\_PV ICOUNT=ICOUNT+1 GOTO 10 ENDIF

- C CALCULATE THE THERMAL EFFICIENCY IF(GT.GT.0.) THEN EFF\_THERMAL=QU/AREA/GT ELSE EFF THERMAL=0. ENDIF
- C CALCULATE THE HEAT TRANSFERS Q\_TOP\_CONV=H\_CONV\_T\*AREA\*(T\_PV-T\_AMB) Q\_TOP\_RAD=H\_RAD\_T\*AREA\*(T\_PV-T\_SKY) Q\_BACK\_CONV=H\_CONV\_B\*AREA\*(T\_3-T\_ZONE) Q\_BACK\_RAD=H\_RAD\_B\*AREA\*(T\_3-T\_ZONE\_RAD) Q\_ABS=AREA\*GT\*TAUALPHAN\*XKAT\*(1.-PV\_EFFICIENCY)
- C CALCULATE THE PV POWER PRODUCTION POWER=TAUALPHAN\*XKAT\*GT\*PV\_EFFICIENCY

C SET THE OUTPUTS  $OUT(1)=T$  FLUID OUT  $OUT(2)=FLOW$  IN  $OUT(3)=QU$ OUT(4)=EFF\_THERMAL OUT(5)=POWER OUT(6)=PV\_EFFICIENCY  $OUT(7)=T_PV$ OUT $(8)=T_1$  $OUT(9)=T$  FLUID MEAN

- OUT $(10)=T_2$  $OUT(11)=T_3$ OUT $(12)=0$  TOP CONV  $OUT(13)=Q$  TOP\_RAD OUT(14)=Q\_BACK\_CONV  $OUT(15)=O$  BACK RAD  $OUT(16)=Q$  $ABS$
- C KILL THE SIMULATION IF THE SYSTEM WAS UNABLE TO SOLVE IF(ICOUNT.GE.1000) THEN CALL MESSAGES(-1,MESSAGE1,'FATAL',IUNIT,ITYPE)
- ENDIF C---------------------------------------------------------------------------------------------------- C---------------------------------------------------------------------------------------------------- C EVERYTHING IS DONE - RETURN FROM THIS SUBROUTINE AND MOVE ON
- RETURN 1 END
- C----------------------------------------------------------------------------------------------------

**Appendix B** Input and Output Parameters for TRNSYS Solar Thermal, PV, and PV/T Collector Models

## **TYPE 1: Flat Plate Solar Collector**

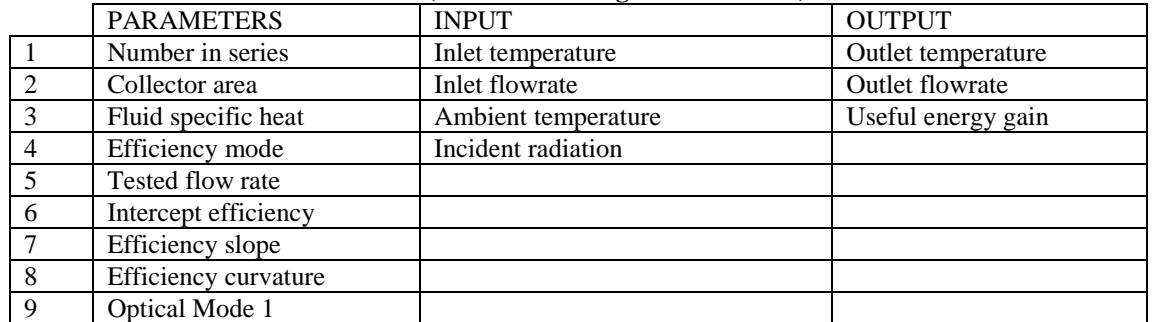

### **TYPE 1a-Flat Plate Solar collector (No incidence angle modification)**

# **TYPE 1b- Flat Plate Solar collector (2nd order incidence angle modifiers)**

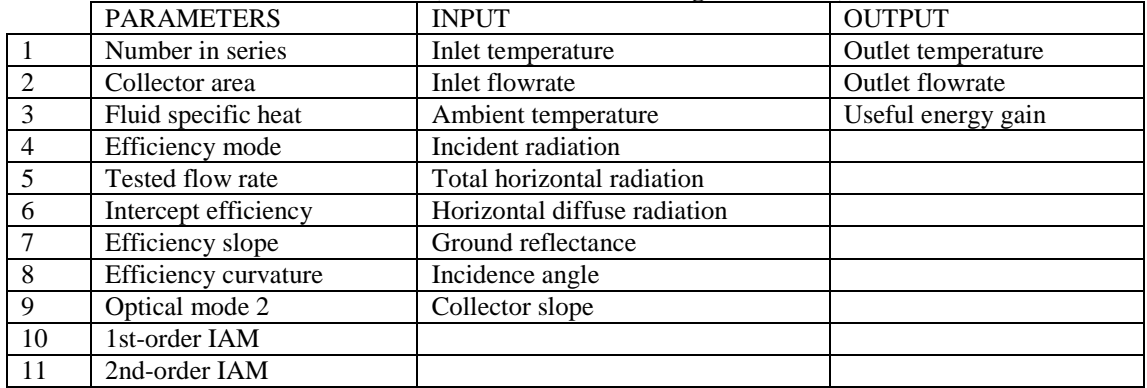

### **TYPE 1c- Flat Plate Solar collector (Modifiers=f(incidence angle))**

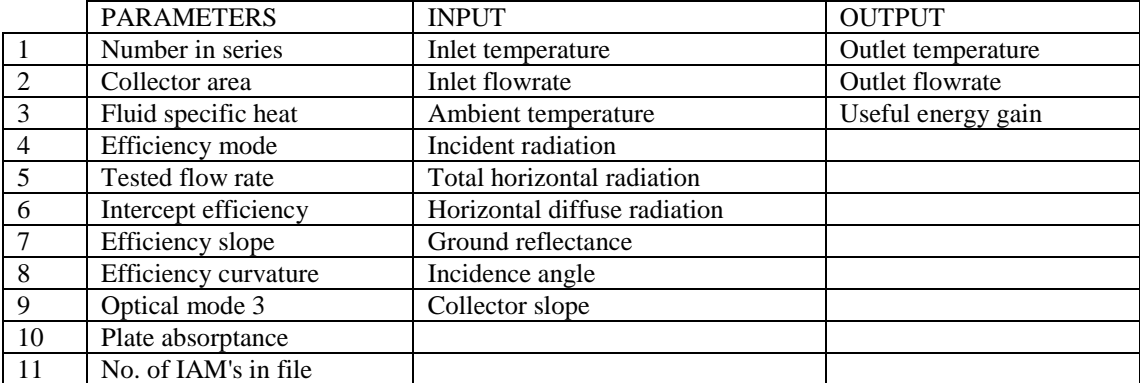

### **TYPE 1d- Flat Plate Solar collector (Cover and absorber properties)**

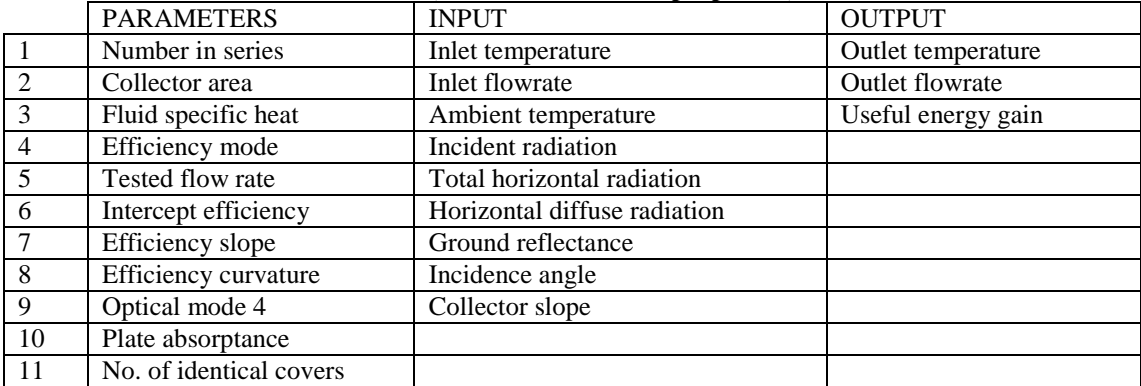

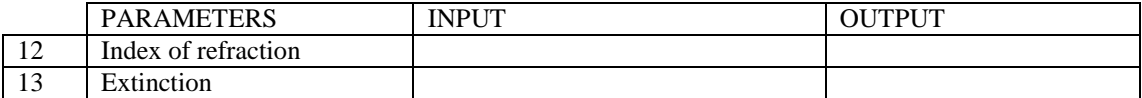

### **TYPE 1e- Flat Plate Solar collector (Biaxial incidence angle modifiers)**

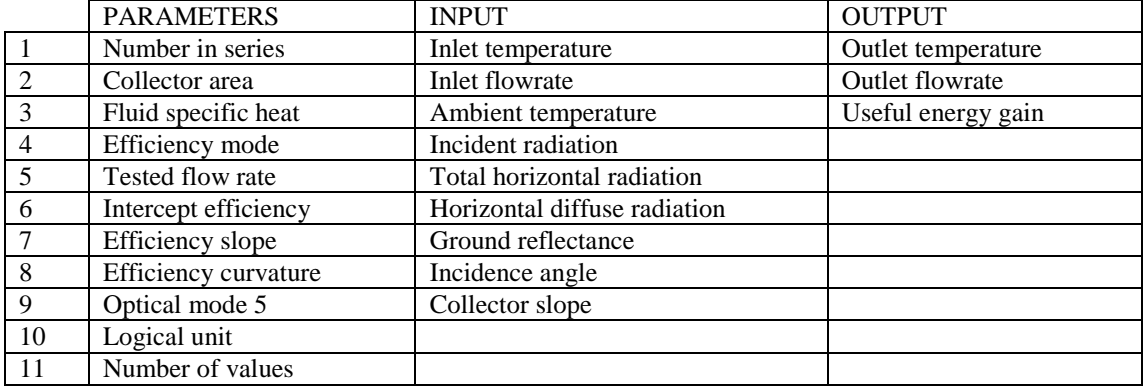

## **TYPE 2: ON/Off Differential**

### **TYPE 2a-On/off Differential Controller for temperatures (New control strategy)**

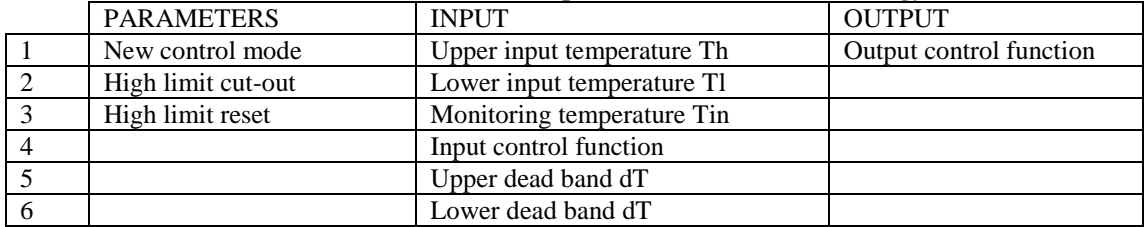

### **TYPE 2b- On/off Differential Controller for temperatures (Old control strategy)**

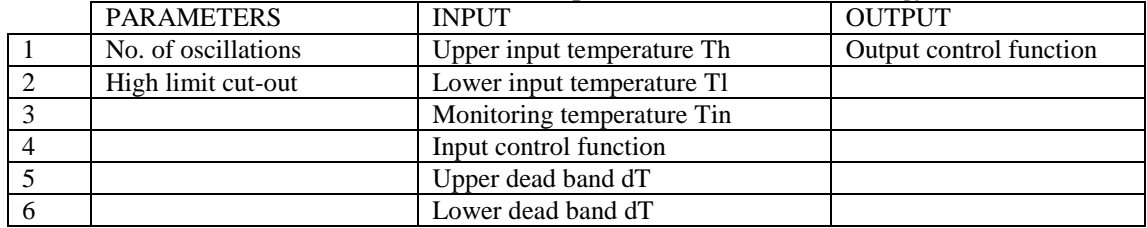

### **TYPE 2c- On/off Differential Controller-generic (New control strategy)**

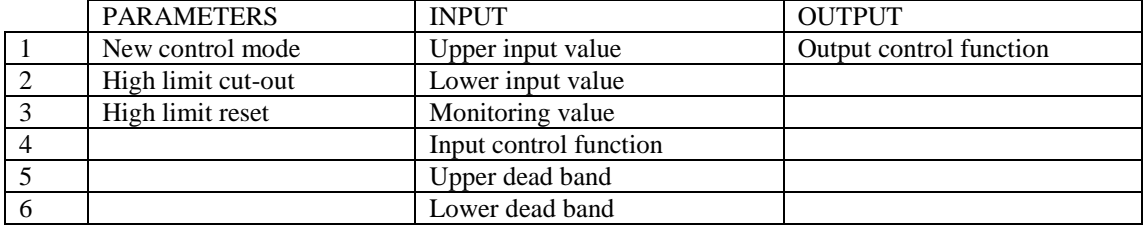

### **TYPE 2d- On/off Differential Controller-generic (Old control strategy)**

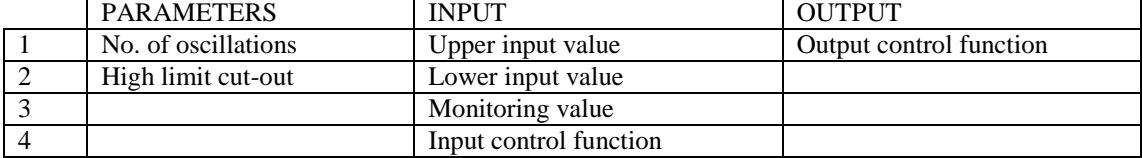

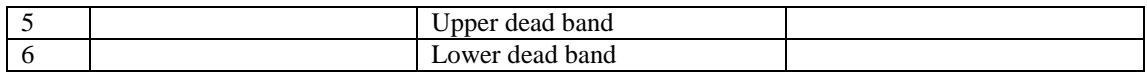

# **TYPE 4: Stratified Fluid Storage Tank**

# **TYPE 4a/b- Stratified Fluid Storage Tank Fixed inlets (a- Uniform losses b-Non-uniform losses)**

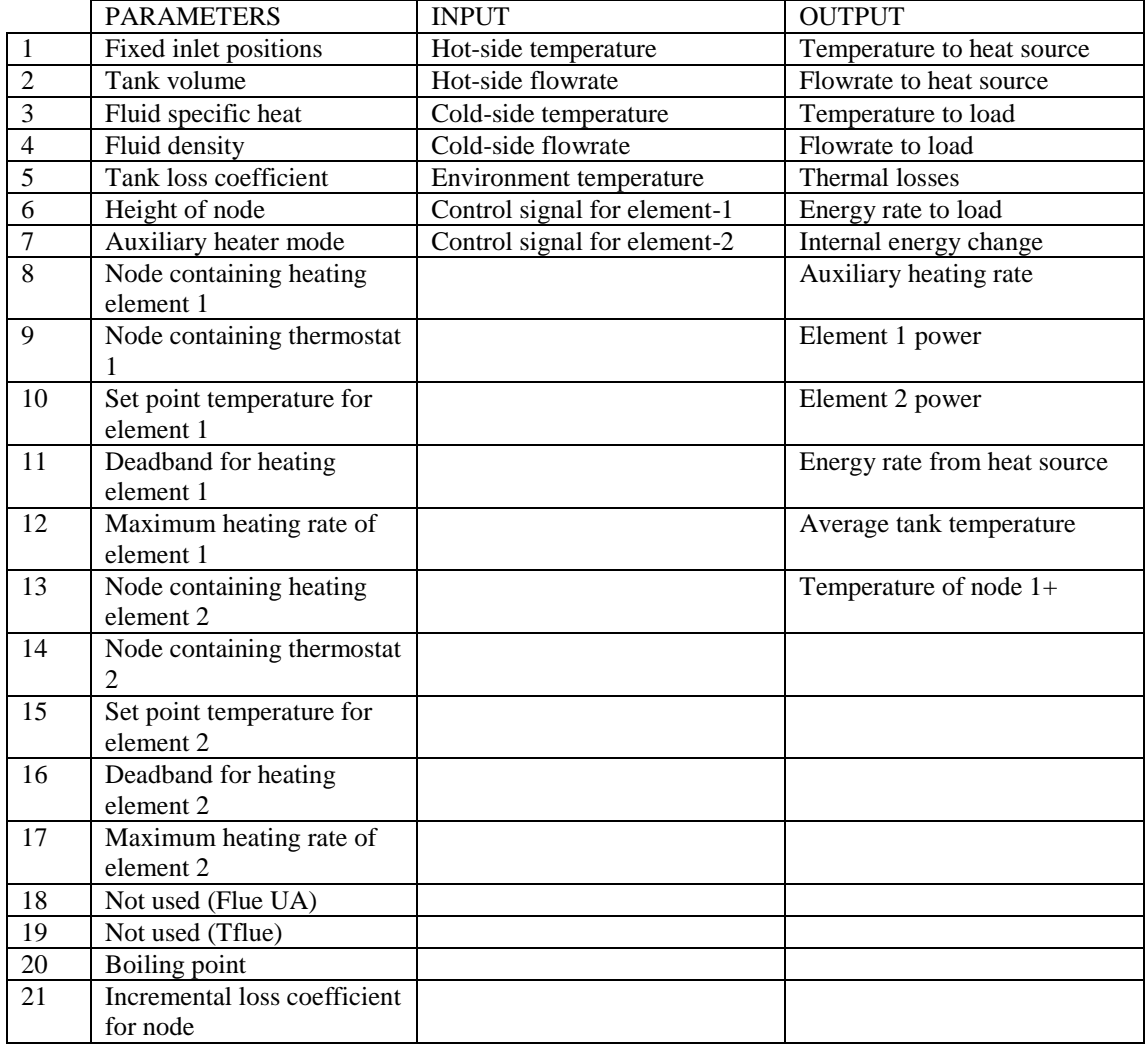

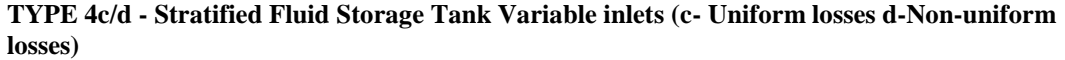

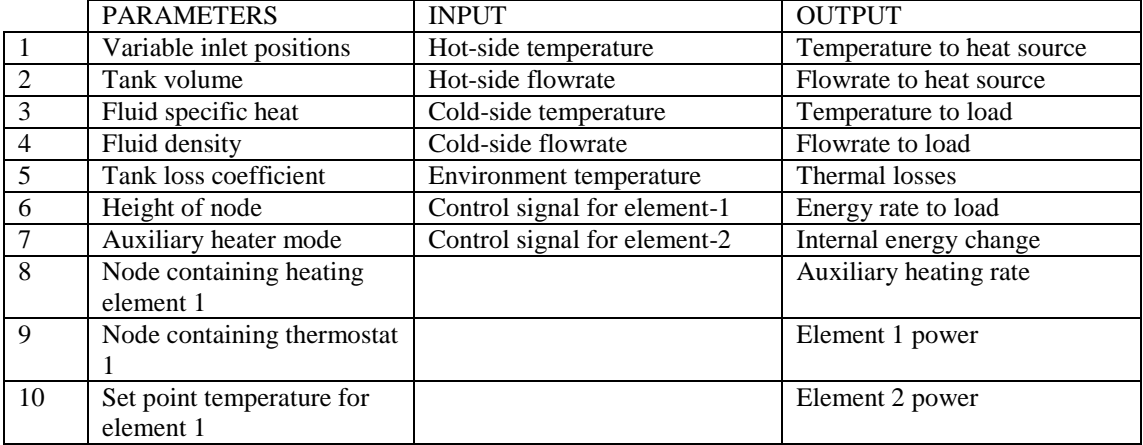

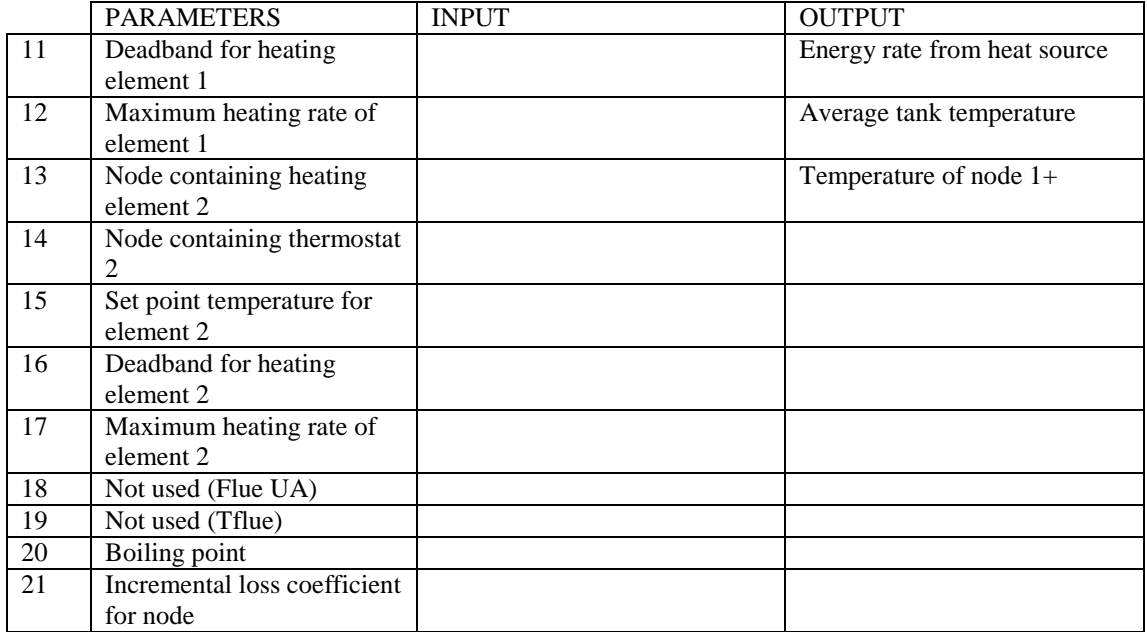

### **TYPE 4e/f- Stratified Fluid Storage User-designated inlets (e- Uniform losses f-Non-uniform losses)**

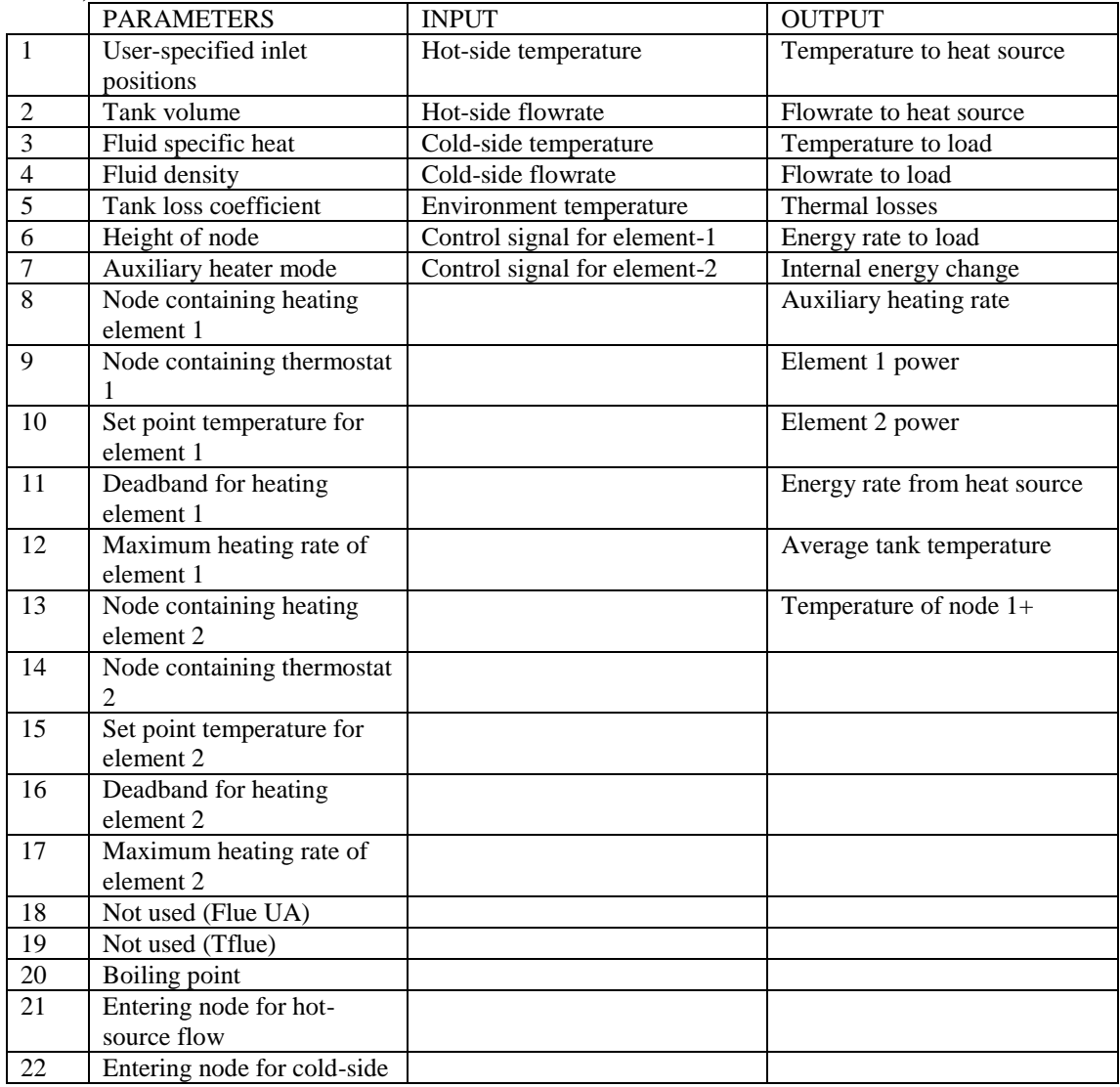

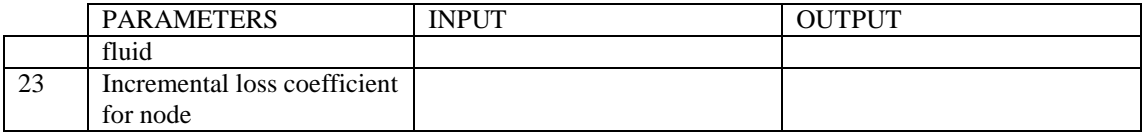

# **TYPE 10: Rock Bed Thermal Storage**

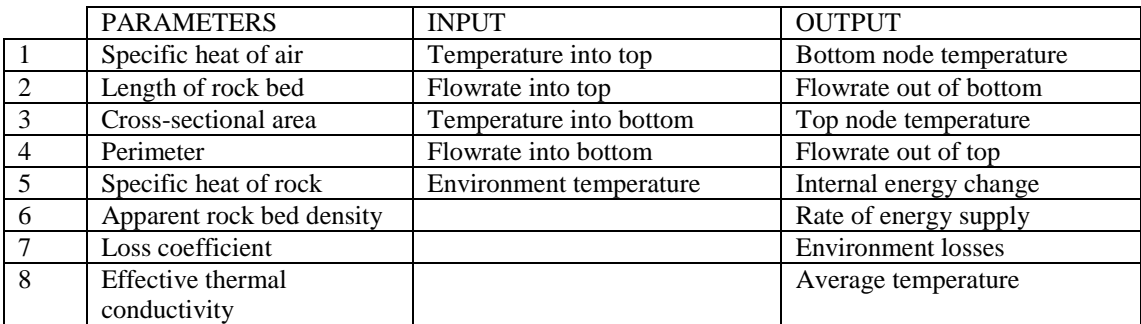

# **TYPE 38: Algebraic Tank (Plug-Flow)**

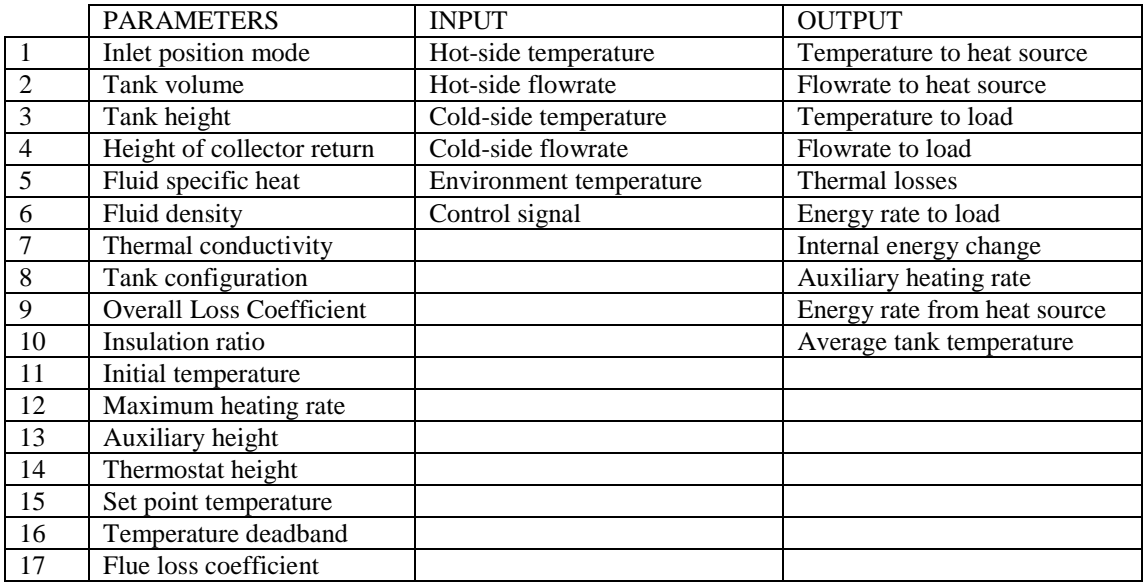

# **TYPE 39: Variable Volume Tank**

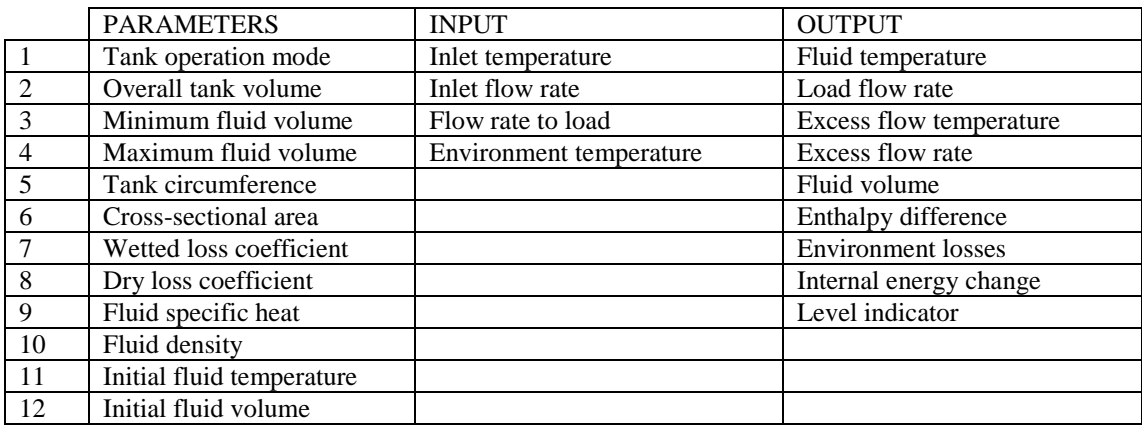

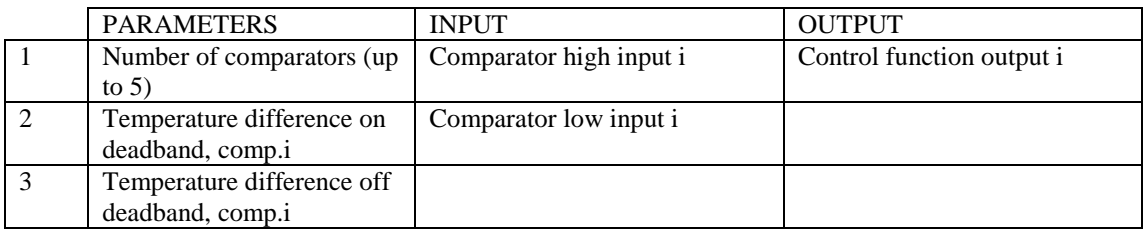

# **TYPE 40-Microprocessor Controller**

# **TYPE 45:Thermosiphon Collector with Integral Storage**

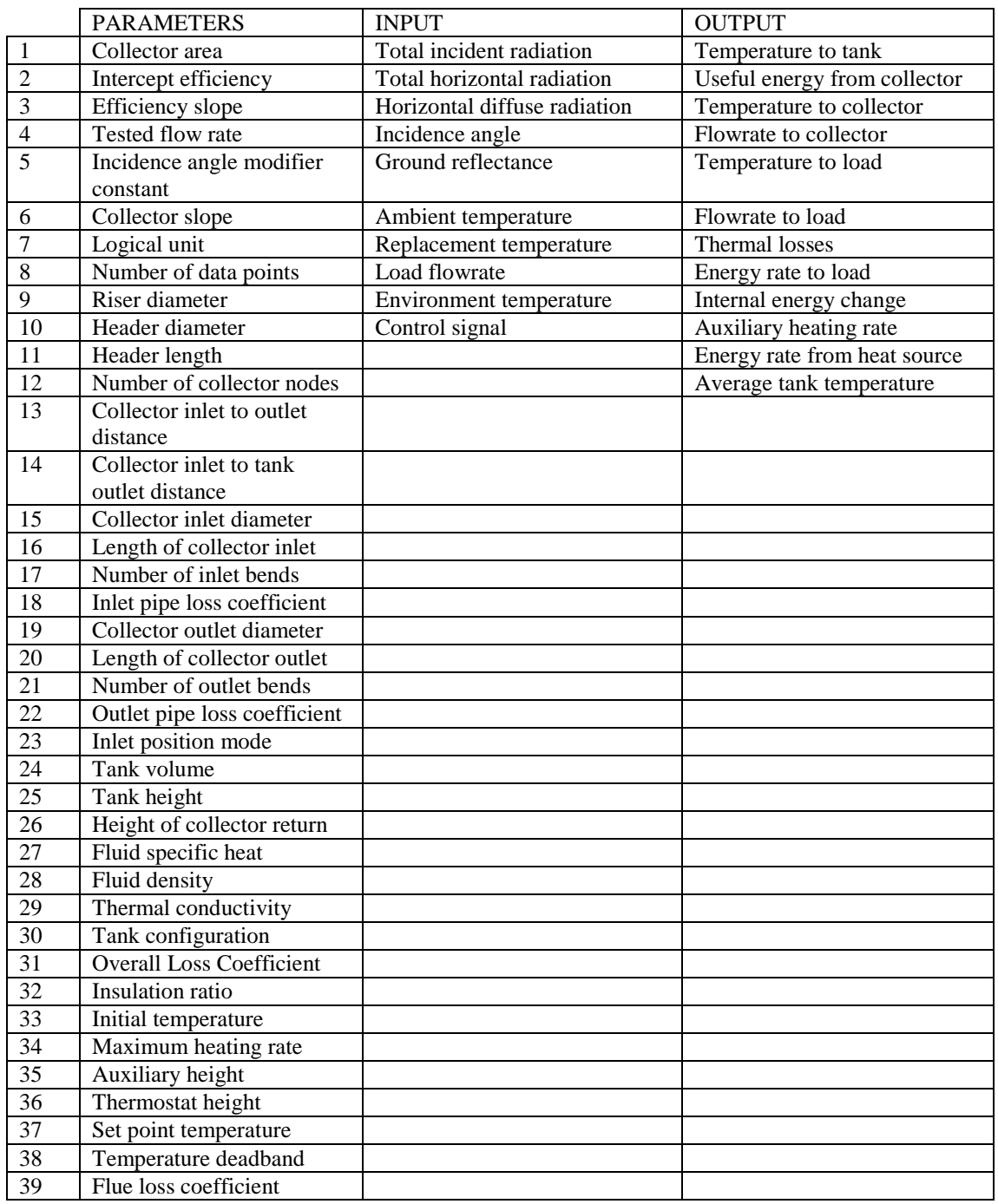

# **Type 47: Battery**

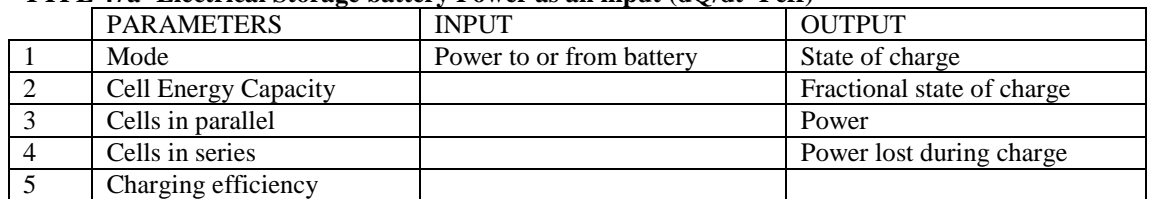

### **TYPE 47a- Electrical Storage battery Power as an input (dQ/dt=Peff)**

### **TYPE 47b- Electrical Storage battery Power as an input (Shepherd equation)**

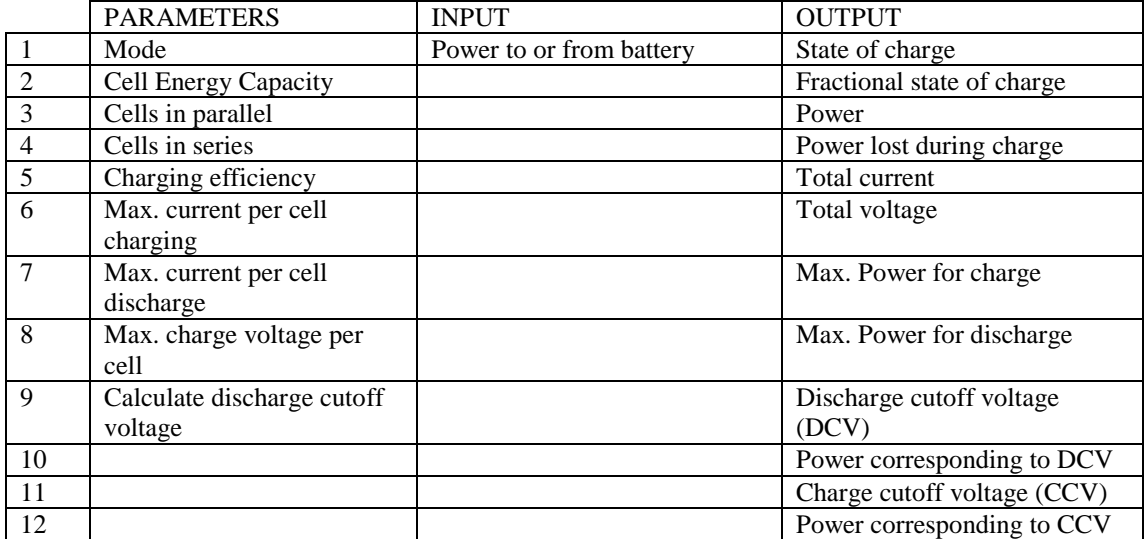

### **TYPE 47c- Electrical Storage battery Power as an input (Shepherd modified Hyman equation)**

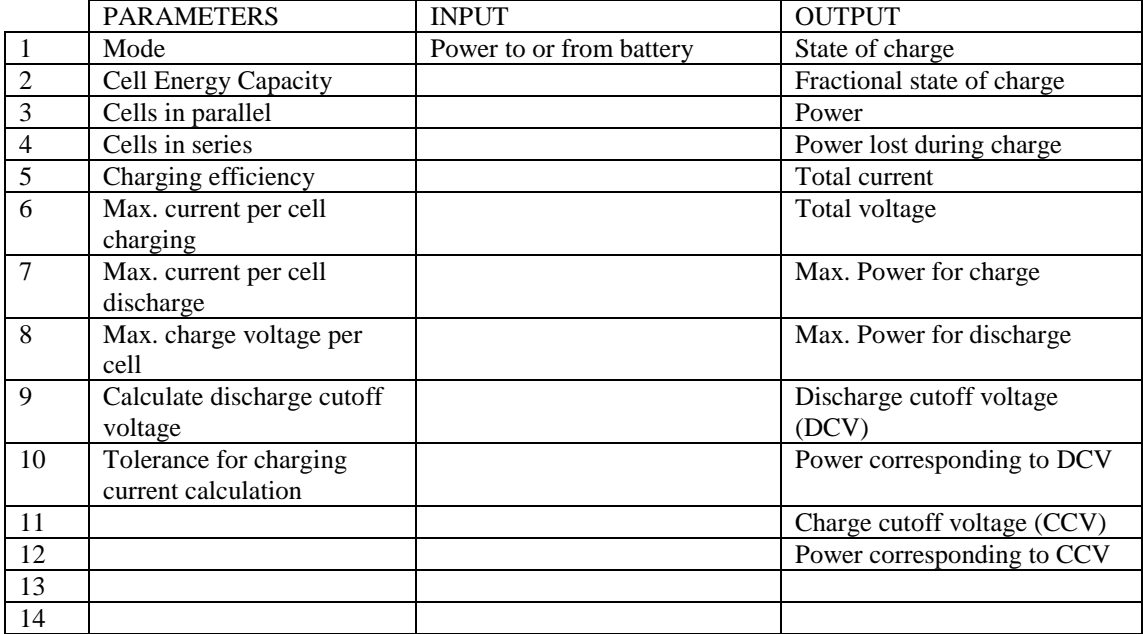

### **TYPE 47d- Electrical Storage battery Current as an Input (Shepherd equation)**

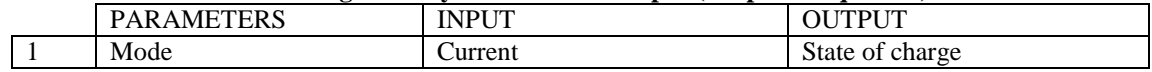

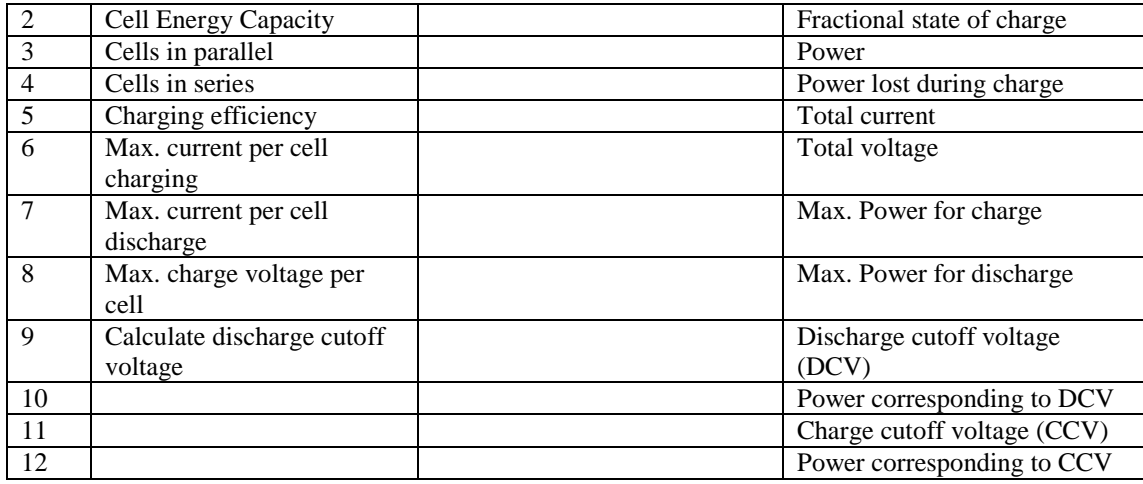

## **TYPE 47e- Electrical Storage battery Current as an Input (Shepherd modified Hyman equation)**

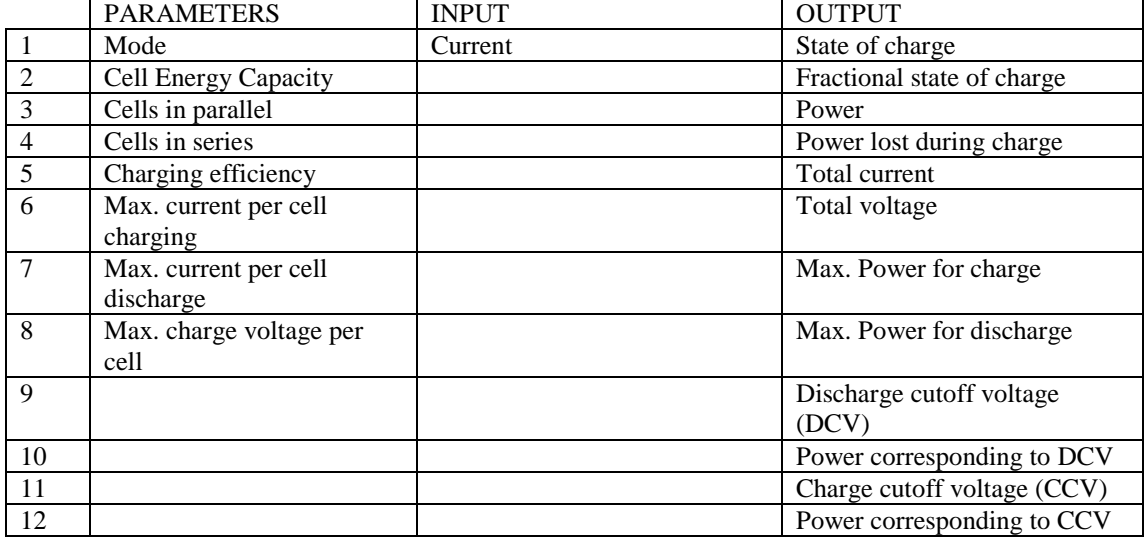

# **TYPE 48: Regulator/Inverter**

## **Type 48a- Regulator/Inverter (System without battery storage)**

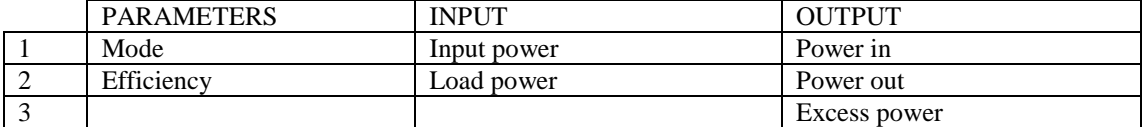

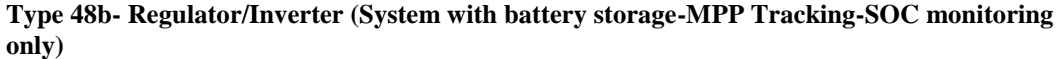

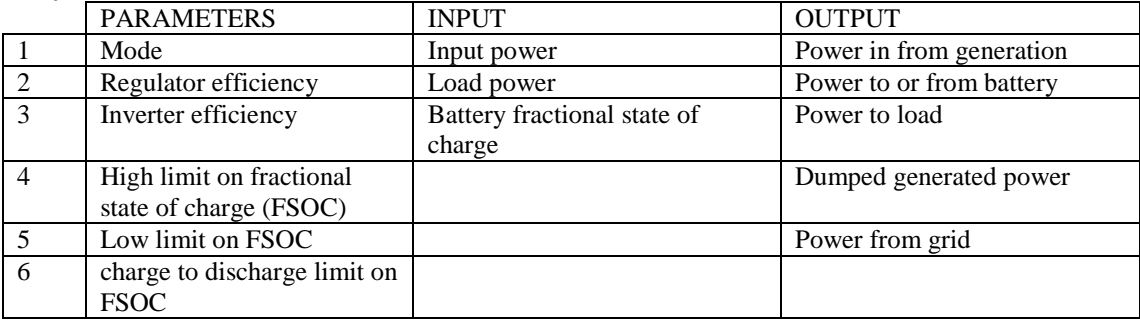

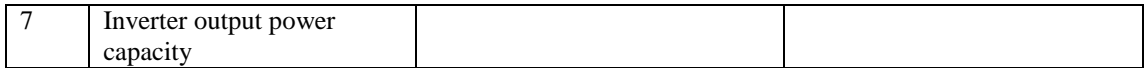

### **Type 48c- Regulator/Inverter (System with battery storage-MPP Tracking-SOC and SOV monitoring)**

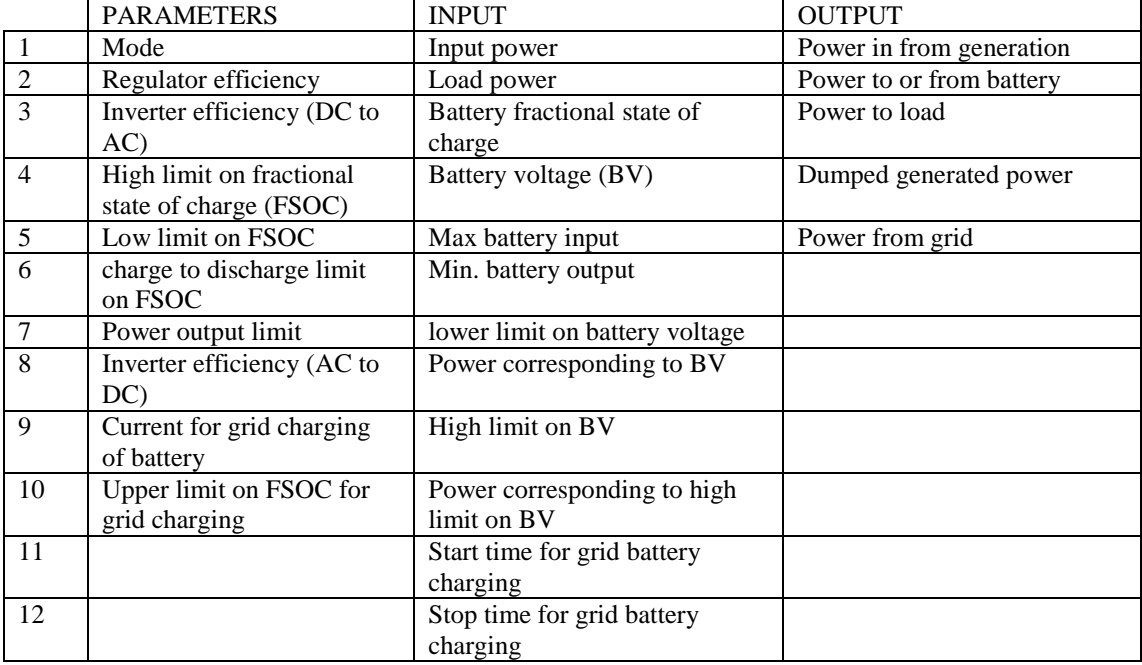

### **Type 48d- Regulator/Inverter (System with battery storage-Array V=Battery V)**

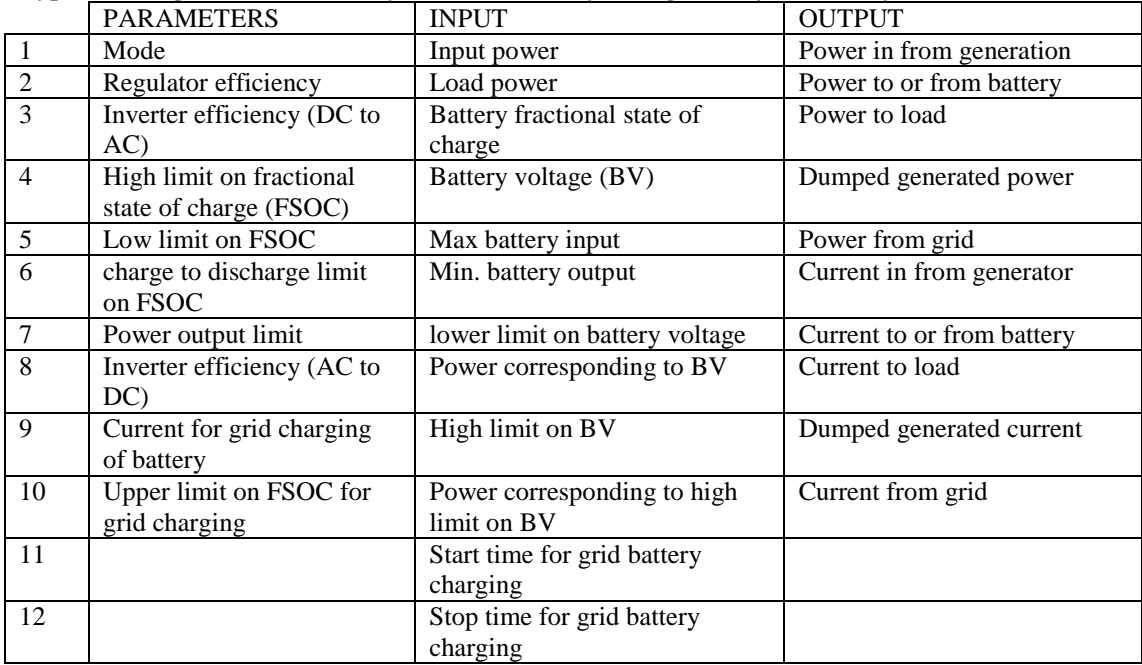

# **Type 50: Flat Plate PV/T Collector**

# **TYPE 50a-Flat Plate Collector (Constant losses)**

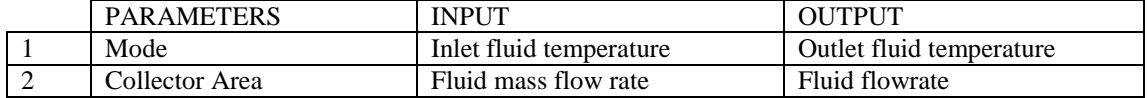

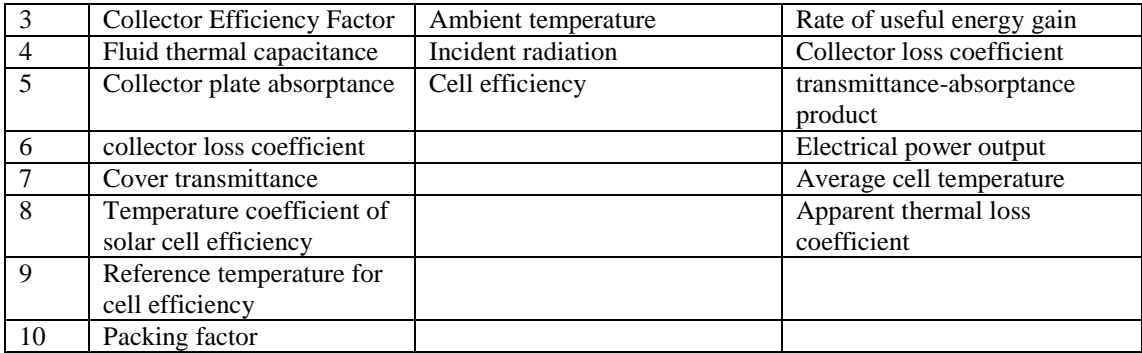

### **TYPE 50b- Flat Plate Collector (Losses=f(temperature, wind, geometry))**

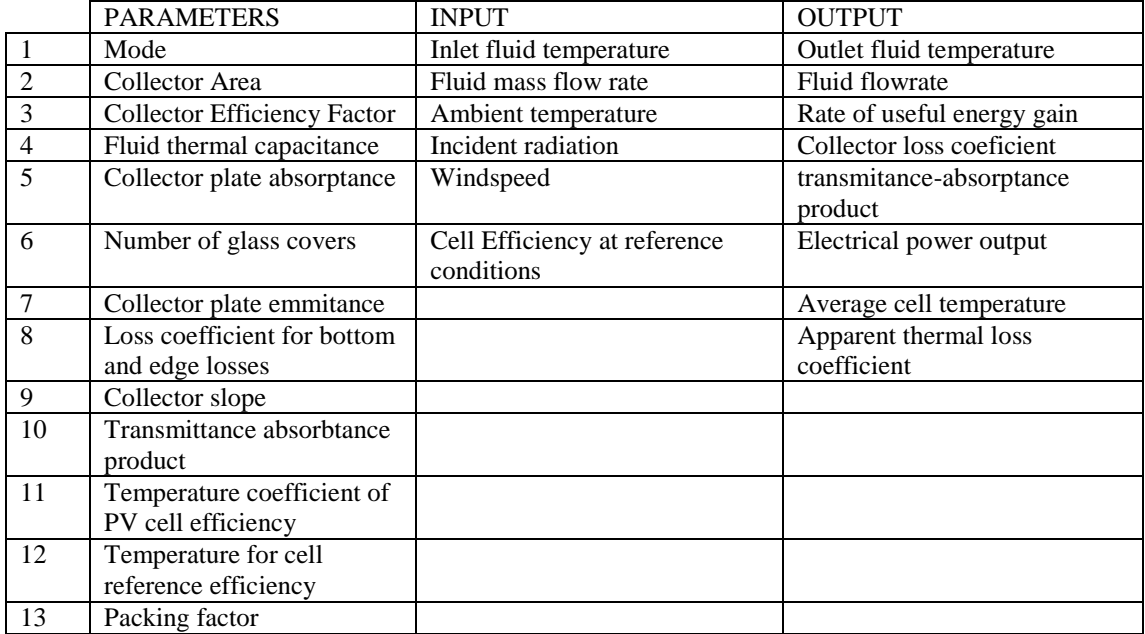

### **TYPE 50c- Flat Plate Collector (Angular dependence of transmittance)**

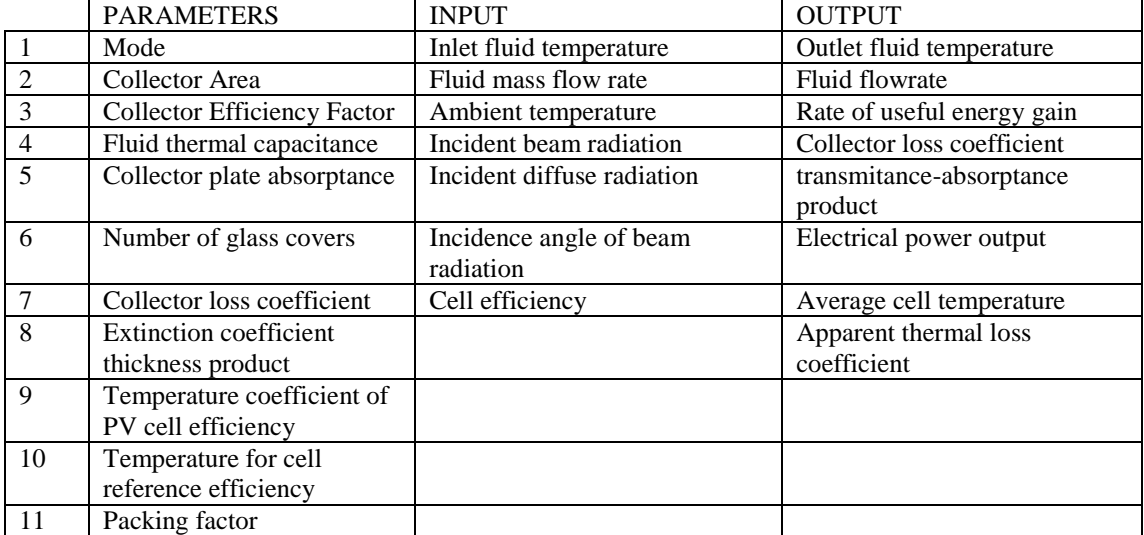

# **TYPE 50d- Flat Plate Collector (Losses=f(temperature, wind, geometry) and t=f(angle))**

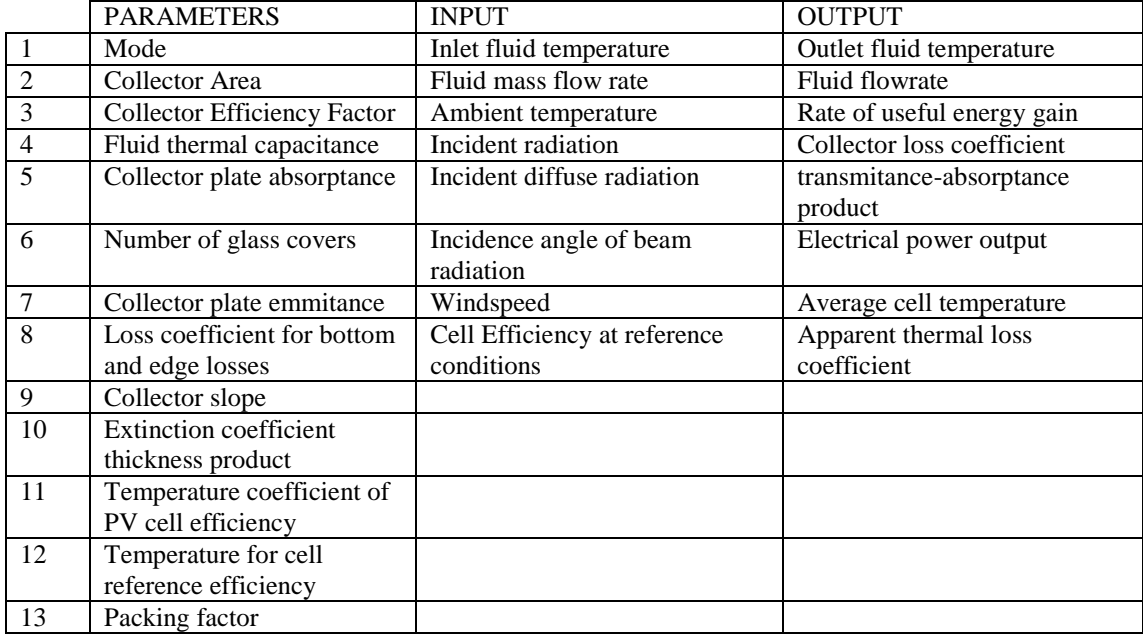

# **TYPE 50e- Concentrating collectors (Constant Losses- No cell operating voltage)**

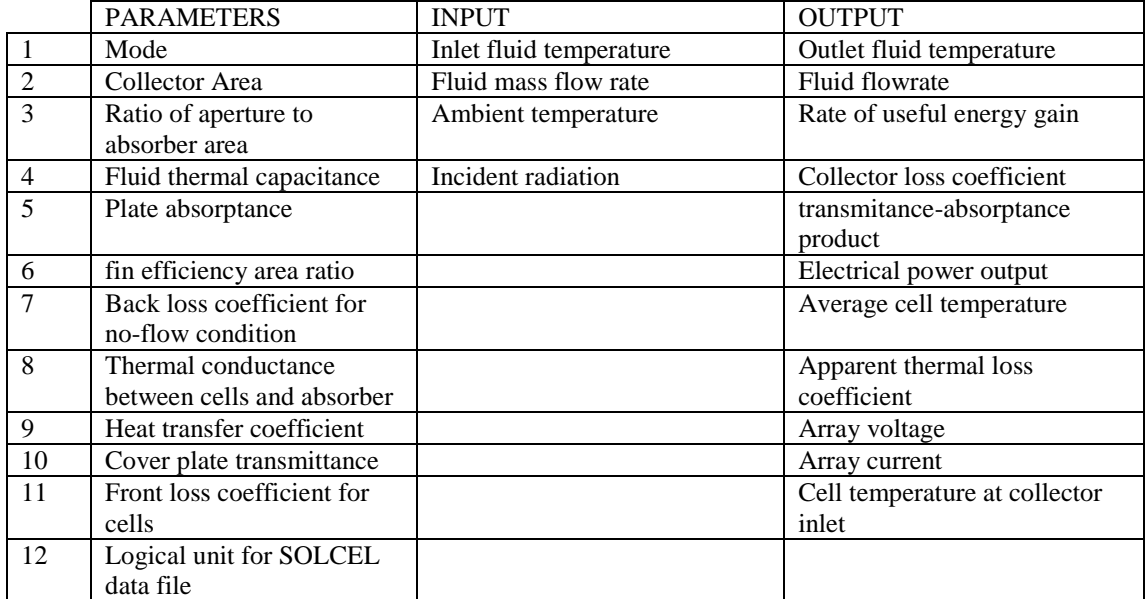

# **TYPE 50f- Concentrating collectors (Top Loss-f(wind, T) No cell operating voltage)**

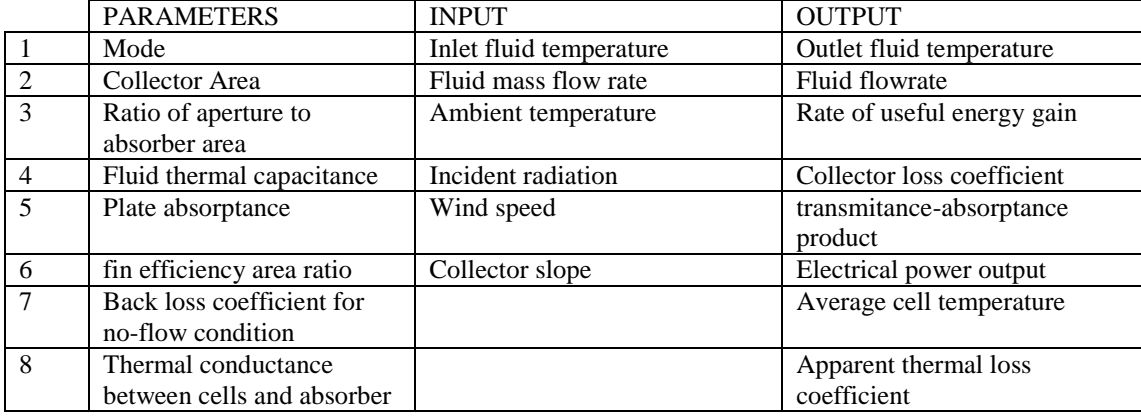

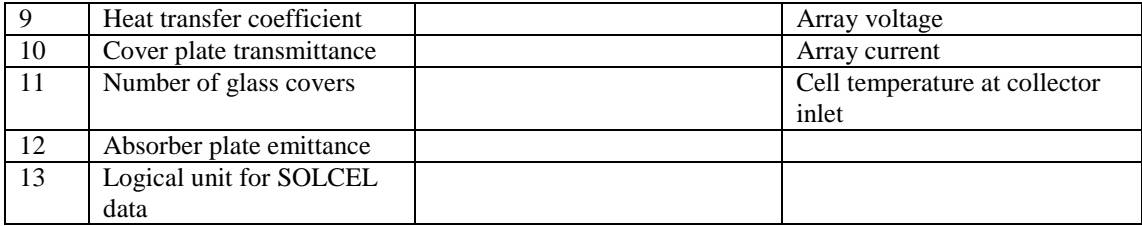

# **TYPE 50g**- **Concentrating collectors (Constant Losses- Cell operating V is input)**

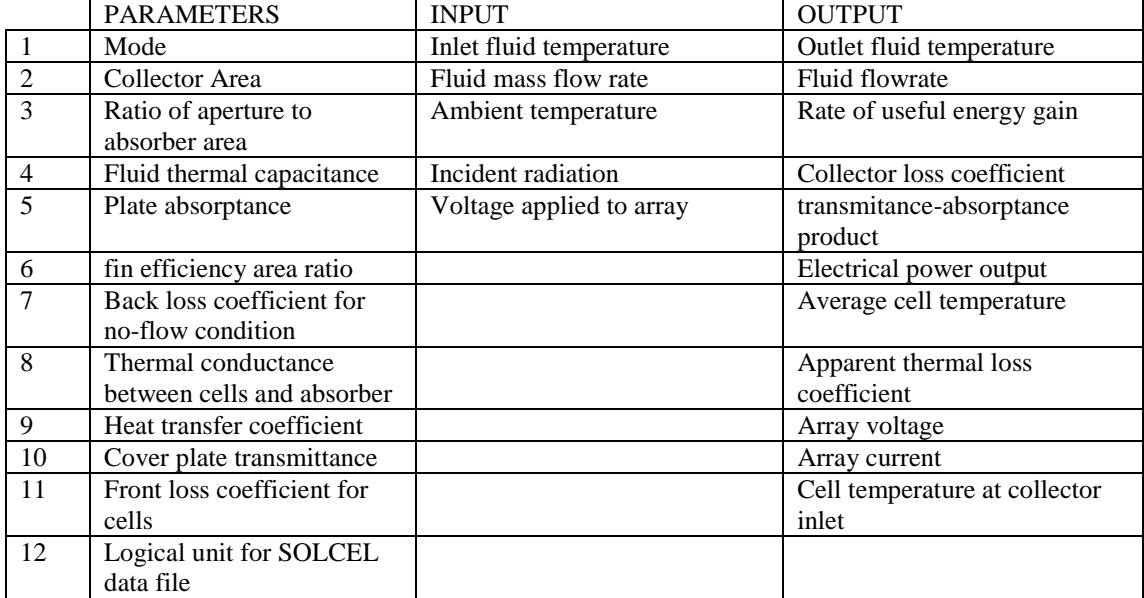

### **TYPE 50h- Concentrating collectors (Top Loss-f(wind, T) Cell operating voltage is input)**

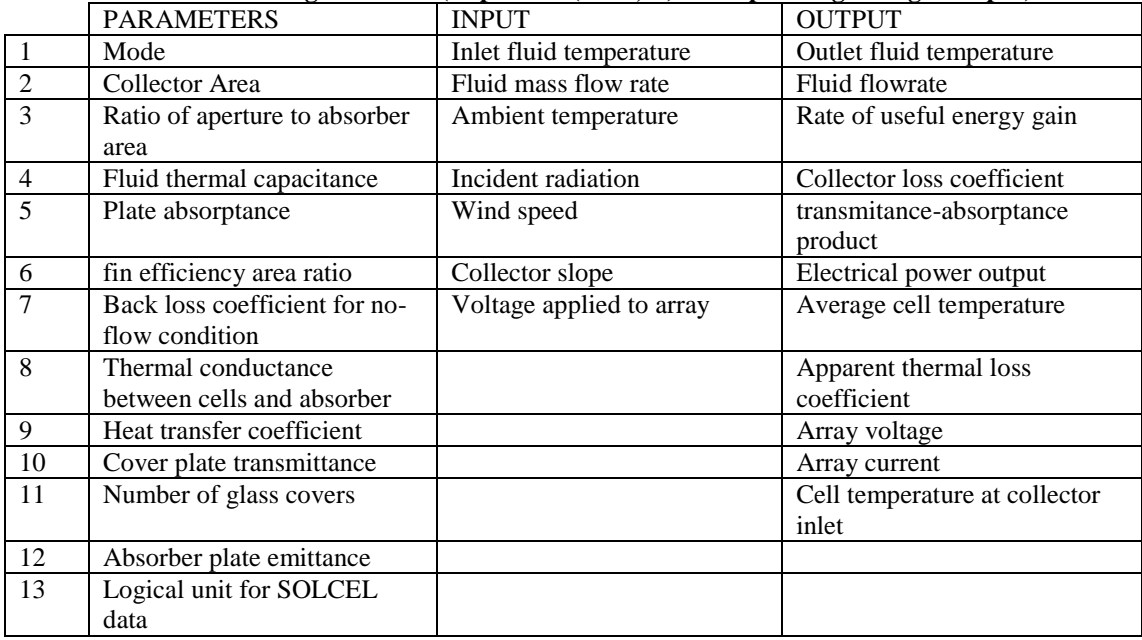

# **Type 60: Detailed Fluid Storage with Heaters**

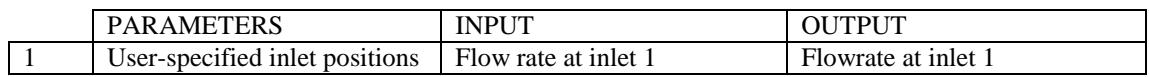
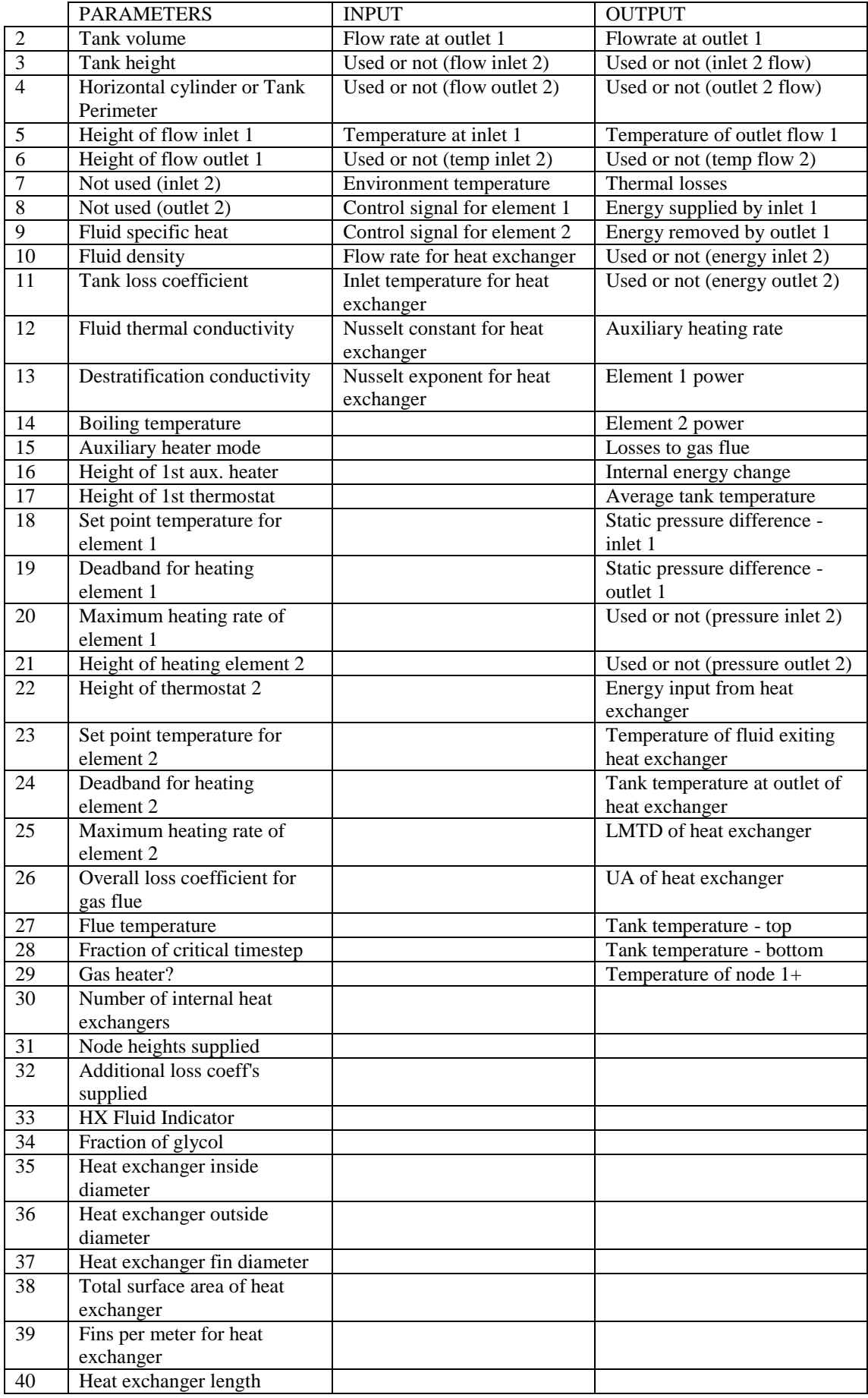

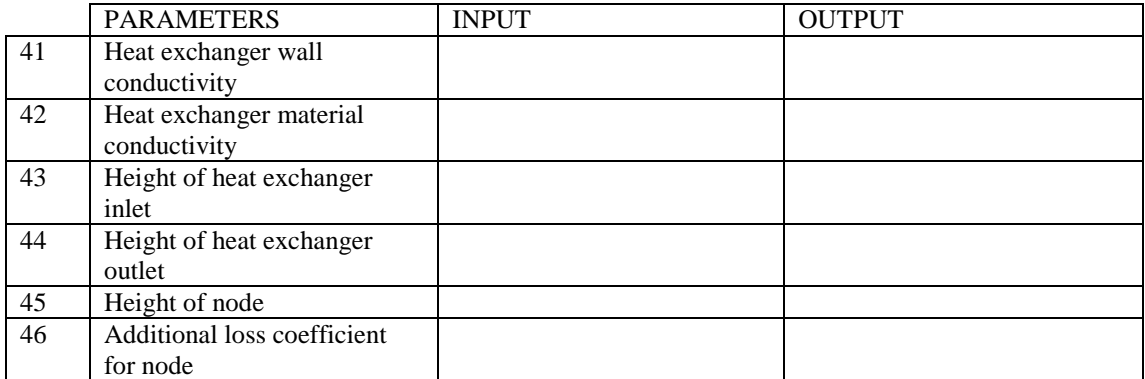

## **TYPE 71: Evacuated Tube Solar Collector**

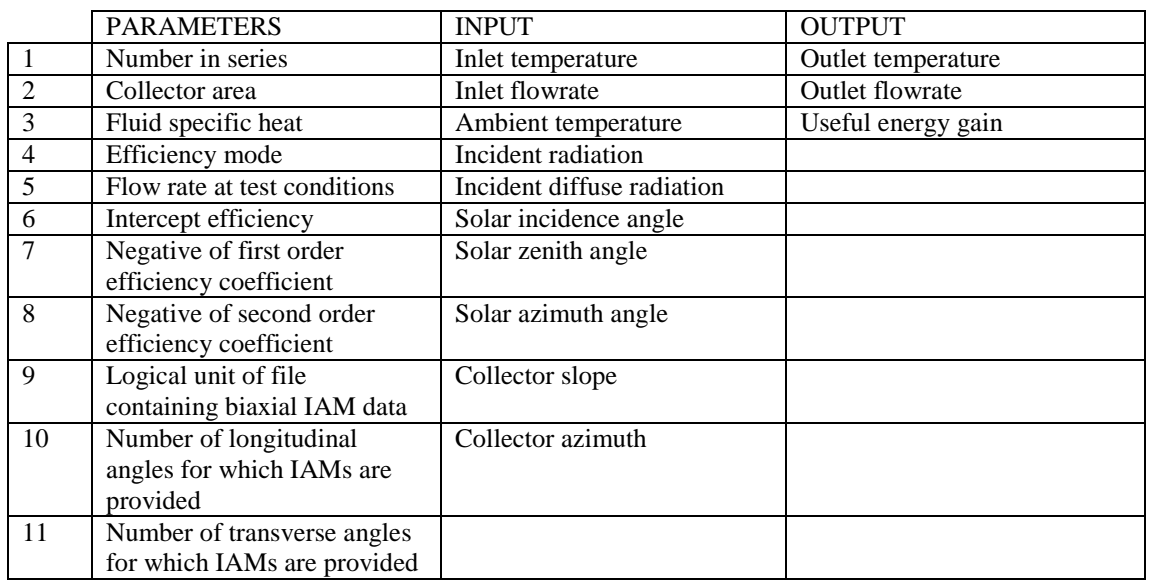

### **TYPE 71-Unglazed transpired collector system (Flat plate, no convective losses at the top of the collector, no PV)<sup>1</sup>**

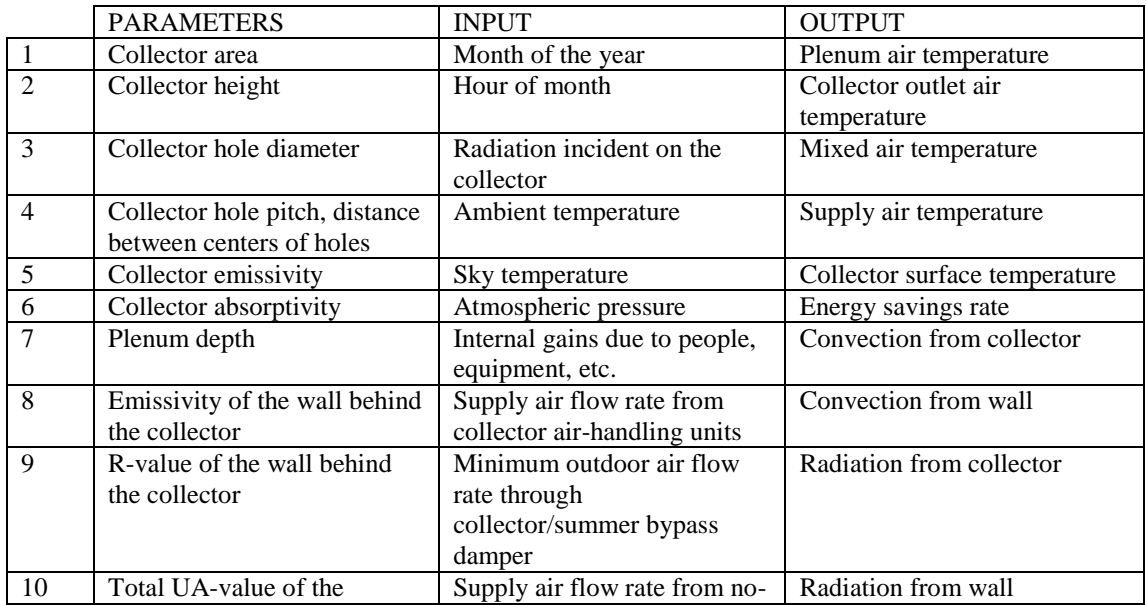

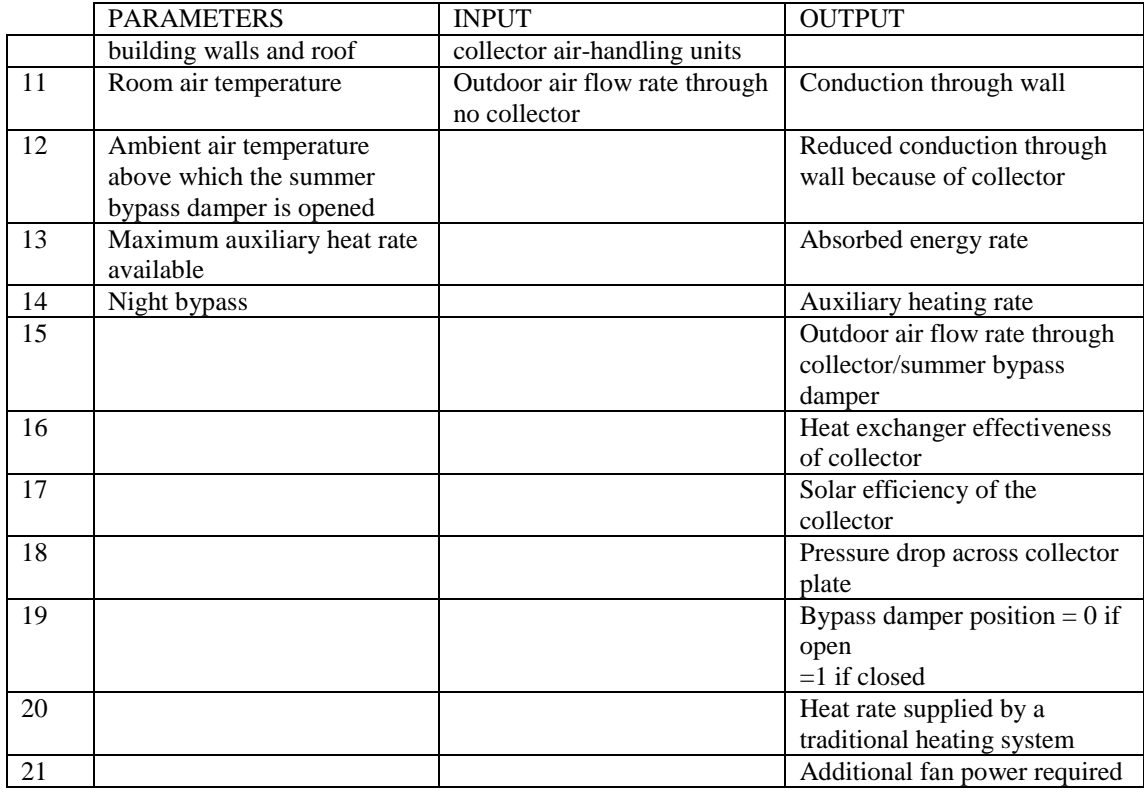

## **Type 72: Performance Map Solar Collector**

#### **TYPE 72a-Performance Map Solar Collector (No incidence angle modification)**

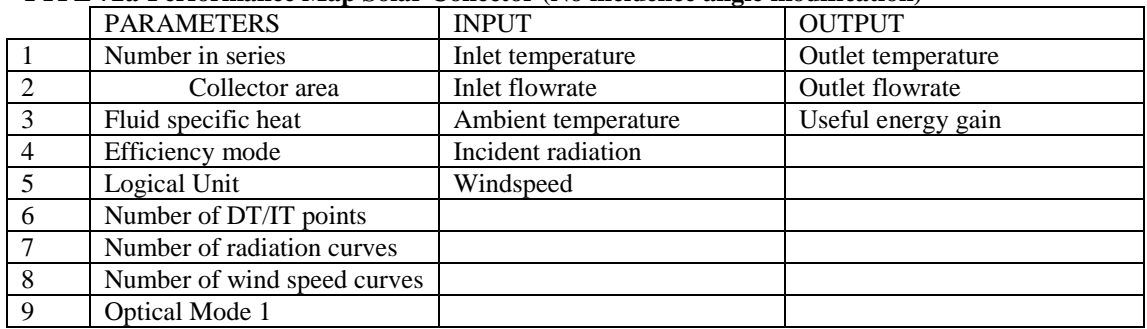

# **TYPE 72b- Performance Map Solar Collector (2nd order incidence angle modifiers)**

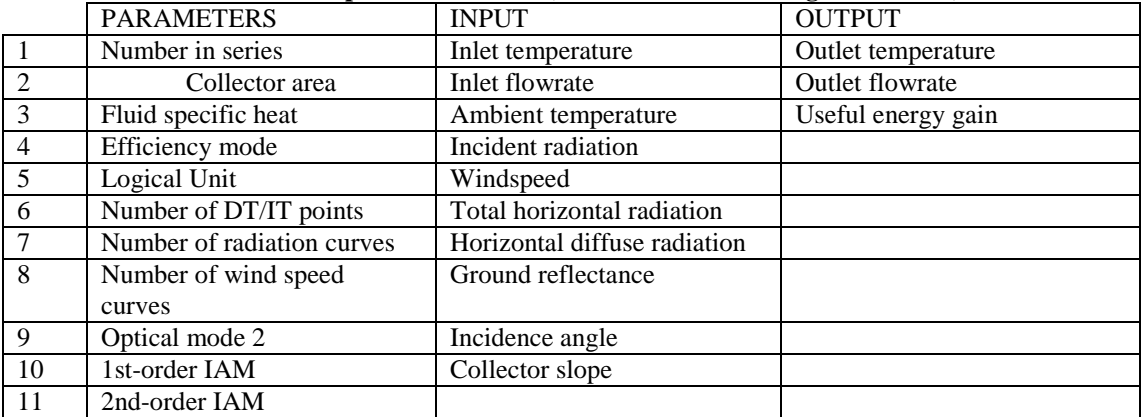

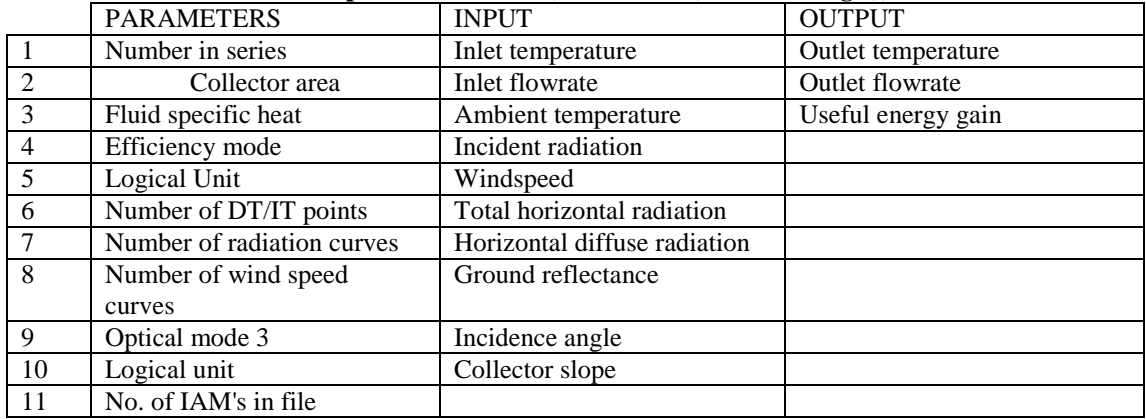

#### **TYPE 72c- Performance Map Solar Collector (Modifiers=f(incidence angle))**

#### **TYPE 72d- Performance Map Solar Collector (Cover and absorber properties)**

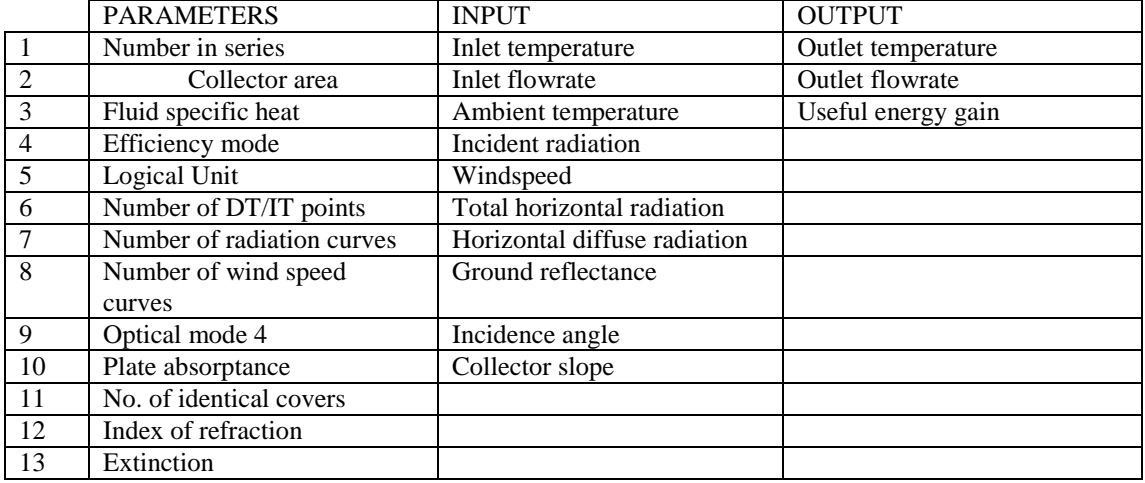

#### **TYPE 72e- Performance Map Solar Collector (Biaxial incidence angle modifiers)**

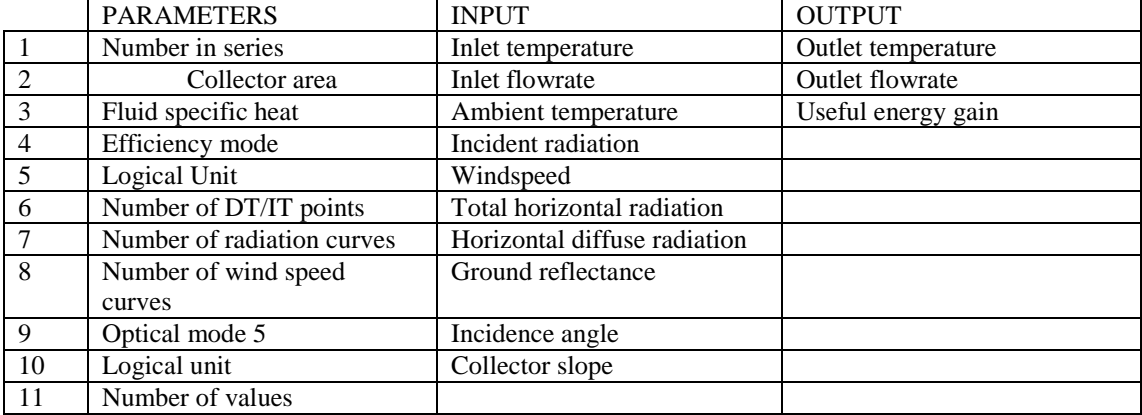

## **TYPE 73:Theoretical Flat Plate Solar Collector**

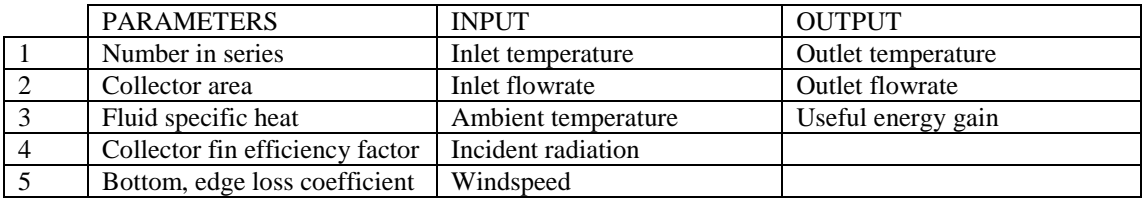

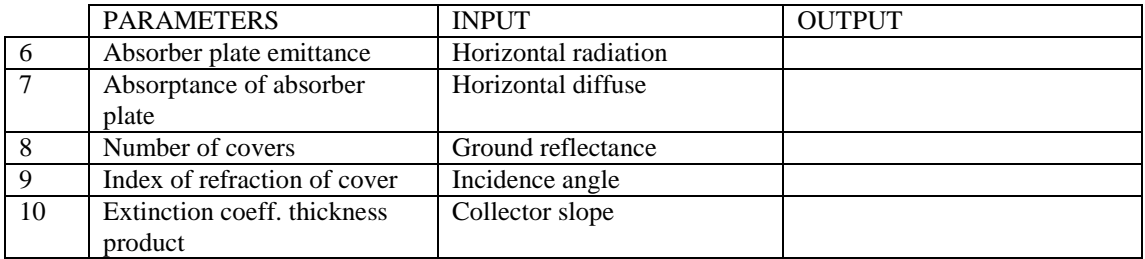

## **TYPE 74:Compound Parabolic Concentrating Collector**

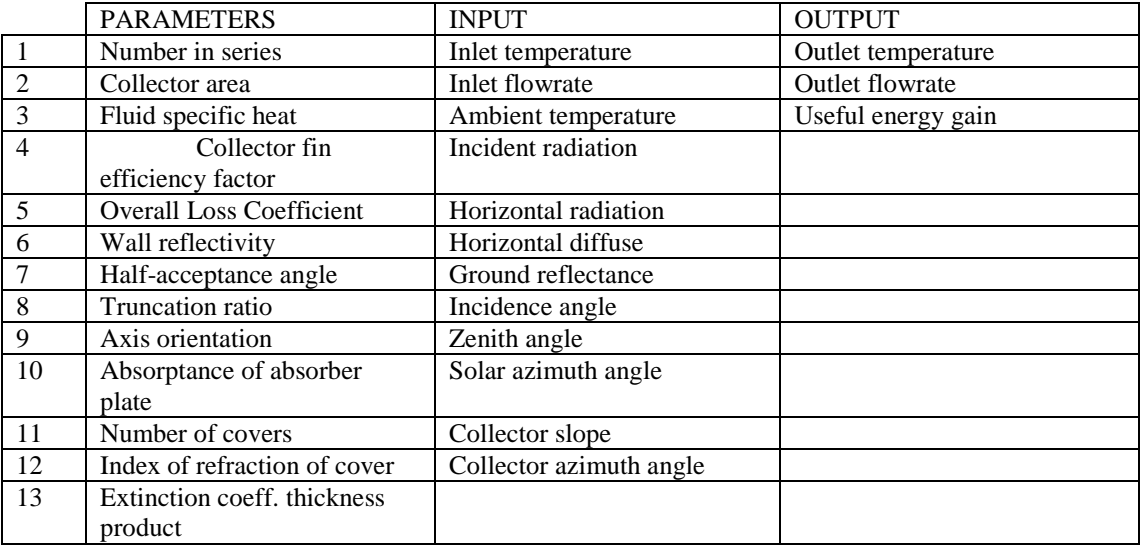

## **TYPE 94: Photovoltaic Panel**

#### **TYPE 94a- Photovoltaic Panel (Crystalline module)**

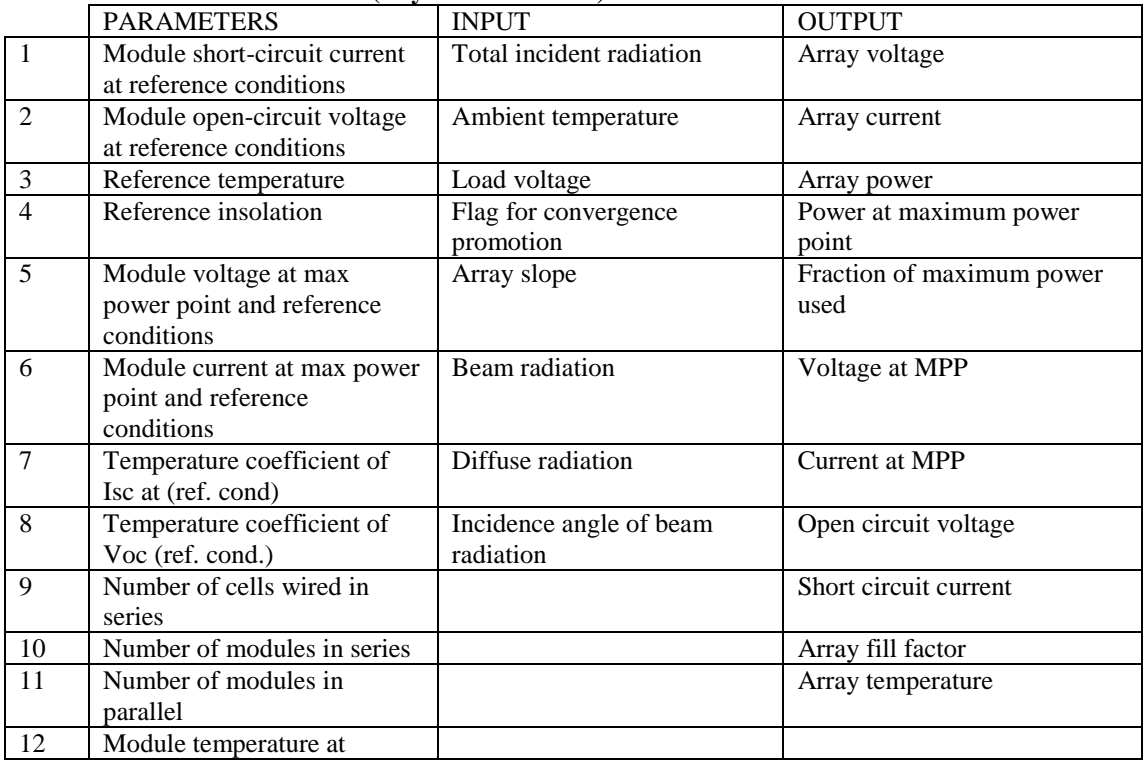

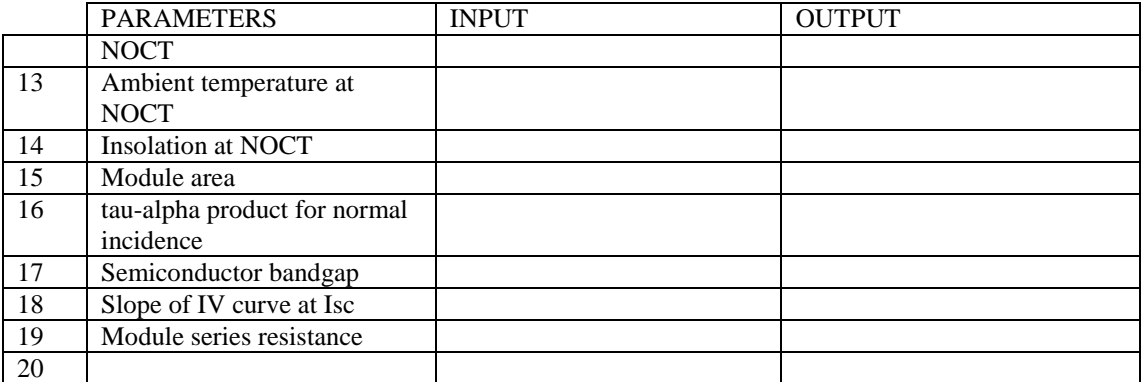

### **TYPE 94b- Photovoltaic Panel (Thin film module)**

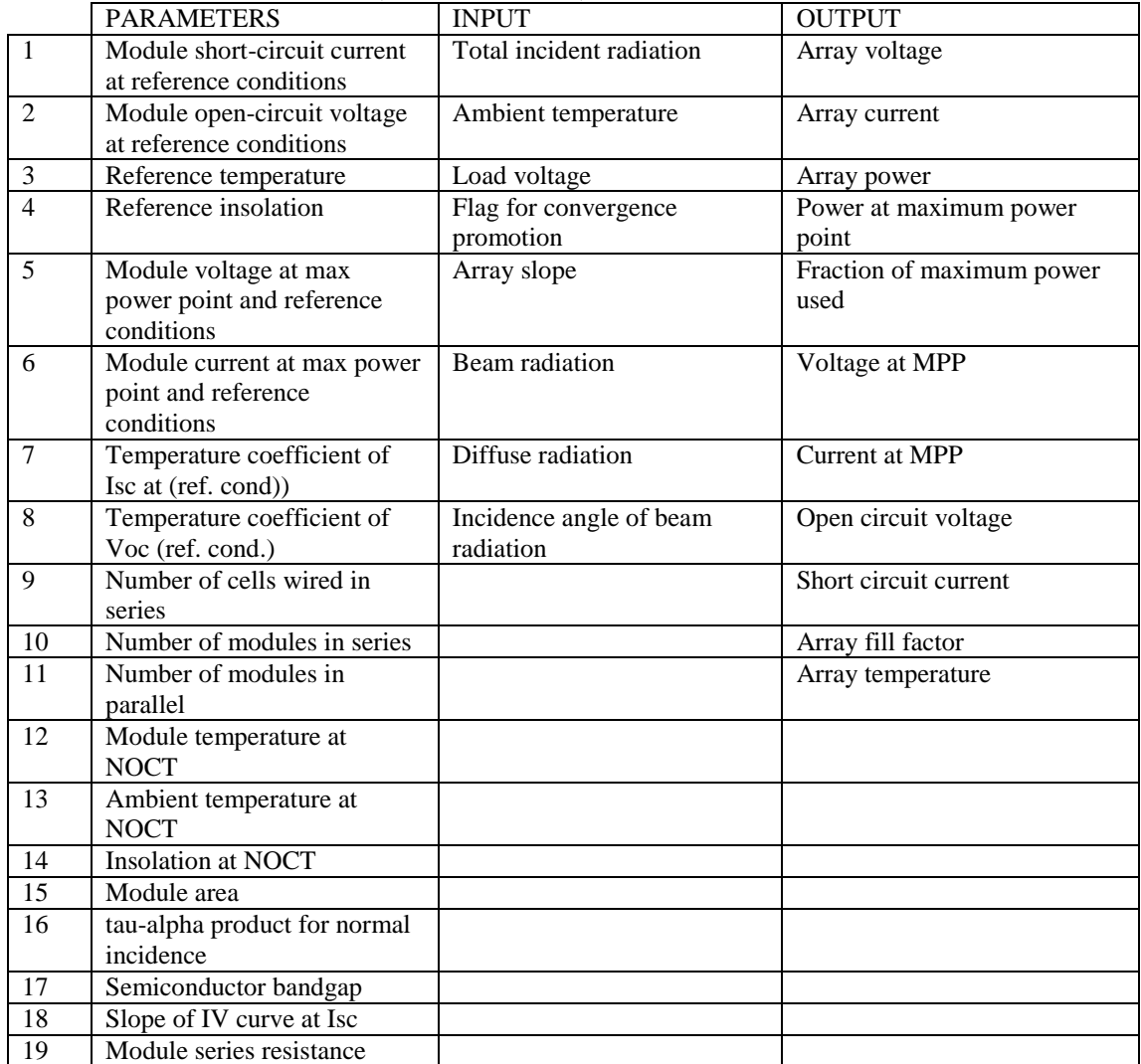

## **TYPE 186: Serpentine Collector**

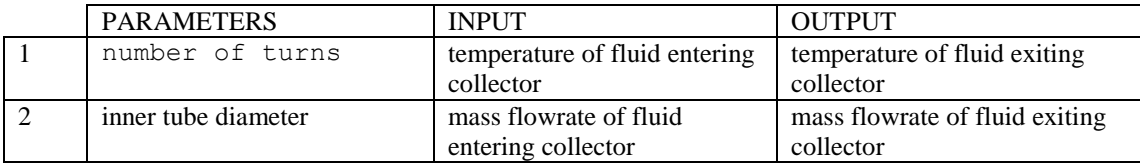

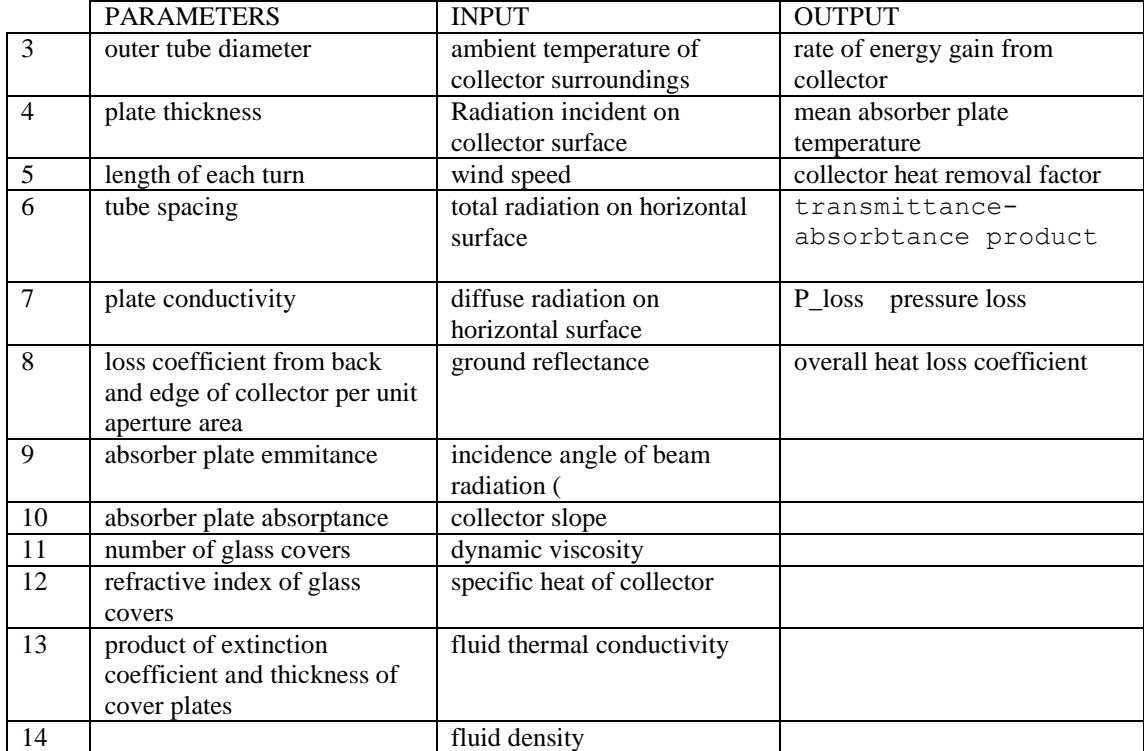

## **TYPE 555- Unglazed air PV/T flat plate collector**

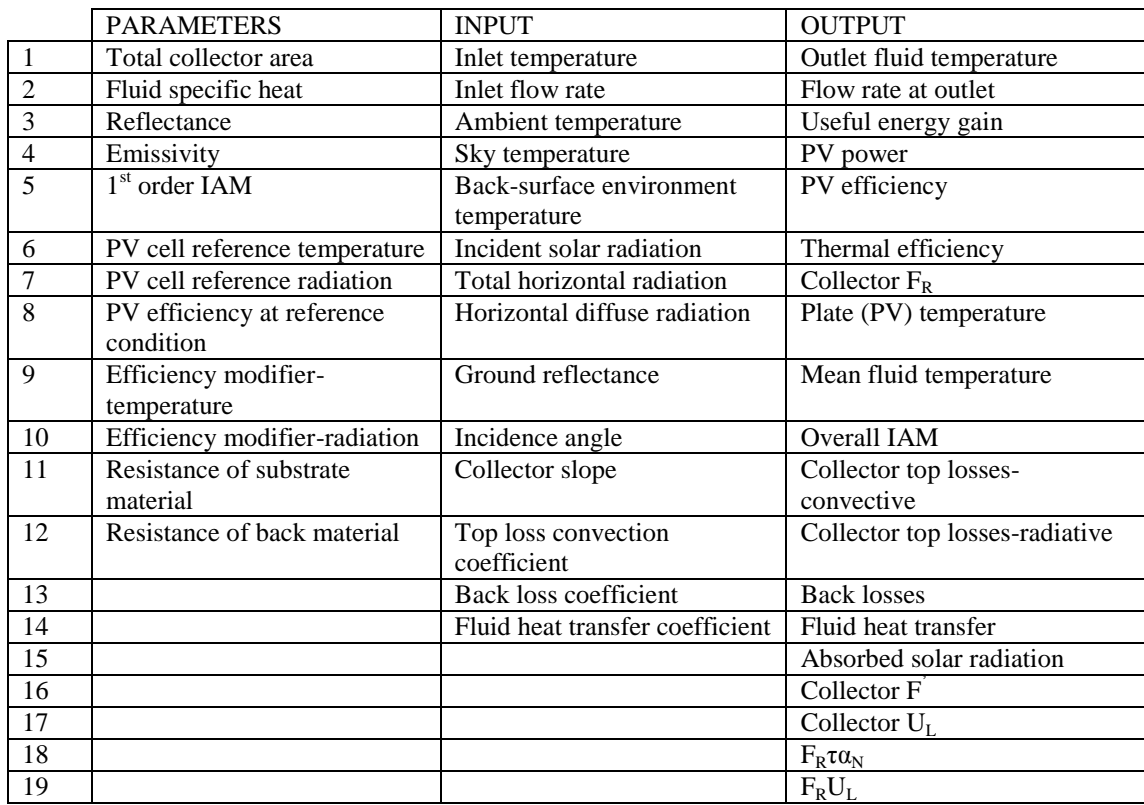

### **TYPE 56(Mode) – PVT Systems**

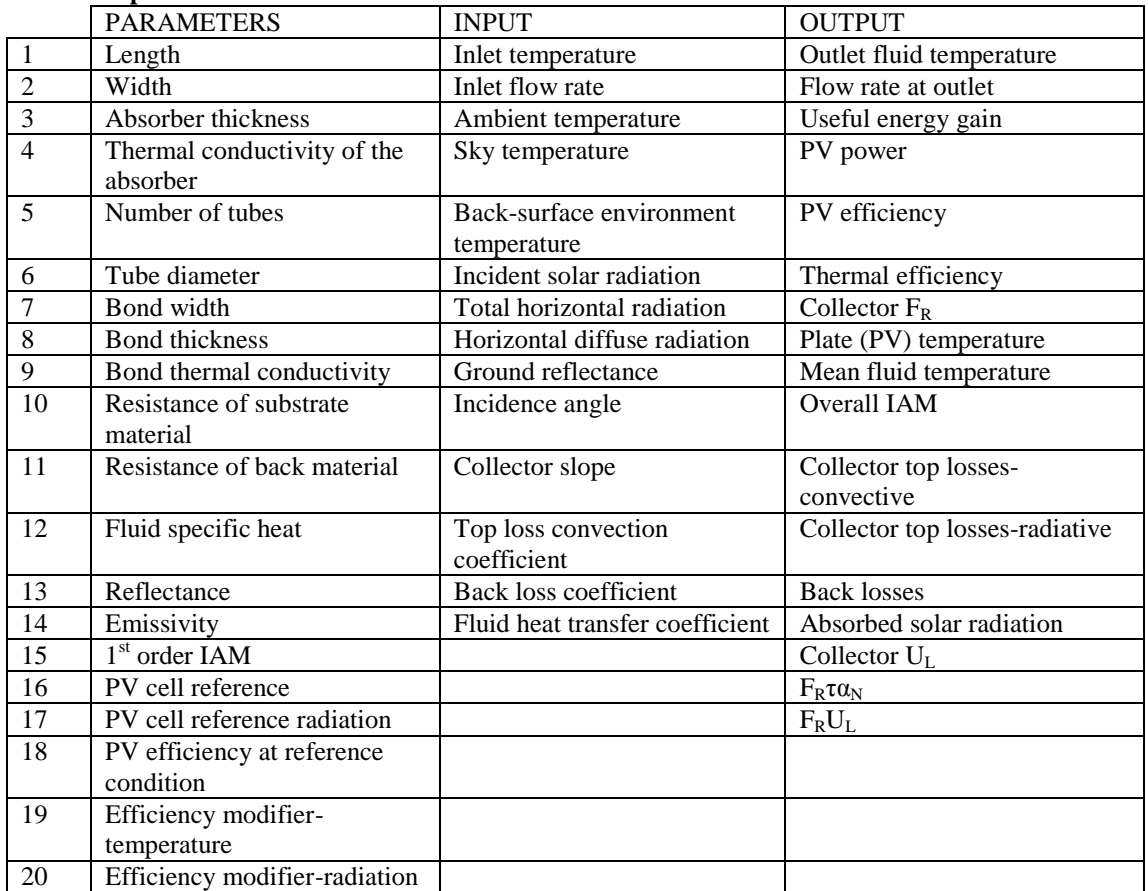

#### **Type 560 - Unglazed PV/T collector with fluid stream passing through tubes bonded to an absorber plate located beneath the PV cells**

#### **TYPE 563- Unglazed PV/T collector with fluid stream passing through tubes bonded to an absorber plate located beneath the PV cells (considering conduction between the back of the collector and the roof)**

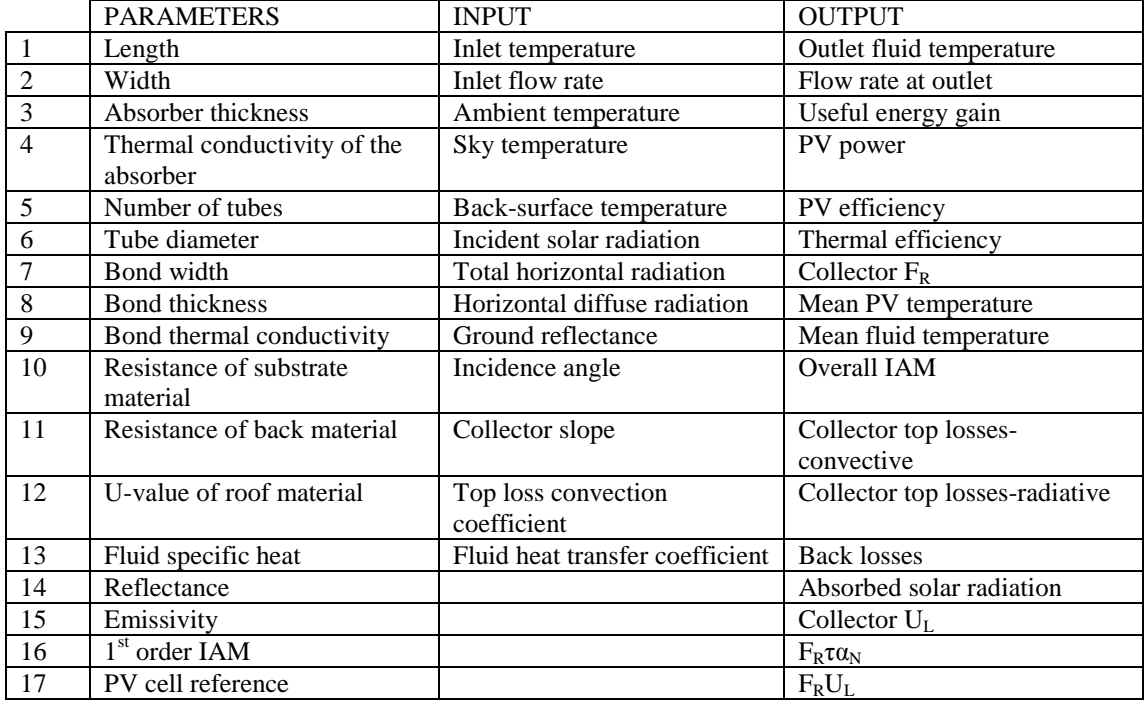

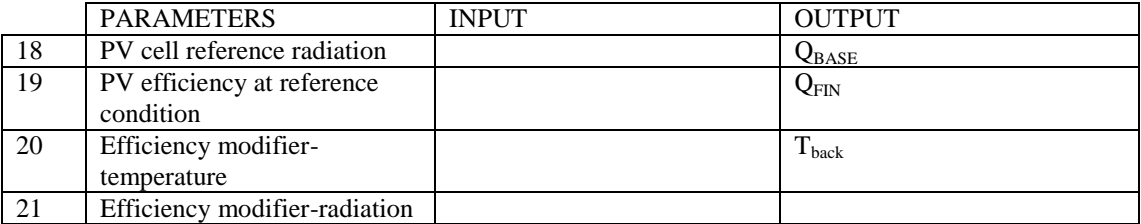

### **TYPE 566-Building integrated photovoltaic system (glazed, air)**

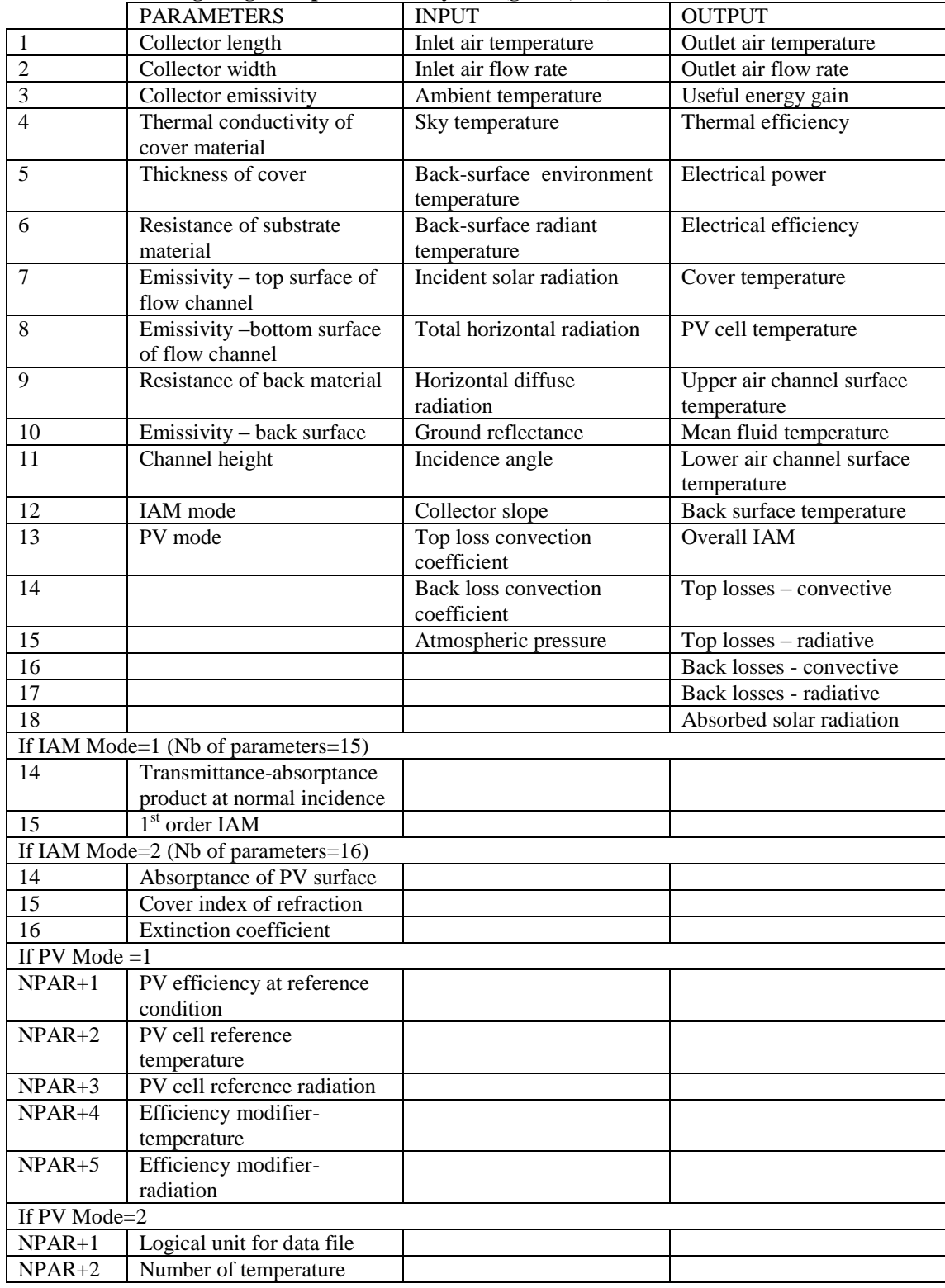

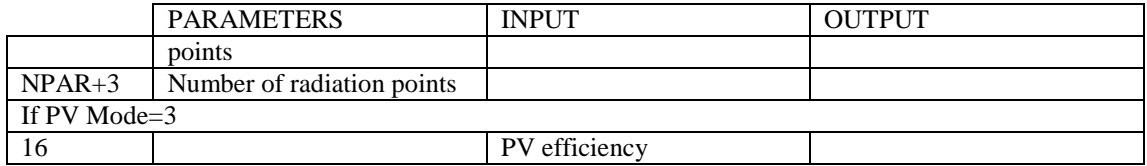

#### **TYPE 567-Building integrated photovoltaic system (glazed, air) (No convective and radiative losses at the back of the collector)**

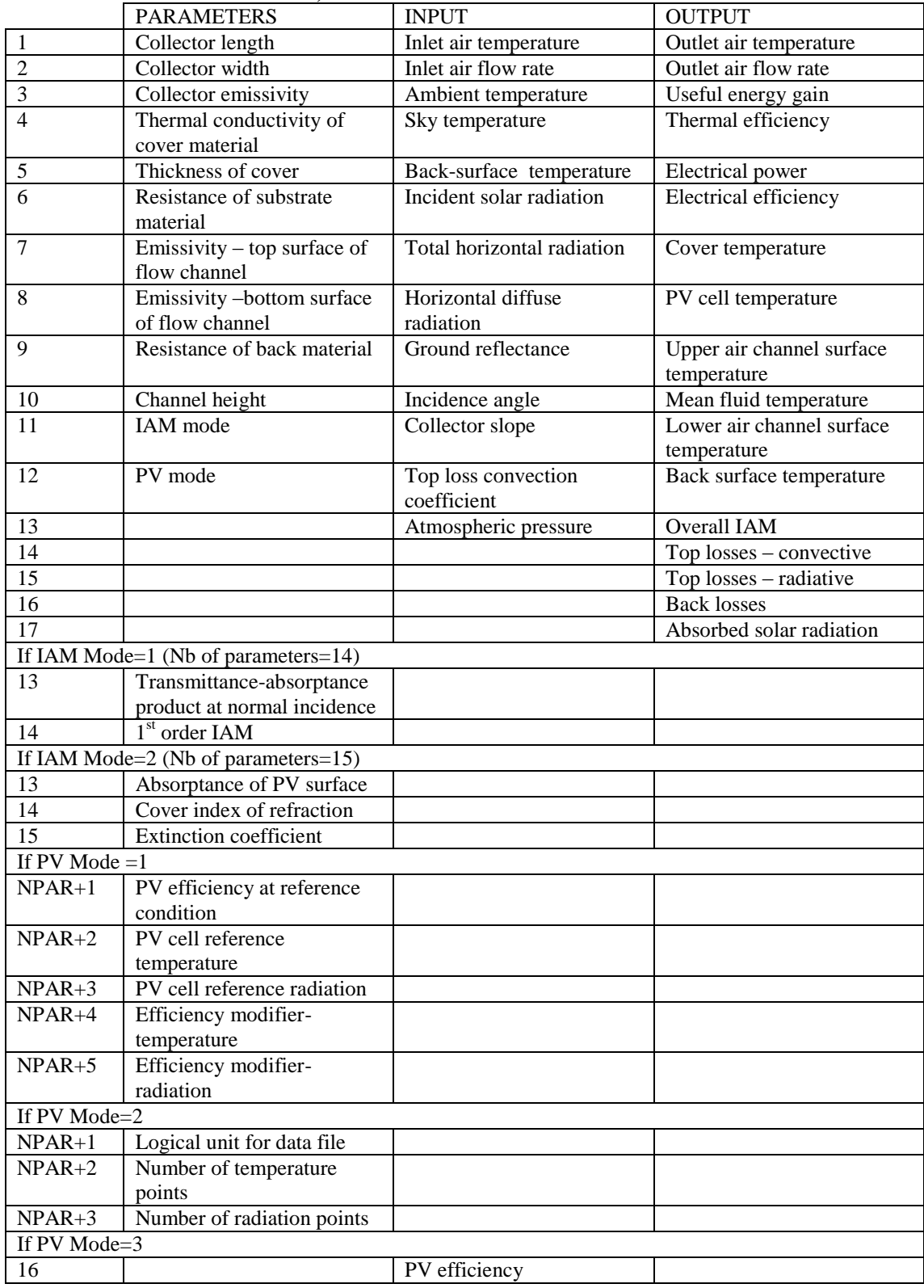

|                 | <b>PARAMETERS</b>                            | <b>INPUT</b>                       | <b>OUTPUT</b>                            |
|-----------------|----------------------------------------------|------------------------------------|------------------------------------------|
| 1               | Collector length                             | Inlet air temperature              | Outlet air temperature                   |
| $\overline{2}$  | Collector width                              | Inlet air flow rate                | Outlet air flow rate                     |
| 3               | Absorptance of PV surface                    | Ambient temperature                | Useful energy gain                       |
| $\overline{4}$  | Emissivity of PV surface                     | Sky temperature                    | Thermal efficiency                       |
| $\overline{5}$  | Resistance of substrate<br>material          | Back-surface temperature           | Electrical power                         |
| 6               | Emissivity – top surface of<br>flow channel  | Incident solar radiation           | Electrical efficiency                    |
| $\overline{7}$  | Emissivity-bottom surface<br>of flow channel | Collector slope                    | PV cell temperature                      |
| 8               | Resistance of back material                  | Top loss convection<br>coefficient | Upper air channel surface<br>temperature |
| 9               | Channel height                               | Atmospheric pressure               | Mean fluid temperature                   |
| 10              | PV mode                                      |                                    | Lower air channel surface<br>temperature |
| 11              |                                              |                                    | Back surface temperature                 |
| 12              |                                              |                                    | Top losses - convective                  |
| $\overline{13}$ |                                              |                                    | Top losses - radiative                   |
| 14              |                                              |                                    | <b>Back losses</b>                       |
| $\overline{15}$ |                                              |                                    | Absorbed solar radiation                 |
| If PV Mode=1    |                                              |                                    |                                          |
| 11              | PV efficiency at reference<br>condition      |                                    |                                          |
| 12              | PV cell reference<br>temperature             |                                    |                                          |
| 13              | PV cell reference radiation                  |                                    |                                          |
| 14              | Efficiency modifier-<br>temperature          |                                    |                                          |
| $\overline{15}$ | Efficiency modifier-<br>radiation            |                                    |                                          |
| If PV Mode=2    |                                              |                                    |                                          |
| 11              | Logical unit for data file                   |                                    |                                          |
| 12              | Number of temperature<br>points              |                                    |                                          |
| 13              | Number of radiation points                   |                                    |                                          |
| If PV Mode=3    |                                              |                                    |                                          |
| 10              |                                              | PV efficiency                      |                                          |

**TYPE 568-Unglazed building integrated photovoltaic system (air) (No convective and radiative losses at the back of the collector)**

#### **TYPE 569-Unglazed building integrated photovoltaic system (air) (Convective and radiative losses at the back of the collector)**

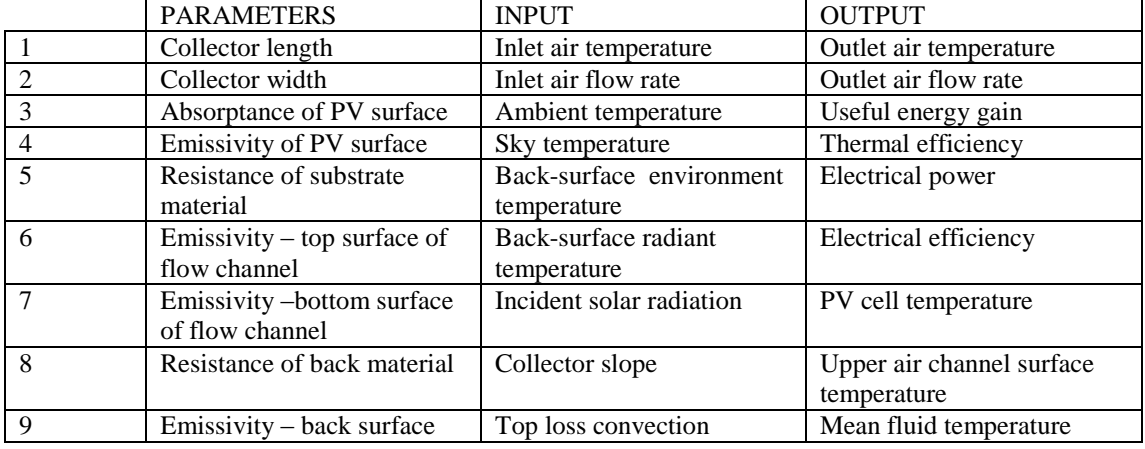

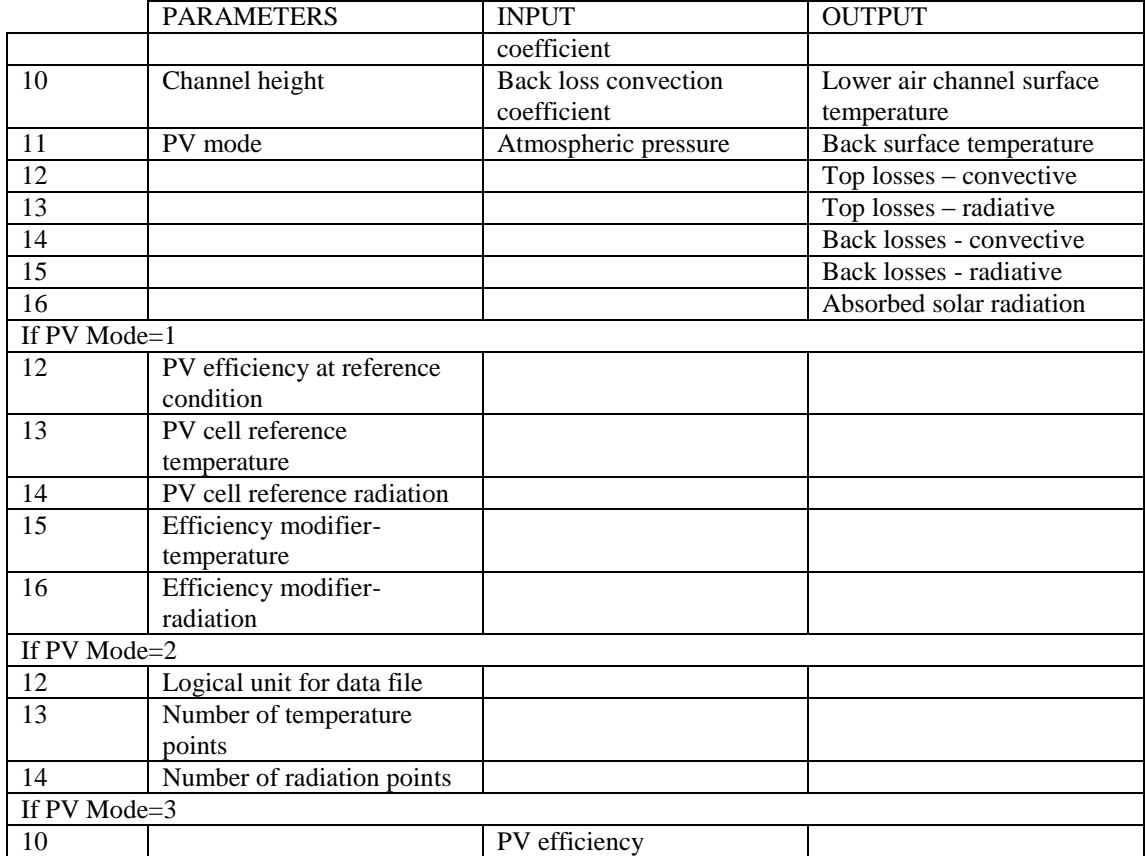